# MIT /LCS/TR-199

# THE SPECIFICATION OF CODE GENERATION ALGORITHMS

Christopher Jay Terman

January 1978

Ċ,

 $\omega$ 

*This blank page was inserted to presenie pagination.* 

# MIT/LCS/TR-199

ਨਾਰ ਦੇ ਪਹਿਲਾਂ ਦੇ ਪਾਰ

ಗ್ರಾಂಕ್ಟ್ (ಗ್ರಾಂಕ್ಟ್ರಂ)

<u>स्थित संस्कृत अस्ति अस्मिन् अस्मिन् अस्ति । स्थित</u> अ

# THE SPECIFICATION OF CODE GENERATION ALGORITHING

by

Christopher Jay Terman

January, 1978

This research was supported by the Advanced<br>Research Projects Agency of the Department of<br>Defense and was monitored by the Office of Naval Research under contract no. NOOC14-75-C-0661.

Massachusetts institute of Technology

Laboratory for Computer Science

Cambridge

Massachusetts 02139

*This empty page was substih1ted for a blank page in the original document.* 

# THE SPECIFICATION OF CODE GENERATION ALGORITHMS

#### Christopher Jay Terman

**Sy DV** Addisorder to a

# Submitted to the Department of Electrical Engineering and Computer Science<br>on January 20, 1976 in partial fulniment of the requirements for

**Example 20 Maging of Science.** The Contract of the Contract of the Contract of the Contract of the Contract of the

West of the communication

# ABSTRACT<sup>2</sup> Concert Concert

This thesis addresses the problem of automatically constructing the code<br>generation phase of a complier from a specification of the source language and target machine. A framework for such a sweetlingties, is presented in which set of transformations on an internal representiation of the animal language.<br>program. The intermediate language which serves as the internal representation, and the matelenguage in which the transformations are written are discussed in detail.

The major goal of this approach is to separate machine and languagedependent knowledge (as embodied in a transformation catalogue) from general<br>knowledge about code generation. This general knowledge is supplied by the third component of the framework; a metainterpreter incorporating a fairly complete repertoire of language and machine-independent collisization elgorithms for intermediate language programs. The mateintermentar is also capable of selecting<br>and applying transformations from the transformation catalogue. The threecomponent framework described in the thesis arguddes a specification that can<br>easily be tailored to new languages and mechine architectures without compromising the ability to generate optimal code. The system of the system

THESIS SUPERVISOR: Staphen A. Ward TITLE: Assistant Professor of Electrical Engineering and Computer Science

Key Words and Phrases:

machine-independent code generation, compiler metalanguages

## **ACKROMA EDGERETS**

s en en altre algebra de la partida de la construcción de la construcción de la construcción de la construcció<br>La construcción de la construcción de la construcción de la construcción de la construcción de la construcción

First and foremost, I am indubted to my thesis advisor, Steve Ward, for his encouragement and support during the long gestation period of this thesis. His continuing interest both in av research toold and me sersonally was largely responsible for the final completion of this work. Without his insight and willingness to engage in discussion. I would still be vaciliating between competing approaches.

I would also like to thenk my compatriots in the DSSR group of the Laboratory of Computer Science for their friendship through the ups and downs of preparing this thesis. Burt haldtoud and Clark Baker were undomplaining sounding boards for many of my early ideas on code generation and I would be remise if I did not mention the excellent facilities for text preparation developed by Jim Gula, **John Pershing, Tom Telxeira, and Terry Hayee.** 2008. e e grandeza e a

I would like to acknowledge the financial support of the Electrical Engineering and Computer Science Department and the Laboratory for Computer Science thus far during my graduate career here at MIT.

And of course I must thank my family for their sussert through meny years of academe - I am sure they must have wondered what I was doing for all those years at MIT. Construction of the Constant Construction of the Constant Constant Constant

**CONTRACTOR** 

 $\mathbf{I}$ 

# TABLE OF CONTENTS

# Chapter One

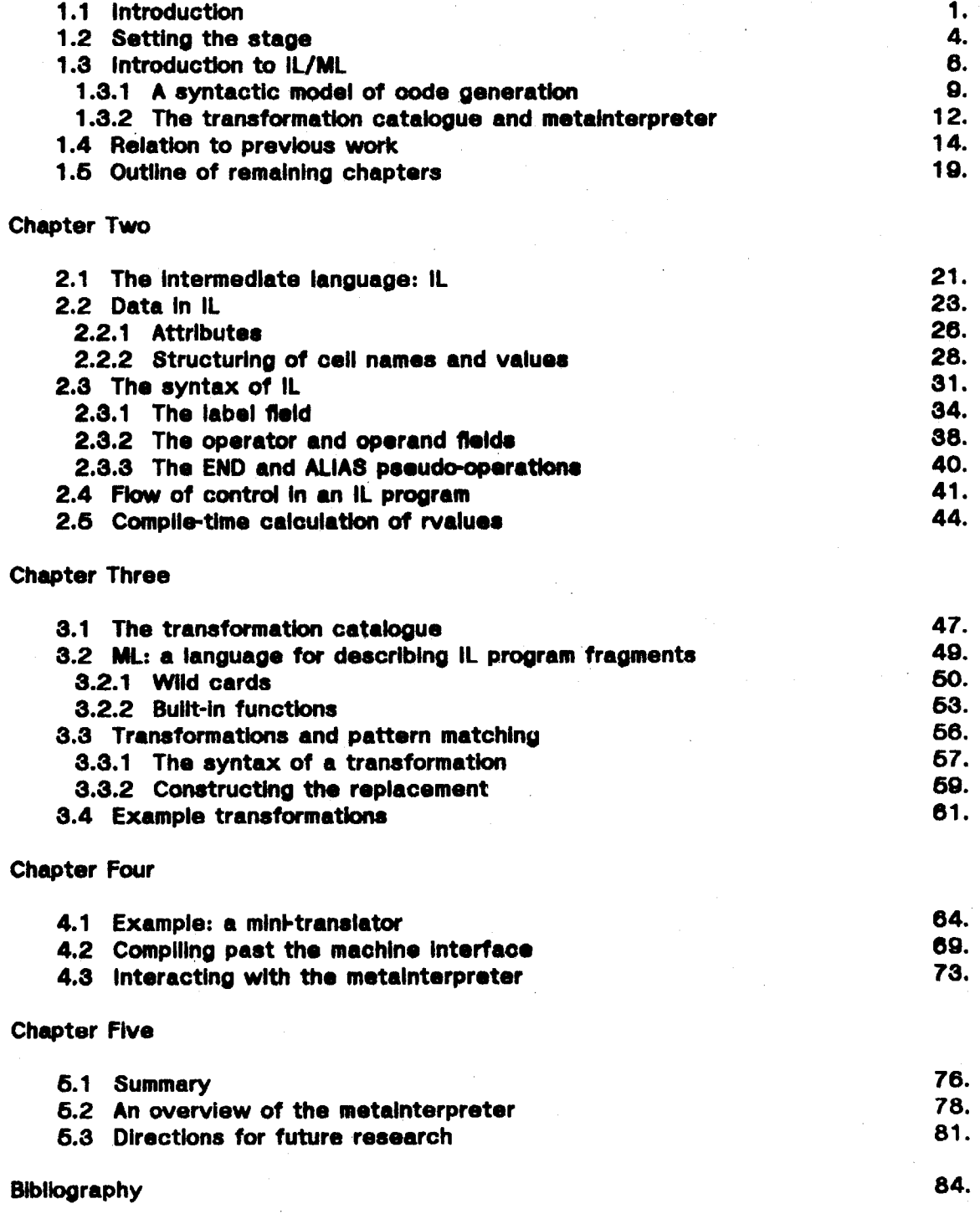

*This empty page was substih1ted for a blank page in the original document.* 

## \$1.1 introduction

 $\mathcal{A}^{\mathcal{A}}_{\mathcal{A}}$  is a subset of  $\mathcal{A}^{\mathcal{A}}_{\mathcal{A}}$  .

 $\sim 10^{-1}$ 

.<br>Sei an tra a runn i i ius tuulirre est kristanssas tiin 1950 met The creation of a compiler for a specific language and target machine is an THE LOST OF THE STORES WHERE ACADEMY AND MANUFACT THAN CONSTRUCT arduous process. It is not uncommon to invest several years in the production of the problem has been sepper to be more at an and the halles. The second problems of an acceptable complier; the excellent compliers evaliable for PL/I on MULTICS and 「中国語的など」というと、それは、現在についてはあり、おはあいが、のから、「語」される観察の意味論で、最近に、行いて、「ついは説明」という System 370 evolved over a decade or more. With the rapid development of new ะว่าจะเข้าใจ ซี่มีออกได้เชื่อใช้เป็น ได้คือให้เคยได้ ไปจนหลังและเพิ่มเพลิงเดียว เมือง เจนไม่ เจน เจน จัน จ computing hardware and the proliferation of high-level languages, such an S LA BILLE ST. DE SANT STELL FOR WILL STATE WIRE WIRE SERVICE OF A SANCHO SOL. TALL TALLARING investment is no longer practical, especially if there is little carry-over from one implementation to the next.

เป็นเพราะเป็นความ เพราะเป็นความสามารถ เป็นความ เพราะ เพราะ **พราช**าชน ซึ่งเพราะ เพราะ เพื่อเจริง จาก เพราะ เพราะ

रों के द

a sa masa na sula shi Ni Kingiya na kata ta 1940 a shekar

.<br>ກ່າວແກ່ສະເພາະ "ອາດເຊັນ "ບຸລານີ້ ໃນຄົນພະນາ ແລະຈົ່າ" ເສຍ ປະການປະຕິການສອງໃຫຍ່ ໄດ້ເພີ່ມພະສິກເປີໃຫຍ່ ແຕ່ກັບ ຄົນ ໃນ ຄ Compiler writers currently suffer from the same melady as the shoemaker's - 《医虫》 (1938) 化环己酸 - 经通知的中心的发展数: (1944) 1938 - 2019 经合同权力 2018年1月,10月20日,10月20日,10月 children: they seem to be the last to benefit from the improvements in complier. and the most control of the control is a complete of the control of the control of the control of the control o language technology that problem-oriented language processors have incorporated. marking the of the L angrees aan time to reach the second of a The current research has been directed towards providing the complier writer with 。<br>2012年10月10日 10日、日本大学大学、1999年10月10日、1999年10月1日、1999年10月1日、1999年10月1日、1月10日、1月10日、1 the same high-level tools that he provides for others. In an effort to automate 3. 1999年10月10日,1999年10月,1999年11月1日,1月20日,1月20日,1月20日,1月20日,1月20日,1月20日,1月20日,1月20日,1月20日,1月20日,1月20日 compiler production, aystems have been developed to automatically generate those ිතාව සම්බන්ධයෙන් විස්තර්ගත්වය සම්බන්ධයෙන් මෙම විද්යාව විද්යාව සම්බන්ධයෙන් විස්තර සම්බන්ධයෙන් විද්යාව සම්බන්ධයෙ portions of the complier which translate the source language program into an internal form suitable for oode generation. These systems have enhanced SANS NORD BEACH portability and extensibility of the resultant compiler without a significant One on about the person in the unit of the second of the parties. degradation in its performance. The final phases of a complier, those concerned the start of the start was a hanged and start of the start of the start of the with code generation, are now coming under a shaller paralling calculate different approaches are possible (see {1:4}; this theme addressed therisans of providing a

Scher (As) ingenieren allargement In mei Scher al Date (Lichte) specification of a code-mentator. Such a specification is constructed in the code

generator designer within a framework previded by an intermediate language (IL) ar staren bir bir **All Additions** 

1.

Chapter One - Introduction

Seathairtí Mheiriceánach

and a *metainterpreter*. The intermediate language is used as the internal representation of the odde generator - the initial input (provided by the first phase of the compiler) is a seuros language program alteressed as an it program; the final output is the it representation of the target machine program. The metainterpreter ໄລ**ະລືຖືກ**ເຮົາໄດ້ເພິ່ນເຮົາ has a detailed understanding of the semantics of it, programs and is capable of e chemitiae of considering an a second infuncion and arrival and considering performing many transformations and cotinizations on those programs. The was a separate reduced of homelogically for a fill experience. semantics of it, are limited to concepts common to many languages and machines: DE TO DE TEST INSTITUCIÓN DE GALES COMPANYA A LA CONTESTA DEL TEST DE flow of control and the management of names and values are the only primitive de socialistica de signal por associal por servicia de servicional de la propincia de servicional de concepts. Specification of machine and language-dependent comantics (e.g., the 第6999年1月19日,韓國政府海岸第一國聯盟、魏國、共和国總統國體的一個會,能否和以及原因的社會的 semantics of individual operators) are provided by the designer in the form of a - 大津 25 : 36 | 藤津の通称 | 金融社会の建設者 | 金融教育の発行者 | 金融会社コントライト かいせんせいせいかい transformation catalogue. In essence, the semantics of it serve as common ground - 小尾海鹿 (海岸) (23) 偶然的 (一分) (73) on which the designer (through the transformation ostalogue) "axplains" the source (1989) 网络第二国群岛中的第二国著曲家 网络梅纳属的 多球球队 上海社会的一个 language and target machine to the metainterpreter which then performs the "你的事情,对你的人,你的人的事情,我们也不会说,我们也会做到了这么**。"她说,"我们的话,你**是不是我们的事,我们的话, appropriate translation. This "explanation" is in terms of a step-by-step syntactic ra zastrala de **adegoa de comeda hierricho el adego**a (adegrada el el trologica el adegoa el el trologica el el manipulation of the it. program; each transfermation accumulates additional de provincia selem provincia provincia e para el estimalità esse di setti dissegnere internacionalità information for the metainterpreter or provides possible translations for IL s strain de let i treacto dir composit of tank exion forminght emer th และพิเศษ จะเป็นปี เป็นปี 1990 เป็น statements which are not yet target machine instructions. Since the - album metainterpreter incorporates many of the optimizations commonly performed by ောင် သိရပ် အစဉ်ရှောက်၏ အတို့လျှော်ချုံများ လည်းသည်။ အသိုး မွေးမြှုံများများ ဖြစ်ပြီး တို့ လူ**များ** တွေ့ရှိသော မြ<br>ထိုင်းသမား အစဉ်ရှောက်၏ အတိုက်ရှိသည်။ အသိုးသည် အသိုး မွေးမြှုံများ အသိုးသမား အသိုးသမား အသိုးသမား အသိုးသမား အသ compilers, the specification need not supply detailed implementation descriptions of these operations.

· 2010年6月10日,北京大学院大学院大学院大学院大学院大学院、1999年10月19日

- National Service (2018) - 1999年 - 1999年<br>1999年 - 1999年 - 1999年 - 1999年 - 1999年 - 1999年 - 1999年 - 1999年 - 1999年 - 1999年 - 1999年 - 1999年 - 1999年 - 1999年

One can envision several distinct uses for such a secolication: - 1995 - 1998年10月10日10月10日 東京大学家の中国の「海外賞」の1998年) - 1998年10月10日 10月10日 10月10日 10月10日 10月10日

- . as a convenient way of replacing English descriptions of an algorithm
- " (much the same way a thir decements dynanchearly fugar programs);
- . es a program which, along with a spacific music string, can be interpreted to produce an acceptable translation (e.g., syntax directed translation beauti on a parse of the time valuable or
- . as an impute to a system widely automatically compliances a code and generator (similar to the various specifications fed to a compliercomplier). 彩色 经会计的 医无力的 医乳头的 医液体

Each successive use requires a more thorough understanding of the specification but repays this investment with a corresponding increase in the degree of automation achieved. The increase is begod for the must part on a better understanding of the interaction between components of the specification. Automatic creation of a gode generates from a encontraction would require Contestands Windows 2010 1995年 1998年 1999年 1999年 1999年 1999年 1999年 1999年 1999年 1999年 1999年 1999年 199 extensive analysis of these interactions, a espability only now just emerging from STEAM AND STANDARD AND THE BALLASH STAIRS OF THE artificial intelligence research on program synthesis [Barstow]. Fortunately most of e andro Sterre states and classic and large last section of the contract of the co the analytical mechanism required is in addition to the facilities provided by the "我们不能对我们的。" "你……" 医约翰氏试验检尿道 医心包 医心包 医小管小脑 metainterpreter and intermediate language -- It is reasonable to expect that future A SAMAN SERIES TO OPERA TO ANALIS AND DESCRIPTION AND A SALE OF THE SAMAN SALE OF THE SAMAN SALE OF THE SALE OF research will be able to extend the framework described in the preceding තර කොරුවෙරු වැඩසේවරුවර (1) වෙන්දිය ද මුදුසි ජුවේ <sub>සි</sub>රි ගැන කොල්ප පුල්ල paragraph to allow automatic construction of a code generator. This thesis DO CALLENT THE RECORD OF THE REAL PROPERTY AND SERVER TO BE THE REAL PROPERTY OF THE concentrates on developing the framework to the point where it can be used 医自动性硬化 医白细胞 医阿斯特氏神经细胞 网络欧洲 医肺细胞增强性 化氯 interpretively (as suggested by the second use); implemented in a straightforward  $\alpha$  is converted applied deal  $\alpha$  . fashion, the metainterpreter can perform the translation by alternately applying 经国际公司 化学异常 计可靠语句 化铁酸盐医盐酸盐 医皮下腺 化硫酸盐 transformations from the catalogue and optimizing the updated il. program. While  $\sim$ ะกับกุล รับเอร์เพลงเทนิ อะทัศต์ตัดเข this approach is admittedly less efficient than current code generators, it )<br>Prastavlj  $\mathbb{E}[\mathbf{y}^{(1)}_k]$ represents a significant step towards separating machine and language dependencies in a declarative form (the transformation catalogue) from general A TELLO DE LA CARACTER DE LA CARACTER DE L'ARCO  $\mathcal{A}_2$ knowledge about code generation (embodied in the metainterpreter).

しかわめい (病院)や いつゆかか カウイ

计正向控制 人名英格兰人姓氏克里斯取自父名来源于古英语含义是 The following section provides a brief overview of the tasks confronting a code generator. \$1.8 presents a summary of the sallent features of IL, the COM ANATOMIC STREETON WAS NOT TO THE FILM OF transformation catalogue, and the metainterpreter. In \$1.4, related work is 医心理 人名英格兰人姓氏格里尔的变体 机酸盐酸盐 医多种性皮炎 化二氯化物 医无线性 discussed with an eye towards providing a genealogy for the research reported an after whe was differed to the second the company of the second second here. Finally, 11.6 outlines the organization of the remainder of the thesis. and contributions of short is at the second second contribution of

小说 医心腔的

(法律) 机平均 () Specific and Specific Con-

3.

**Chapter One - Introduction** 

ল কৰা মুখ্য হৈ একে কিয়**া** দৰ<del>ক দায় যে তেতে দ</del>ৰ

## \$1.2 Setting the stage

Before smberking on a discussion of the proposed formalism, let us first characterize the nature of the test we wish to describe:

**CONTRACTORS OF THE CONSTRUCTION OF THE CONTRACTORS OF THE CONTRACTORS OF THE CONTRACTORS** 

code generation is the translation of a representation (in some intermediate language) of the computations appointed in the original source lenguage program into a sequence of finitivistions to be directly executed by the target mechine.

The idea, of course, is that by executing the resulting acquence of machine instructions the target machine will carry out the apsolited computation. The remainder of this section outlines the tasks confronting a code generator; our objective is to aketch the veriety of knowledge needed for making decisions during code generation and how current code generators embody this knowledge.

An optimizing code generator is organized around three main tasks:

#### mechine-independent optimization

#### $\mathbf{1} \otimes \mathbb{C}^{\vee}$

translation to target machine instructions an dighter 建

#### mechine-dependent cotinization.

Machine-independent optimizations include global flow analysis, constant propagation, common subsxpression and redundant computation silmination, etc. these transformations modify the semantic tree, producing a new tree which is strictly equivalent (i.e., equivalent regardless of the choice of target machine). Certain of these transformations do make general assumptions about the target machine architecture; for instance, constant propagation assumes that it is more efficient to access a constant than a variable. The more sophisticated code generators [Wulf] do not actually modify the semantic tree -- they maintain a list of alternatives for each node in the tree<sup>T</sup>, postponing the choice of transformation

t They do not, however, list all possible siternatives as this would result in the combinatorial growth of the semantic tree. Searching the full tree for the optimal program accounts for the NP-completeness of the cade generation problem [Aho77].

until the translation phase.

रच्छा र केल्लाका *बहुन बना*न महत्त्व

The translation to target machine instructions takes place in several stages:

Service of the Service of the Service of the Service of the Service of the Service of the Service of the Service of the Service of the Service of the Service of the Service of the Service of the Service of the Service of t

法不减益 密接性的 医动物纤维病物 医肾部瘤 化锑酸氯 化二硫酸铅 经准确 (i) Storgon in allocated for variables, and genetaste week-in the source program. The semantics of the program often stequire specific allocation atrategies (e.g., stacks).

sena provincia di provincia di 1998.<br>Nella filmografia

- (II) Algorithms which implement the required computations (FOR-loops, **subrouting pells, ate.) are phosen.** supported ablantice provided the construction
- (iii) The order in which computations are to be performed is determined and Through the detection of redundant computations, it is often possible to permute the evaluation order and mediate andere of both time and space in the resulting code while maintaining the correctness of the computation and cut of necessary process with the function of the settlement
- (ly) Actual target... machine ... instructions ... are senorated ... Machine ... ... dependent considerations (such as locations of operands for particular concetions, the lack of nymmetrical charations, attn) enter at this level.

网络国家 医吸血细胞瘤 磷酸盐 医内侧部的小脑炎 水心 医脑炎 From the many possible transformations applicable to a particular source program, an optimizing code generator chooses some subset to produce the "best" a compare the compared of the compared of the compared of the compared of the compared of the compared of the<br>These transformations are interdependent and an *a priori* translation. sugnex, in Ligans as **anches of when**in dyse subdivide of determination of their combined effect is difficult.

K ACARA (1983) (BARAYA CELA KATELINA (KITER 1999) (1999) (1999) a<br>articles a Machine-dependent (peephole) optimization [McKeeman, Wulf: Chapter 6] of de la casa desperação de la constitución de la construção de desenvolveiro de la construção de la construção de instruction sequences can be used to improve the generated code - just how much Improvement can be made depends on the sophistication of the translation phase. ว่าหลังเองเอง จังกับ วังกับ เรงเองโฟลเล่ม ได้ เพลลั่วมีที่ 3 กับวัง จองปัดลูกันที่สกรเว The goal is to substitute more efficient instruction sequences for small portions of 1. 胸咽 鼓控法 the code. Examples: elimination of jumps to other jumps and code following unconditional jumps, use of short-address jumps (limited in Now far they can jump). elimination.gf.redundent atore-load suquengan, ators This phase in Renated until no more improvements can be made. Before the reader dismisses this final phase as a

"trivial," he should consider this comment from DVulf pg. 42415.

and the community of the aid presence in the second service at an end observed ... all the fancy collinization in the world is not notify as important as careful enda themush excloitation and the sargues mushine ... ... difficult to determine to what extent [this final phase] would be needed if more complete algorithms, rather than houristics, existed in **SPORTS OF STATE OF THE STATE OF STATE OF STATE OF STATE OF STATE OF STATE OF STATE OF STATE OF STATE OF STATE** 

 $\mathcal{A}_{\mathcal{A}}^{\mathcal{A}}\rightarrow\mathcal{A}_{\mathcal{A}}^{\mathcal{A}}\mathcal{A}_{\mathcal{A}}^{\mathcal{A}}\rightarrow\mathcal{A}_{\mathcal{A}}^{\mathcal{A}}\mathcal{A}_{\mathcal{A}}^{\mathcal{A}}\mathcal{A}_{\mathcal{A}}^{\mathcal{A}}\rightarrow\mathcal{A}_{\mathcal{A}}^{\mathcal{A}}\mathcal{A}_{\mathcal{A}}^{\mathcal{A}}\rightarrow\mathcal{A}_{\mathcal{A}}^{\mathcal{A}}$ 

Chapter One - Setting the stage

OR ALL COLLAN

Б.

parlier phenos of the compler. However, circuit some of the operations of [this final shape] exist simply because the requisite Information dues ant states marker, we suspect that Guine will shirays be a role for a following module by the state of the state of 计设备编制 网络希伯

A STEAD OF STRAINERS OF A STRAIN

It should be noted that relatively few of the transformations mentioned **September** above are uniformly applicable. Unfortunately, the conventional control structures upon which extant code generators are based precises a trial-and-error approach a depart on the lay of Apartments engine and the property of the second control of the second control of the s to optimization. The programmer, using his knowledge of the target machine architecture, must, out of necessity, incorporate in the code generator either some subset of the applicable transformations or hourfation to select the "best" transformation at specific soints in the code contration sveces. These heuristics base their decisions on a local examination of the tree; more far-reaching consequences are difficult to determine - thus, most heuristics "work" for only a and same and the second of the control of the second second the second second that the second second in the second second in the second second in the second second in the second second in the second second in the second se i Partido subset (albelt large) of the possible programs. Although the compromises inherent ෙනුවි.? ඇඹු بالأوقاف والداوية ومؤافيها in heuristics serve primarily to reduce the amount of computation needed to ాణతోంది. ఎమ్స్ complete the translation, they also embody knowledge heipful in the generation of Andrew Monday (1977) where the Papel Birl of The place to code. Some of these transformations are of general use in that they are 氯焊合剂 化多尔 出国 independent of both the intermediate representation and the target machine; these 医甲基苯甲酰氨酸盐 医视觉 电位性触发管理 医外螺 transformations form a nucleus of knowledge for the portable code generation system.

#### **11.3 Introduction to N/ML**

The framework for the specification of code generators provided by the IL/ML ayatem has three basic compenents: a check of the had care success is

- · an *intermediate language* (ii.) which across as the internal representation for all stages of the translation. At any given moment, the IL progress consentes all the text; symbol table, and state information accumulated by the oude generator up to that point in the translation. Policies and artificial and market of an ottere r
- . a transformation catalogue whose component transformations are expressed in a context-sensitive pattern-matching metalanguage (ML)

Chapter One - Introduction to IL/ML

医小脑 医动脉 医无子宫神经 网络美国人

as pattern/replacement pairs. The pattern specifies the context of the transformation as an il program fragment; the replacement is another frequent to be substituted for the matched frequent. And the same

14 10 이상자 그리마 인터넷<del>플 프라</del>스포트 H & STR 인터넷 L

ಕಾ*ಂಜ್ಯ ಮಾಡ*ಿದ್ದಾಳಿಗ

e en la propincia de la calca de la calca de la calca de la calca de la calca de la calca de la calca de la ca<br>La calca de la calca de la calca de la calca de la calca de la calca de la calca de la calca de la calca de la

· a matainterpreter incorporating a fairly equalate reportoirs of machine and language-independent optimization algorithms for IL programs. The metainterpreter is since cannible of emicoting and applying transformations from the transformation catalogue.

2010年12月18日 - 新世話的話題表示 - 新婚会社経済サイトなどのある Within this framework, code generation may be viewed as follows<sup>1</sup>: the transformation catalogue is searched by the metainterpreter until a pattern is found that matches some fragment of the current IL program, then the corresponding replacement is substituted for the matched fregment oreating an updated version <u>a kili asabella i dubeca</u> i a she chi of the IL program. Next, the metainterpreter optimizes the new version of the program utilizing new information and opportunities presented by the transformation. This cycle is repeated until no further matches can be found, at which point the translation is completed. The simplicity of the mechanism, along with the modularity a ben 1957 alsoopstaandings on de steed to an and the state of the state of the state of the state of the state of the state of the state of the state of the state of the state of the state of the state of the state of the of the transformation data base, make this an attractive basis for a code generator 

经电话编码 海绵 网络小海葵网络小龙科 Only concepts common to most machine and source language programs have been incorporated into it and the metainterpreter - concepts specific to a machine ○ 日本語 - マンドローローズ、海**津線**市、「海**津線線**中、「海岸線」の中には、海岸線の「シーマン」 or language are introduced by the designer through the transformation catalogue. Many of these new concepts need never be related to the prinitives of IL: they can be introduced into the iL program as attributes of some component of the iL program where they can be referenced by transformations. The semantics of these attributes are established by the role they play in various transformations;

This description is only a conceptual model; in a code generator constructed from the specification, the decisions inherent in abcombe and applying a:<br>transformation would have been ordered by the metascompiler and incorporated in the organization of the gods generator (entuel coanciling would be selden by done).<br>Some decisions would be made during the construction of the code generator,<br>others would be enhanced as decision straps and homination. Ot - GEET NYKS JOGG AKES ATHEN ITALIEN CONFERENCE Chapter 5.

Chapter One - Introduction to IL/ML

for example, the concept of an addition aparalist said only be related to the integer and fleating point addition instructions of the target mattine - naither il. nor the metainterpretur links to expect addition as a minimum booration. The ability to express source language semention in terms of other, cimpler operations and. ultimately, in terms of terget machine instructions without recourse to some fixed. sementics allows great finalisity without any attendant complexity in the intermediate language or metainterpreter.  $\sim$  and

**CONSTRUCTION** 

But len't it "cheating" to require the designer to spell out source language semantics in terms of termet mechine instruction enquances? Docan't that raise the objection to conventional code generators, yiz. that a large invastment is necessary to redo the translations when another target machine or source language is to be accommodated? No, not really. There is no "magic" provided by the IL/ML system - the comentice of the source language and target machine must always be described by the designer in any truly lenguage and machineindependent system. However, their most natural (and useful) deportetion is in terms of one another - after all, the designer in theory fully understands both and the simplicity of the IL/ML system minimizes the need for expectise in any other. language/interpreter. Moreover, since the metainterpreter incorporates the necessary knowledge about general optimization techniques, the overhead of the description is small compared to coding a conventional code generator. It is true that a more highly specified intermediate language semantics stight be more appropriete for a specific source lenguage and target matchine, but such constraints 化维修 医皮质强性 Impede the transition to other languages and target stackling (see description of abatract machines in \$1.4% Since R/ML to to be a giftin'al purpose code generation system, such constraints have been avoided.

# \$1.3.1 A syntactic model of code generation

a a compositor de la provincia de la composición de la composición de la composición de la composición de la c<br>La composición de la composición de la composición de la composición de la composición de la composición de la

i cha ma file

One of the most useful discoveries of artificial intelligence research is that 5793326053 **CHANGE METAL SEAT** complicated semantic manipulations can be accomplished with step-by-step syntactic manipulation of an appropriately chosen date base (see, for example, [Hewitt]). This section explores the application of this approach to the process of code generation. The objective of this exploration is to provide a different perspective of the IL/ML system - hopefully this will lead to a better designed  $\mathcal{A}_{\mathbf{a}}\subseteq\mathcal{B}^{(1)}\times\mathcal{B}^{(2)}\times\mathcal{B}^{(1)}\times\mathcal{B}^{(2)}\times\mathcal{B}^{(2)}\times\mathcal{B}^{(2)}$ transformation catalogue. 

**Contractor** 

a stranding

One can characterize code generation as a consecutive sequence of transformations chosen from the transformation catalogue and applied to an in avenue di roll di consolidati di alternative Intermediate language input string: 

# $a_{\text{intermediate}} + a_1 + a_2 + ... + a_n + a_{\text{tangent machine}}$

 $\texttt{s}_{\texttt{target}}$  machine is not necessarily unique; thus, the code generation algorithm may **No. 1994 Parties Co. 2006** have to choose among many translations. If the translation uses an abstract - 10. Page物: BRUTT (ANT) の (2) 2000年 i státsky sák machine then we will have

网络人名格拉 医卡斯特曼试验检梅克 化气喘器 使演员 襲動 医红骨软骨 化超级化学 医小脑下颌 计分析功能

 $a_{\text{intermediate}} + a_{1} + \cdots + a_{k-1} + a_{AM} + a_{k+1} + \cdots + a_{m} + a_{m} + a_{m}$ The transformations leading to s<sub>AM</sub> are independent of the target machine; the ්සය ගන්න යන ගැනීම රණ්ඩ transformations following  $a_{AM}$  are machine dependent. If we group transformations according to the code generation steps they describe (e.g., storage allocation, න්තිකුට ගිය ක්රමය වල ගාඩුවෙකුණුම් 190% . register assignment, etc), each group describes the translation of programs for a particular abstract machine into programs for another. By defining a hierarchy of abstract machines, the designer can limit the impact of a particular feature of the n dan Baay <sup>da</sup> Celu (Britting al-Bo**argan)** (199 target machine to a few transformations. This type of organization of the  $\sim$   $\kappa$  ,  $\sim$   $\sim$   $\kappa$  ,  $\sim$ 动作。 transformation catalogue leads to a highly modular specification.

As was mentioned above, the reaulting machine janguage program is not ు, యొక్టార్ కేటుకు ని always unique - in order to be able to decide among competing translations, it is

Chapter One - Introduction to IL/ML

9.

计复置

necessary to introduce some measure (m) of a program's cost:

 $m: a \rightarrow R \cup \infty$ .

 $\label{eq:3.1} \begin{split} \frac{d^2}{dt^2} \left( \frac{1}{\sqrt{2}} \frac{1}{\sqrt{2}} \right)^{1/2} \left( \frac{d^2}{dt^2} \right)^2 \frac{d^2}{dt^2} \left( \frac{d^2}{dt^2} \right)^2 \frac{d^2}{dt^2} \left( \frac{d^2}{dt^2} \right)^2 \frac{d^2}{dt^2} \left( \frac{d^2}{dt^2} \right)^2 \frac{d^2}{dt^2} \left( \frac{d^2}{dt^2} \right)^2 \frac{d^2}{dt^2} \left( \frac{d^2}{dt^2} \right)^2 \$ 

网络哈曼桑 机四十

This totally ordered measure is to reflect the optimality of the translation; the START AREAS TO A TALE smaller the measure, the more optimal the translation. Note that the measure is not Sectional Plan Palls defined (m(s') = =) for intermediate language strings (s') that do not represent a Condense ( completed translation. Typically this measure is computed from the values of attributes of the statements in the final program: it is up to the designer to ensure that each statement is assigned these attributes -- if some statement does not have the appropriate attributes defined, the measure for that IL program will be  $323<12$ undefined. The final choice for a given input string a and measure m is the set of "optimal" translations given by

 $O_m(a) \equiv \{ s' \mid s \stackrel{a}{\rightarrow} s' \text{ and for all } s'' \text{ } [s \stackrel{a}{\rightarrow} s'' \text{ implies } m(s') \le m(s'') \}.$ 

Note that we restrict our notion of optimality to those strings which can be actually derived from the initial program (s) by repeated applications of transformations from the transformation catalogue (i.e.,  $\mathbf{z} \rightarrow \mathbf{z}'$ ,s"). It is possible that semantically equivalent strings exist which are more optimal but which may not be discovered - 冷波<sub>であたく</sub> 製作物技術分 ปล้อม เช่ because of some inadequacy in the transformation catalogue. In some sense this 古聖化 inadequacy is intrinsic since the semantic equivalence problem is in general トロー (の) はちふみ ニュ unsolvable [Aho70].

In our syntactic view of code generation, we have set forth two tasks for 经济 计磁场 游离广告雕刻的时间 医异异克 计 the code generator. First, it must produce a set of translations for the given input 计长级分级 混凝结 医紫草 string that meet certain basic criteria: e.g., they must be well-formed machinelanguage programs (only these should have the correct attributes needed to compute the measure). Second, it must select one of these translations as the translation. This selection is based on the optimelity of the translation as well as other constraints the user may supply at compile time (e.g., upper bounds on space

Chapter One - Introduction to IL/ML

and/or execution speed). The filtering process is an expensive one as it means discarding completed translations - the more restrictive the complia-time constraints, the more programs may have to be decemend before a satisfactory translation is encountered. An alternative approach is to include these criteria as part of transformations in the catalogue, using contextual information to disqualify transformations which result in a violation. Thus unaroductive translations are aborted before the effort is expended to complete them. The decision to include essentially all constraints as transformations allows a paraimonious description of acceptable translations at the cost of additional transformations. Experiments with automatic creation of a code generator from a set of transformations may prompt us to change our minds. This where he supplement and series which have

11.

S.

Let us take a moment to outline the advantages and disadvantages of this approach to code generation. By modeling code generation as a series of simple syntactic transformations, we have removed the onus of specifying the order in to dis<mark>cu</mark>nfid**i**b which the transformations are to be done - we have removed the control structure لأنافذ أأطفرت تنقط of the code generator. In its place we require that the designer specify enough context for each transformation to guarantee it will be used only when appropriate. The merits of this tradeoff are difficult to judge. For small sets of transformations it is simpler to omit the control structure as it is possible to foresee undesirable interactions between the verfous transformations and boad them off at the pass. As the number of transformations increases, it because increasingly difficult to account for the global effect of an additional transformation. Adopting a modular organization for the transformations alleviates this problem - the use of a hierarchy of transformations (with little overlap between levels) supplies an implicit context for the transformations on a given level. There are many syntestic mechanisms for enforcing this modularity; several are presented to later examples. The greetest

Chapter One - Introduction to IL/ML

احتفار سارد الأوجود ساراتهن

**TER MAARERATION** 

adventage of a availabile view of code consecution is that the dealerer is not encumbered with the details of propremains but is able to deal at a higher, more natural lovel in describing code canaration. The introduct deadvantage is the current lack of a situate technique for realizing a code generator from the transformations. To actually instancent a code generator, we will have to make explicit the implicit control structure subsised by the context of each transformation. Until this problem is solved. It looms as the largest barrier to accepting the syntactic view of code generation.

**TELESSION STARKS** 

## \$1.3.2 The transformation catalogue and matainterprater

Since the emphasis in a specification is on describing what the code generator is to do rather than how it is to be done, an effort has been made to distinguish strategy from mechanism. The strategic decisions made by a code generator are embodied in the transformation catelogue and fall roughly into three categories:

- (1) expansion of a high-level it statement into a series of more elementary statements:
- (2) illnulffication or elimination of it statements whose operations can be performed at compile time; Arrent Lezier the limit of a sales of the
- (3) transformations on sequences of il. statements, e.g., code motion in usage, peophole optimizations, etc.

The applicability of a transformation to a particular it statement depends on the context in which that statement appears. In traditional code generators the context of an operation is established by two interdependent computations:

- · flow analysis to determine available expressions, use-definition chaining, and live variables.
- . . complic-time computation of values for variables and intermediate reautts.
- in a il./ML specification, these computations have been incorporated as part of the

Chapter One - Introduction to IL/ML

context matching performed before a transformation is applied -- the designer never explicitly invokes the underhong mechanism, instead be may deal directly with values of variables, execution order of il, statements, etc. as part of an ML (1) 以外的现在分词 化氯酸盐酸盐酸盐酸 网络海外海绵 医中心病 医阿尔伯氏综合征 网络小说 pattern.

the second complete that the second constant of the second complete the complete of the second constant of the<br>Second complete the second constant of the second constant of the constant of the second constant of the second **CONTACT READER** 

> The adequacy of IL/ML as the basis for a code generator specification hinges on the ability of the pattern matching mechanism to express the desired context. The pattern primitives provided by ML are besed on standard data flow analysis techniques [Ulman, Kildali] and do not require extensions to the state of the art. Fortunately, these standard techniques easily compute the information required by many common optimizations. Combinad with modest spymbolic computation abilities (arithmetic on integers, compulsalization of expressions, etc.) the bulk of a code generators' task can be easily degenibed without turther mechanism. Ideally, it would be nice to stop here, and rely on sequences of transformations to implement the more exctic transformations (auch as induction verlable elimination at register allocation) which are not currently incorporated in the metainterpreter. Unfortunately, this is an unreseasonable attitude in light of the complexity of current algorithms for parforming these transfermations, the resulting set of transformations, if possible to construct at all, would be so large as to intimidate even the most dedicated reader of the appoint ation. Two alternatives

- **are** 
	- (1) to express the kernel of the signifies as a signification  $(1)$  to express the kernel of the significant  $(2)$  and  $(3)$  and rely on a combinatorie search to the sile the seamline alternations. A constant is a search of the search of the search of the search of the search of the search of the search of the search of the search of the search of t for what they, are not substitute are of common boundation in the resulting code generator.

COLLECT COMPANY COLLECT TO THE MANUFACTUAL COMPANY

(2) to include built-in predicates (in the case of induction variables) or functions (for saulater ellecation) that provide ensure instormation for<br>a simple transformation to perform the desired translation. To ensure<br>that the specification does not huid in contain, how initia at assness<br>requires

Chapter One - Introduction to IL/ML

Sach Galifine

 $\mathcal{L}_{\mathcal{F}}=\mathbb{E}_{\mathbf{X}}\mathbf{G}_{\mathbf{X}}\mathbf{1}_{\mathcal{F}}\mathbf{1}_{\mathcal{F}}\mathbf{$ 

13.

2012-012-0403

optimal results); for many of the transformations in question no such algorithm currently exists.

두 모이는 김 씨는 경기를 하는 것

 $\label{eq:1} \begin{split} \langle \boldsymbol{z}_{i,j} \rangle^{\prime} & \leq \sqrt{\frac{1}{2}}\sum_{\boldsymbol{k}}\sum_{\boldsymbol{k}}\boldsymbol{p}_{i,j}^{\prime} \left( \boldsymbol{z}_{i,j}^{\prime} \boldsymbol{p}_{i,j}^{\prime} \boldsymbol{p}_{i,j}^{\prime} \boldsymbol{p}_{i,j}^{\prime} \boldsymbol{p}_{i,j}^{\prime} \boldsymbol{p}_{i,j}^{\prime} \boldsymbol{p}_{i,j}^{\prime} \boldsymbol{p}_{i,j}^{\prime} \boldsymbol{p}_{i,j} \right) \rangle_{\mathcal{H}} \end{split}$ 

Neither alternative is completely satisfactory and further research is needed to reach a conclusion. It seems reasonable to expect an eventual resolution of this issue and there is seme evidence [Narrison] that many such optimizations may be innored without significantly degrading the usability of the apacification. In this spirit, the remainder of the thesis concentrates on the apecification of code generation techniques which have a basis in flow analysis and its extensions.

## **\$1.4 Relation to previous work**

Until recently, research had focused on two approaches for the specification of code generators: the development of high-lavel languages better adapted to the writing of code generators and the introduction of an "abstract machine" to further simplify the code generation process. The new high-level languages [Yourig] provide as printilves many of the elementary operations used in code generation such as storage and register allocation and automatic management of internal data bases (e.g., the symbol table). The actual process of code generation typically file in a user-provided code templete with sundry peremeters such as the actual pcation of the operands, etc. Local optimization is accomplished by special constructs within the template which allow testing for given attributes of the parameters. Modularity of the code generator is improved and much of the machine-dependent information is in descriptive form. Of course, the portions of the code generation algorithm and the optimization inechanism wilch depend on the semantics of the source language or target machine must still be coded into procedural form. The encoding of this information (usually as special cases) represents a large portion of many optimizing compliars [Carter].

The apparent dichotomy between descriptions of the intermediate language and the target machine led to disparate mechanisms for describing each. The use of an abstract machine (AM) casitalizes on this dichotomy. The operations of the AM are a set of low-level instructions based on some simple architecture. A code generator based on an AM [Poole] performs two translations: first the parse tree is 。<br>※ 1992年10月18日 - 1993年1月1日 1月1日 - 1993年1月1日 1998年1月1日 translated into a sequence of AM operations and then each AM operation is, in turn, expanded into a sequence of target instructions. The optimality of the resultant na ang ang pag-alawang sa kalayang pagkalang sa kalayang pag-alawa.<br>Tanggal sa kalayang pag-alawang sa kalayang pag-alawang sa kalayang sa kalayang sa kalayang sa kalayang sa kal ลูบุฮุฟตระ code is largely a function of how closely the AM and the target machine correspond 、地方、2004年、2006年、1999年に1999年、1999年に1999年、1999年、<br>1990年、1990年、1990年、1990年、1990年、1990年、1990年、1990年、1990年 and how much work is expended on the expansion.

了。 这个人的 计数据库 计分配性的数据程序 医不同的 化反应 医阿尔斯维斯氏试验检甲状腺素 医阿斯特斯氏试验检尿道检尿病 医神经病的 医血管切除术 人名英格兰人姓氏 iya ya udu

a galeria

The first AM was UNCOL (universal computer oriented /anguage) [Steel], Introduced to solve the "mxn translator" problem. Its proponents hoped that the alghassa ala de h 计程序传 use of a common base language would reduce the number of modules needed to FARANCES SOCIAL CONTRACT translate in languages to n machines from mxn to m+n; they would translate a ในอา**สไอเมาะ** (อายาศักราช 1938) program in one of the m languages to UNCOL and then translate the UNCOL program 14 aktor yan tau di undungi to one of the n machines. The "UN" in "UNCOL" was their undoing as it proved in birkenas harma ta kavo ad exceedingly difficult to incorporate all the features of existing languages and lin assamed the same come of the s machines into the primitives of a single language. By limiting the scope of the AM ANNOVA INGLES THE RULES SHOW to a class of languages and machines [Coleman, Walte], it was possible to achieve truly portable software with a minimum of effort. Current implementations fall into 的复数医静脉的 的复数人名英格兰人姓氏 two categories:

- (a) The expansion is guided by a description of the target machine [Miller, Snyder]. The code generator may be easily modified to<br>accommodate a different machine; however, due to the loss of information during the trenslation to AM approximat. It is difficult to use special features of the target hardware to advantage. The description lenguage is senerally tailored for a encodis class of mechines and cennot easily be augmented.
- (b) The expansion is done by a program designed to produce highly optimized code for a specific terget meching [Micharde]. This and in achieved via a "simulation" of the AM operations to gather sufficient information. about the criginal program to allow more than local

Chapter One - Relation to previous work

16.

 $\sum_{i=1}^{\infty}$ 

cotinization. As a result, this pheas can become quite costly to implement. me of the point of the state of the state of the control of the state of the state of the state of the state of

Thus, the designer had to choose between achieving a limited machine  $\mathcal{L}(\mathcal{P}_{\mathcal{L}})$ independence at the cost of poor aptimization or producing aptimized code and investing a substantial effort for each new target mechine. a dina celebrata alballa

In an effort to accommodate a wider class of machines than ancompassed by a single AM, some researchers [Burze, Wick] have used a more general machine-description facility such as that provided by the [Bell]. An ISP description provides a low-level (i.e., register transfer), highly detailed description of the ਲਿਆਨੇ 1 े अङ्ग्रहण target machine which is amenable to machanical interpretation to simulate the ಓುಇ⊧್ described processor. If an ISP description of source language operations is also available, a sophisticated code generator would have audicient information to complete a translation. Despite the aucoses of 18P in describing processors [Barbacci], it is not really suitable for describing the semantics of a high-level language: the level of detail required by ISP would require complex descriptions for meny of the operators and data types of the language. In addition, reducing the semantics of the target machine and acures language to their lowest common version est a positivo per 19**1 antikan la Colla**nd**a** denominator results in the loss (or checuring) of information used by many optimization strategies.

The introduction of attibute grammars [Kauth, Lewis] has coupled recent research with the forms systems developed to this painted plans of compliation. In an attribute grammer, the undertying grammer is implicated by the addition of attributes associated with the homes is not as the public fields attributes correspond to the "meaning" of their accordated ayubol; this naturally loads to two categorian inherited and synthestics attitudes. Wildfield attitudes describe the Tours of geology and all official competition of the state context in which the nonteraline symbol appears, syndically ettibutes describe those properties of the nonterminal symbol which derive from its acceponent parts.

Chapter One - Relation to previous work

The relationship between the attributes of one symbol and another is specified by "semantic", rules", "asegciated " with " each " preduction alefhing " the " synthesized attributes for the nonteminal symbol on the latt-hand elde-of the production and the inherited attributes for the nonterninel symbols on the vight-hand side of the production. [Neel] presents several production symbons augmented with attributes that describe information commonly collected in the course of optimization (block numbers, whether a statement can be resched during concention, etc.) and he principal advantage of auch production systems (prifet direte are no dependencies) in the formalism on specific language or meghine consultion - attribute grammers provide a general mechanism for accumulating contextual information during the first phase of compliation. However, optimizations that require ather them a local examination of context, are here, to accommodate assetypting the appropriate attributas .can .be .pontrhual (of Jambda adoulus summals in [Kruth]). Finally, except in trivial canne, translation interangement mushine program (with the attendant optimizatione) atili requires supther phase managements is highly machine 人名英阿尔伯斯 经交付成本 医单脑囊 网络美国美国家爱好 医心包结核菌素 dependent. والقلوب ويرتب

A DE LA COMPANYA DE LA COMPANYA DE LA COMPANYA DE LA COMPANYA DE LA COMPANYA DE LA COMPANYA DE LA COMPANYA DE<br>LA COMPANYA DE LA COMPANYA DE LA COMPANYA DE LA COMPANYA DE LA COMPANYA DE LA COMPANYA DE LA COMPANYA DE LA CO

Attributes have been adopted by Nawpares in Ne work on generalizing the optimization strategies, employed by the BLISS/11 announced [Newcomer]. In performing the expansion into PDP-1-1 code, this complex depends intevily on tables which contain hand-gomplied information on the heat shullow for each axpareion. de the outer's the 20th company. Newcomer attempts to automate the production of these tables by examining a description of the target machine. He uses a GPO-like search technique based on a difference operator to exhaustively search seasible instruction sequences - from 一个"你的"的"好"。 乳糖 "我们的一个人,我们就是我们的人,我们的人的。 化氧化物 this search (guided by a preferred attribute ast initially specifical is the machine i ji za zali zizan zimmetete videoci description) he collects the information needed to construct the tables. The machine description is a set of context-sanglibre transfermations where the OR THE REPORT OF THE CONTROL OF THE CONTROL OF THE CONTROL OF THE CONTROL OF THE CONTROL OF THE CONTROL OF THE CONTROL OF THE CONTROL OF THE CONTROL OF THE CONTROL OF THE CONTROL OF THE CONTROL OF THE CONTROL OF THE CONTRO e alta i 计文件接口 不信的 医鞭毛目 机硼酸 小脑线圈或的现在分词 经自动行业 化三  $\sim \mathrm{e}^{(2)}/\mathrm{g}$  .

一時、天平、九八八、 金融技術機会

**Chapter One -- Relation to previous work** 

ڗػڮ<mark>؆ڰڰڰۺڝڛڗڛ؇؞ڗۮ</mark>ڋڗٵۺۼڎ<sup>ڷ</sup>ۄڛۯ؊؊؊؊؊ڔ؊؞ڔ

anoroncista contaxt is motalificated through the use of attributes. Although the results of this work do not neetabilish the visibility of militaritically constructing a concline in this manner, the notion of context continue transformations as the basis of a mechine description in a velocity contribution to the U/NI avetam.

Perhaps the most automatic attempt to date at completing a modular code generation scheme incorpurating a fairly complete invitingation repertoire is the General Purpose Cuttinistics COPO) compler developed at 200 THarrison The atructure of the GPO complier to challer to that dramatical by this theels; there is an intermediate language schome used as the internal representation, a set of defining procedures that serve as the basis for transitional expending programs into peeudo-machine language, and a pregram which smilling the internal representation as optimizations and expansions are applied. The expansions and optimizations are iterated until the translation is complete; a final phase translates the resultant program into machine language, performing register assistants etc. The GPO compiler is oriented towards PL/Hike programs - the primitives provided in the intermediate language directly support block structure. PL/f pointer semantics, etc. The set of defining procedures allow tailoring of ande dependent on attributes of the coorende. The main differences butween the GPO compler and IL/ML are

. . the lack of exphisticated name management (e.g., everlaying, allasing) . on the part of the GPO compiler.

- 1895 母母科

必合 まい

- . the syntax of defining procedures of the GPO complier are best suited for PL/I-like programs.
- · there is no notion of combining adjacent statements into a single operation (as in peopholo optimization). Although Harrison talks of compiling part the matchine interface, optimization talks place on a statement-by-statement basis (i.e., there is no general pattern matching facility). 2012年1月
- . In the GPO complier, attributes are treated like any other variable optimizations such as constant propagation are relied upon to make the attribute information available throughout the program. IL/ML provides a separate sementics for attributes thereby eliminating

certain situations where the optimizations would not be able to unravel a complicated sequence of statements.

<u> Andrews Andrews Andrews Andrews Andrews Andrews Andrews Andrews Andrews Andrews Andrews Andrews Andrews Andrews</u>

The complexity of the GPO complier is greatly reduced from that of current PL/I optimizing compliers. [Carter] has hand-almulated the expansion of test cases **Adamas Communication** using a set of simple defining procedures for the substring operator of PL/I, producing code which equals or betters that of the IBM optimizing compler (which includes some 8000 statements to treat special cases of substring). The inclusion of more sophisticated optimizations in the processor (cf. [Schatz]) should further improve these statistics. Encouragingly, many of these results seem applicable to the formalism proposed in this thesis -- the increased generality of IL/ML should not reduce its performance in this area.

## \$1.5 Outline of remaining chapters

Chapter 2 is a detailed description of the intermediate language il.: the syntax of ill is defined and the representation of data is discussed. The semantics of each il construct is described and related to the needs of ML and the metainterpreter. The chapter concludes with a brief introduction to the compiletime calculation of values.

Chapter 3 discusses the construction of a transformation from Mi. templates that specify its context and effect. The syntax of a template (description of an il. program fragment) is described emphasising the utility of wild cards and built-in functions. Rules for applying the transformation and updating the iL program are given. The final section describes a few sample transformations.

Chapter 4 presents a set of sample transformations and simulates their application by the metainterpreter to a sample it, program. This detailed example is aimed at demonstrating the ease of constructing a transformation catalogue and feasibility of performing code generation using the IL/ML system.

Chapter One - Outline of remaining chapters

- All Group のない (数字) (http://www.com/season.com/

The final chapter briefly discusses the metainterpreter and the facilities it should provide then summarizes the results of this work and suggests directions for further research.

**CHAPTER TWO.** The company of the contract of the

第四十四 最后的强调的

The agency in the company of the control of the first state of the control of the control of the control of the control of the control of the control of the control of the control of the control of the control of the contr

# \$2.1 The Intermediate language: IL and the second space of the space operation

The intermediate language described in this chapter serves as foundation for a specification constructed as outlined in §1.8. IL supports a skeletal semantics common to all programs from source to machine language; this includes primitives to describe the flow of control and the managing of names and values within an IL In addition, it, includes a mechanism for accumulating information on program. particular operations and storage cells for later use by the transformation 得过强强,根于此人病。 最适合线数的 计设 catalogue and the metainterpreter. The remainder of the semantics of an IL program (e.g., the meaning of operations) reside in the transformation catalogue and are made available when these transformations are applied by the metainterpreter. By relegating the language and machine dependence to the transformation e and groups of the collection of a catalogue and providing a general syntactic mechanism for accumulating information, ABOBY TUNE SAFE R  $\mathcal{L}^{\text{c}}$  is the set of  $\mathcal{L}^{\text{c}}$ IL becomes a suitable intermediate language for the entire translation process. In 2 Yuli, alban katikiri shfill order to allow common cede generation operations (flow analysis, compile-time 1990年19月11日,我们一样,参考者家的都被打了 2019年19月19日 calculation of values) to be subsumed by the metainterpreter, separate fields are provided in each it statement for the information required by the metalnterpreter in 

THE RECENT WAS CONTINUED. Although IL in its most general form has a rather skeletal semantics and is a suitable intermediate language for a wide variety of sularising languages, certain STANDARD I AVOID BED SHOWS AS conventions are established below for use in examples in later sections. Most of **Alle singularity variety** these conventions were inspired by conventional sequential, algebraic languages ing **Africa** a chuid chean such as ALGOL. BLISS, or even CLU that are amenable to efficient interpretation by .<br>ออลเกิด ซี และนักนิตซัก

Chapter Two - The intermediate language: it.

21.

Service Construction

conventional machine architectures (i.e., those traditionally thought of as compiled languages). These conventions will be inappropriate in part for compiled languages that are not related to ALGOL (e.g., LISP); in many cases these can be easily accommodated by relatively simple changes. No direct attention has been paid to the special problems associated with the translation of those languages whose control structure differs substantially from that of ALGOL (e.g., SNOBOL, DYNAMO, SIMULA, etc.); this omission reflects the bias of this research towards the specification of conventional code generators. Hopefully, further work will fill this gap.

The most common form of intermediate representation is a flow graph of basic blocks where each basic block is described by a directed acyclic graph or dag (see, for example, Chapter 12 of [Aho77b]). IL is a linearization of this graphic representation with several additional restrictions to allow easy modeling of conventional languages. An ii. statement may specify one of two actions: the conditional transfer of control to another statement (these correspond to the arcs of the flow graph); or the application of an operator to its operands (these correspond to the interior nodes of a dag), optionally saving the result in a named cell. Similarly, an it statement may have one of two effects: transfer of control or the change in the value of one or more cells. As we will see below, it is easy to determine the exact effect of a statement from its syntactic form; targets of transfers of control and the set of cells changed by a statement (its kill set) are syntactically distinguishable from other portions of an il. statement.

As mentioned above, il provides a schematic representation which is flexible enough to be used for programs varying in level from source to machine language. To encompass such a variety of programs, it, could not (and does not) have much in the way of built-in semantics. The following list summarizes the primitive concepts

Chapter Two - The Intermediate language: IL

- · conditional transfer of control to another it etatement. In the absence of a transfer of control, execution proceeds sequentially through the IL program. We have a series to be a state a series of the
- · application of an operator to its operands. There are no built-in<br>operations supported by it. the designer must ensure that each operator can be interpreted by the termet machine or further expanded in the transformation catalogue.
- · value storage provided by named cells. The scope of a cell name and the extent of its storage cover the entire il, program. Note that there is no distinction between program variables and compiler<br>temporaries – all requirements for value storage must be met by using cells, Cell raferences have en hysten/rvatue sementics.similar to BCPL or BLISS. The name of a cell serves as its ivalue; applying the contents operator to the Ivalue of a gell (i.e., Chiefie) vields the<br>rvalue of that cell. Aggregate data such as arrays or structures may be modeled by structuring the tyskie and rivalue of a cell.
- · attributes for both ivalues and rvalues provide a syntactic mechanism. for acoumulating "declared" information that is unaffected by subsequent if pperations. A third type of attribute provides the same capability for each statement in an it program.
- · literals fill the dual role of reserved words (operators, attribute names, atc.) and constant rvalues (numbers, character strings, etc.).<br>The meaning of a literal is "self-contained," one need go no further than the statement in which it appears to establish its meening. Note that there is no such thing as a literal ivalue, i.e., an ivalue whose meaning can be established independently of the contaxt in which it appears - thus it is not legal to apply the contents operator to a itteral. 17. 位施设数约33 的《雕塑物》(298)2.

The following sections describe each of these areas in more detail, discussing how. popular concepts such as block structure, data brees, atc. are handled by H., and a

**\$2.2 Data in IL** 

All data storage in IL is provided by named cells - program variables, . The Research of the Post of the Community of the Research intermediate results, etc. are represented in an il. program by a cell. Each cell has a politika se postavlja se kao sa političkog kontrolom i se se sve se se se se političkog predstavlja se se se three components:

(1) an ivalue (name) which unambiguously identifies the cell. The scope of the histing covers the entire it program who histine can be structured for modeling arrays, structures, etc.

23.

Chapter Two - Data in IL

of IL:

(2) an ruskin (written Civalus)) which is modified whenever the cell named fralue is used to hold the result of an operation. Any quantity associated with the cell that can be modified by an it oberation is considered to be part of the rvalue; if more than one such quantity exists, both the realise and the leakes must be structured. ારા જાણકા<del>રી ક</del>પાસેલી મહત્વની મ

ar (birni dava milli ve etish sh<mark>aqala</mark>ga*da da.*<br>Nijiya Sheka S

 $\label{eq:2.1} \partial_{\alpha\beta}\partial\sigma_{\alpha\beta}^{\alpha\beta}(\theta^{\alpha\beta})=\partial_{\beta}\partial_{\beta}\partial_{\beta}(\theta^{\alpha\beta})\,,\qquad \qquad \partial_{\alpha\beta}\partial_{\alpha\beta}^{\alpha\beta}=\partial_{\alpha\beta}\partial_{\beta\beta}\partial_{\beta\beta}\,,$ 

(3) a bet of attributes associated with wither the Walue or rualue. Attributes are used for declarative information that, once established. is unaffected by subsequent it operations  $-$  attributes are sort of a mentfeet rvalue. 인터 - 대륙화가<sub>의</sub> a strandard and the strand of the fluid of

Note that no automatic translation is provided by the metalnterpreter for cells; the designer is responsible for realizing each cell utilized in the it program (by incorporating appropriate transformations in the transformation catalogue). This may include allocating main storage (for program variables), sealphing registers (for short-lived intermediate results), or substituting their completely (for intermediate results computed at compile time or internally by the target machine - e.g., indexed  $\sim 100$ addressing).

Atthough an Ivalus unambiguously identifies a cell, it is not necessarily unique. A given cell may come to have more than one name through redundant expression elimination or the ALIAS persuab operation (see 12.3.3). From then on either name may be used interchangeably. The ALIAS secudo-operation may also be used to implement the overlaying of storage, an operation provided in many source languages by allowing the equivalencing of names. Unlike TORTRAN, however, each alias must be made explicitly - this is explored further in §2.2.2. Note that an ivalue may be used as an operand and that, as an operand, it will require in which a この笑い アルーン・リー declaration of attributes similar to those for an rvalue (type, length, value, etc.) -RECORDING BY care must be taken so as not to confuse ivalue attributes with rvalue attributes and vice versa.

There is no separate provision for the scoping of tvalues (block structure). 化乙二酸氢 电电子电子 医血管结核素 医心包 医心包 医红色 Through a declaration of a variable of the same name in an inner block, scoping allows shielding of a cell from use inside that block. In practice, however,

in a bhoirt agus

procedure calls and pointers allow access to cells which are not directly accessible as operands. Thus the original cell cannot be "forgotten" completely while processing the inner block: a mechanism must be provided for referencing 网络离感气癫痫 经审计 网络绿色植物 医心门 计时间的模式量 both the new cell and shielded cell when describing the effect of computations within the inner block. The other information provided by scope rules - lifetime A. DATO LAN OF AN III GREANN CREWLA Information  $-$  is more accurately determined by live variable analysis performed by the metainterpreter. The additional cells provided for by scope rules can be STREET IN THE SEAL OF THE STREET created by choosing different cell names for each new decleration of the veriable **CALLAND SEN DESCRIPTION SONT** 

**There** 

**CALLED BOOK** 

**SALE OF ARCHANGING INCOME.** 

**AND RESIDENT AND RESIDENT** 

IL does not directly support data types (not even bit strings!); rvalues are simply objects. If the source language has declared types, these may be **ALLES AND RESIDENT OF REAL PROPERTY OF REAL PROPERTY.** incorporated as attributes of the rvalue (for tagged, date, types the type information is another component of the rvalue). Transformations can utilize these cate Louis A**rea gen**eded ar Dava A**en** attributes to tailor the generated code (see Figure 2.2). Similar conventions suffice for other properties of rvalues: their size, precision, etc. In theory, data types provide additional information in strongly typed languages. For example, assignment ා කෙනෙ අව<sup>ර</sup>්ති **වා**ධිවිතා ගෙන විමිච් through an integer pointer should affect only cells whose ryalues have type integer. in practice, allasing (see above), lack of type checking in computing pointer values, and the German of the beamsth ಾಹ ಶ್ರ and (legal) inconsistencies between actual and formal proopdure parameters. ියාමුදය හැඳී විණිෂ්ටේ මිවිමෙන්ඩ්ඩ්ම යයිඩ් දී ほぼぼめい conspire to prevent the designer from taking advantage of this additional, ා යා වාසි පුළුද්දීප්තික්කරාවේ මධ් information. In other words, just because the pointer has been declared as integer, pointer does not guarantee that it points to only cells of type integer. It is worth noting here that the metainterpreter does know about certain classes of objects. such as numbers, allowing transformations to manipulate certain rvalues at compile time.

A popular common a las common a porta con common a servizar estas seguentes de la porta de la comunicación

제 : Ko<br>3 호텔 : Concentration<br>- Concentration

and the contract of the property of the second teachers in the special contract experiment

 $\mathbb{E}[\mathcal{E}(\mathcal{E}^{(n)})] = \mathbb{E}[\mathcal{E}(\mathcal{E}^{(n)})^{\frac{1}{2}} \mathcal{E}(\mathcal{E}^{(n)})] = \mathbb{E}[\mathcal{E}(\mathcal{E}^{(n)})^{\frac{1}{2}} \mathcal{E}(\mathcal{E}^{(n)})] = \mathbb{E}[\mathcal{E}^{(n)}]$ 

Chapter Two - Data in IL

the company of the function of the function of the company of the company of the company of the company of the

25.

्याद्

# **12.2.1 Attributes**

Attributes provide a general mechanism for associating information with  $\frac{1}{2} \frac{1}{2} \frac{1}{2} \frac{1}{2} \frac{1}{2} \frac{1}{2} \frac{1}{2} \frac{1}{2} \frac{1}{2} \frac{1}{2} \frac{1}{2}$ components (cells and statements) of an il. program. Attributes associated with po kojina su do Uspano seko s sem sistem the Ivalue or rvalue of a cell provide information which is unaffected by IL nik je velik va limbo operations, e.g., its type, storage class, size, etc. This information is initially provided by the first phase of the compiler or added during translation by 活動紙 日韓草 登録の顧問録 (自からどくらい) transformations as it is "discovered." Once established, cell attributes are an Robert Realty (1981) and the complete available from any point in the il. program - dynamic information that is context dependent (e.g., which register contains the current value of the cell) cannot be ಿಗೆ ರಿಣ್ಣ ತಯ್ಯಾ an akki sa stored as an attribute. Attributes are the work horse of a specification: they 一个小孩们做练习,发给了,不需打错就让不到鬼气 商標 不透的 provide a symbol table facility for each declared variable and intermediate result, ka (Amagaman Andra Sili nas model synthesized and inherited attributes used for passing contextual information 的复数复样的 计结构 经国际管理 医鞭菌的 经公司公司 about the operation tree, and so on all infinitum.

Statement attributes allow information not relevant to the result cell to be associated with each statement. This includes properties of the operator (e.g., 机化酶酶 化辅助时的 化混合物 不耐 commutativity, aixe of a target mechine instruction), effects on the global state of  $\epsilon$  and  $\delta$  , we can be a set of  $\epsilon$ the interpreter (e.g., which condition codes are changed by a target machine operator), progress made in translating the statement (useful for communication SYLDER !! between a set of transformations), etc. By incorporating these pieces of information as attributes, transformations can tailor the it program taking into consideration machine and language-dependent features without building machine **New York Holes Committee Committee Committee** and language dependencies into the metainterpreter.

 $\mathbf{m}$  and

 $\alpha$  is a simple.

26.

 $\mathcal{P}_{\mathbf{p},\mathbf{q}}^{(0)}$ 

<sup>†</sup> Dynamic information may be stored as part of the rvalue of a cell; in many cases compile-time computation of rvalues will propagate this information as effectively as If it were an attribute. Moreover, much of this type of information is used for optimizations which are already incorporated in the metainterpreter.

## Attributes are referenced in an iL program as follows:

## "attribute name" for statement attributes: "Ivalue:attribute..name" for ivalue attributes: "</walue>:attribute\_name" for rualue attributes.  $\frac{1}{2}$  ,  $\frac{1}{2}$  ,  $\frac{1}{2}$  ,  $\frac{1}{2}$  ,  $\frac{1}{2}$  ,  $\frac{1}{2}$  ,  $\frac{1}{2}$  ,  $\frac{1}{2}$  ,  $\frac{1}{2}$

TE DI GALANGIA<br>TAGAN TAGAN

**TARA ARA SERIKA SA MASA SERIKA SERIKA SERIKA SERIKA SERIKA SERIKA SERIKA SERIKA SERIKA SERIKA SERIKA SERIKA SE** 

Each attribute has a value (always a literal) established in some it statement by including an assignment to the attribute name in the attribute field of that statement. For example, the following il, program atatement illustrates the attributes which might be associated with the declaration of a real variable "2" in a PASCAL program: an interview of the contract - "你们没办法" 鹦鹉线虫 网络螺旋体 不可 "这次打了那么 医三头 完

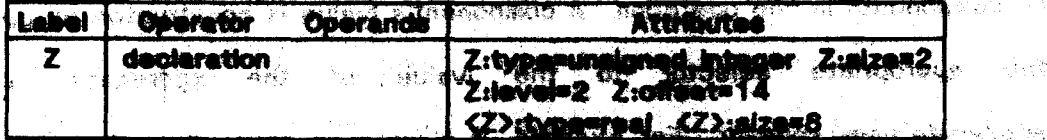

The first line indicates that the address (ivalue) of Z is a two byte unshared integer - this information will be needed for type ghecking performed by some transformation if Z enters into a pointer galouistion. The accord line gives the lexical level and stack frame offert? essigned to Z (olimer by the first phase of the complier or a transformation applied earlier); a transformation could be included in the transformation catalogue to compute the actual address of Z from this Information. Finally, the third line indicates that the value of  $Z$  coouples 8 bytes  $\frac{1}{2}$ and has type real. Note that the "declaration" operator has no special significance<br>and has type and the state of the final term in the contract of the state of the state of the state of the state of the state of the stat In IL; any semantics associated with this operator (e.g., allocation of storage or the  $\sim$  and  $\sim$  and  $\sim$  and  $\sim$  and  $\sim$  and  $\sim$  and  $\sim$  and  $\sim$  and  $\sim$  and  $\sim$  and  $\sim$  and  $\sim$  and  $\sim$  and  $\sim$  and  $\sim$  and initialization of Z's rvalue) will be captured in the transformation catalogue. The A THE CONSIDERATION OF THE STATE AND ARRESTS TO A THE UNIT OF THE STATE OF THE STATE OF THE STATE OF THE STATE OF THE STATE OF THE STATE OF THE STATE OF THE STATE OF THE STATE OF THE STATE OF THE STATE OF THE STATE OF THE same is true for each of the attributes described in this paragraph: in iL, their values are simply ilterals - the interpretation ascribed to them in the explanation কিপ্ৰম্প গ "我说……" 这一个喜欢都是一定了他的,只是,他**没有好了,她都一直翻眼** ು ಭೂಮಿಯಾದೇ 人兵

**1. These were arbitrarily chosen to be wake attributes: general attributes of a cell** may be associated with either the ivalue or rughle - if convention is chosen here so that the transformations whow where to took Yor the information.

化混合过程 化甲状腺结晶的绿色 (1) 医网膜腹部的 计可置 一般的 电自动磁带

Chapter Two - Data in iL

27.

. దూరం<br>- సుశారం

ski utora seč

reflects the role they play in transformations applied by the mateinterpreter.

**12.2.2 Structuring of call names and values** 

The ability to structure ivalues (and their corresponding rvalues) simplifies the modeling of angregate deta and operations which affect one or more components. Each component is, in effect, a separate ivalue: its type, size, and other attributes can be maintained separately from those of other components. It is also possible to perform operations on the aggregate data as a whole, changing all components in one operation. A component's lysike is constructed by appending the appropriate selector to the Ivalue of the asgregate, like so: aggregate\_name.selector. For example, if A were an array dimensioned from 1 to 10 then

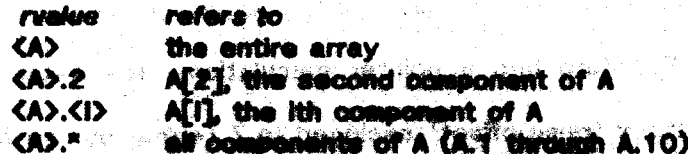

Note that <aggregate\_name.colector> is equivalent to <aggregate\_name>.colector -either form may be used interchangeably. In the last line, "n" was introduced as a s albandi sarah l convenient abbreviation for "all possible component names." Of course, "x" is never actually expanded but rather serves as a wild card when resolving attribute **REGISTER CONSTRUCTION** references to components of an aggregate cell. For example, <A>.\* would be used Bag Bin (A) 91230 when referring collectively to elements of the array, as when declaring the type of the elements (assuming A is homogeneous). Thus, if a program contained the definition <A>.\*:type=boolean then the attribute reference <A>.3:type could be resolved to "boolean." <A)." used as the prefix of an attribute reference is not 省局 "增低…… equivalent to <A>: attributes for an aggregate are maintained separately from those of its components. The following il. statement illustrates the attributes which
might be associated with a declaration of the above array:

THE RESIDENCE OF PROPERTY AND THE RESIDENCE OF THE RESIDENCE OF THE RESIDENCE OF THE RESIDENCE OF THE RESIDENCE OF THE RESIDENCE OF THE RESIDENCE OF THE RESIDENCE OF THE RESIDENCE OF THE RESIDENCE OF THE RESIDENCE OF THE R

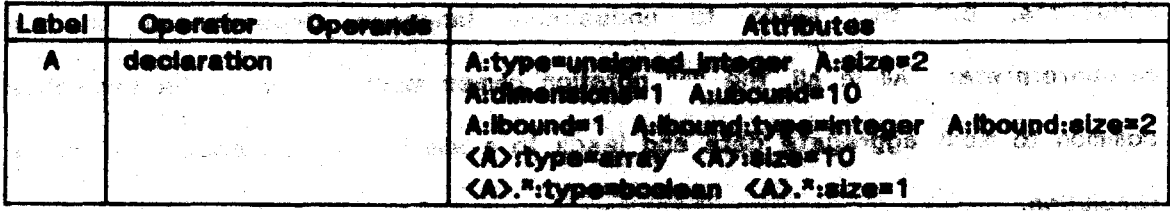

Note that the example specifies that the realue of A 16<sup>5</sup> in array 10 bytes fong and that the ivalue of A is a 2-byte unsigned integer (ign the any other address). The third line is included sings, Albernd is likely to be used as an operato in subscript calculations and tharefore needs the appropriate attributes: "The That find" indicates the type and size of the components ad the array, a in onocing the attributes to be included in this error declaration severy effort this boon made to ensure that each quantity which midit godser as say operate in subsequent coorations has the required attributes. This dimension the news for any apecial casing - a multiply operation performed during a subscript caliculation receives the Program Russian same treatment as any multiply operation. The same serious second is

In many cases the "<sup>RM</sup> notation is more powerful than the corresponding" expansion. For example, consider the declaration given above and the attribute reference <A>.<I>:type (the type of the \$<sup>11</sup> component of A); The last line of the declaration indicates that the type of any component is "booken" and so <A>.<I>:twpe can be reached to "boolean" withdut further ado. In the other hand, separate type definitions had been provided for each component - i.e., <A>.1:type=booleen, etc. - resolution of <A>.<|>.type could not proceed without 经受伤触发 人名 more knowledge of <1> (the value of the subscript). Even though bounds checking may be destrable, it is better accomplished explicitly at run time rather than styggen for for implicitly during complie-time type checking. Another solution would be to endow render the metalinterpreter with special knowledge concerning attributes of array tid speci And Confer of Management

みっけん 冷っぽーマー

Chapter Two - Data in il.

- 20. .

subscripts, but this leads to undestrable language dependencies in the metainterpreter. All in all, the "x" notation cemes much closer to the semantics common to most aggregate data and leads to a simple mechanization of attribute resolution.

Operations which affect the rvalue of an aggregate cell (e.g., an array assignment to <A>) are understood to change the rudities of the components (e.g., <A>.1, <A>.2, ..., <A>.10). The converse is also true: a change in a component's rvalue changes the rvalue of the aggregate. Both cases are based on the premise that the ruelus of an aggregate in the flour's of the components + i.e., that the rvalue, of an aggregate is not maintained superstitly from the rvalues of its components. Thus CA> is equivalent to CA>.\* (when speaking of rvalues - this differs from the consiusion reached above for the manualing of attributes). The effect of this sessoning (see discussion in \$2.811 on augmentation of kill sets) coincides with common practice: a change in CA3+2 should invalidate any temporary copies of the whole array (<A>) but should not affect temporary copies of other components (e.g., <A>.7); on the other hand, changes in the whole array should invelidate temporary copies of any component.

As a final example of a structured cell, consider the following series of it. statements (see §2.8.8 for a detailed description of the AMAS peaudo-operation).

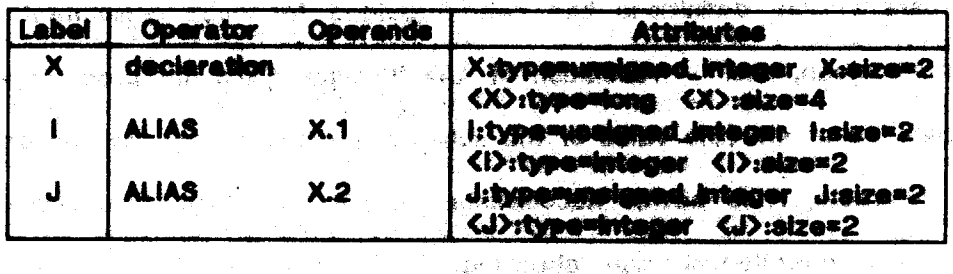

In this example, the rvalues of I and J overlay the rvalue of X (the designer has the responsibility for making the storage allocated for I and J overlay the storage for X in the final translation by adding appropriate transformations to the

Chapter Two - Data in IL

catalogue). Note that although X is not explicitly declared to have any components, allasing I and J to X.1 and X.2 has caused them to become components of X. Thus, using the reasoning of the preceding paragraph:

**DE START (1915) I STATION OF THE COMPANY OF THE STATION OF THE STATION OF THE STATION OF THE STATION OF THE ST** 

K hallicrant rent to a vil

THE PROPERTY OF THE WALL TO THE TABLE

 $\sim 3.88$ 

sta de San Miller (1974) de la decembra de la San Miller (1975).<br>Constituit de la constitución de la constitución de la constitución de la constitución de la constitución de l

(1) changes to the ryalue of X invalidate the ryaluse of I and J:

はわたり にっこうせい

- (2) changes to the rvalue of I invalidates the rvalue of X, but does not affect the rvalue of Jriend and the second state of the settle ด โครงเนื่องความเด็ก ความต่อ เหนือเพิ่มเต็มเดิม เรียกต้นไ
- (3) changes to the rvalue of J invalidates the rvalue of X, but does not affect the rvalue of i.

The final two conditions show that I and J are understood to be disjoint. These Carlo Paris three conditions are just the semantics one associates with overlayed storage<sup>T</sup>. in Benjami se<br>S **一、以下的 法认识 医腹膜炎 医脑膜炎 医心包 医心包 医心包 医心包** 医心包 医心包 医心包 医心包 医心包 医心包

a ji na katika 1930 na shekarar katikar

\$2.3 The syntax of IL

An IL program is a sequence of statements made up of tokens classed as **Ilterals, Ivalues (the name of a cell), or rvalues (the application of the contents** operator to an Ivalue), Depending on where a token appears in an it at thement it is further classified as a label, operator, operand, or attribute. Label tokens must be Ivakres; sperator and attribute tokens are always flores? oberand tokens may be any flavor. Beyond the sementics associated with them four classes of tekens, IL provides no further interpretation of ordinary tokens. In this sense, it is similar to: a BNF; neither provides any interpretation of the symbols of the language. Special tekens are provided to indicate transfers of dentre and their corresponding targete within an il program. These tokens are used in thits flow analysis and are seldom referenced directly by the user. An it diatement has the following form:

 $\label{eq:2.1} \frac{\partial}{\partial t} \left( \frac{\partial}{\partial t} \partial_{\xi} \right) \frac{\partial}{\partial t} \left( \frac{\partial}{\partial t} \right) \left( \frac{\partial}{\partial t} \right)$ t No provision has been made to show how to compute new values of I and J from a new value of X (and vice versa). The details of this computation denand on storage allocation and machine representations and so should be relegated to the transformation catalogue. Such transformations can be generated at complic-time from the ALIAS statement through the use of transformation macros (see §3.?).

Chapter Two - The syntax of it.

Chapter Two - The syntax of IL

consider the following two lines from Figure 2.2: elther literals or references (elther an lyalue or ryalue). By way of example, in the description which follows, it will be useful characterize tokens as

the definition of C1 and C2 entirely from Figure 2.1 and use the literals 12" and the first phase of the complian. Attributes are program - the remainder hill be distributed in the setallities protection is an it aplies Figure 2.1 attributes have only been given tor the dealerships portion of the transformation catalogue, appropriatement for the turger mention, atc. Note that in dictated "3" directly. There is no single it representation for a should propose a cold eliminate tranaformationa.  $\overline{\mathbf{x}}$ F<sub>a</sub> Choices as the the man regular of the difference ore not The initial articles are substanting that he provided by  $Z = X + Y$ Intergent XXY.ZI;<br>H XXY then { X=2; Y=3 } also { X=3; Y=2 }; can be state on the basic of competing with the deathod in appear detail in \$2.2.11

Figure 2.1 shows the initial it representation of the following program:

context and semantics of the statem

label

where the components are

working being

**CORAND** 

 $\frac{8}{3}$ 

**BRDS** 

cperance.

À

operand...

Mir/bute...

A net of zero or more "namewakker" pairs further describing the

**Banda** 

合物

Zero or more operande used as arguments to the preceding operation.

This field indicates the operation performed by this statement.

eyekme (ees Geschichte Schriften)

This field names the cells whose rusines inight be changed by this<br>statement. Two labels, - and e, have a special meating to the

**Operator** 

3<br>S

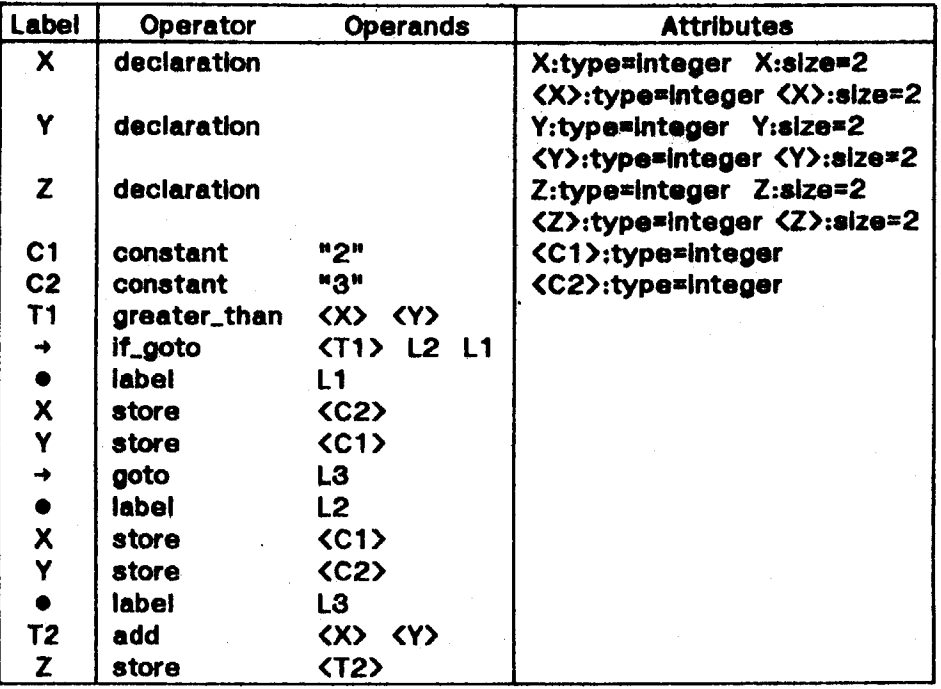

1333 원출(TC+2300)

 $\zeta_{\mathcal{A}} \varphi \otimes \gamma_{\mathcal{A}} \otimes \gamma_{\mathcal{A}} \mathcal{B}_{\mathcal{A}} \in \mathcal{C}(\mathcal{A})$ 

Figure 2.1: initial IL representation

|                               | Label   Operator | <b>Operands</b> |                        | <b>Attributes</b> |
|-------------------------------|------------------|-----------------|------------------------|-------------------|
| $ T100 $ equal                |                  |                 | <x>:type "integer"</x> |                   |
| $\bullet\bullet\bullet$<br>T٦ | add              | KY><br><x></x>  |                        |                   |

The Italicized tokens are literals; the rest, references. In IL, literals are nothing more than character strings - Interpretation of these strings is provided by the tranaformatlon catalogue and the metalnterprater. References "refer" to values established by other statements - they provide a level of indirection. The principal difference between literals and references is that the meaning of a literal can be established at compile time whereas references often refer to values that are not known untll execution time. literals are of central Importance during optimization since their fixed semantics provide opportunities for compile time evaluation of operations. Some references (e.g., <X>:type) may, depending on the context In which they appear, refer to literals; in these cases it is advantageous to remove

Chapter Two  $-$  The syntax of IL  $33$ .

Chapter Two - The syntax of IL

perform these optimizations. This suggests two formats for the label fled: "K" and With one exception, the kill set provides an order incomediate readed to

used by the metalricipreter in two important commetablement and internation computation the linplust contents operator is omitted for the subset of anywhy. The idea is is is a literal. By convention, the trains of each state and is leased in the state the select by a man and the definite definition of the collection of the state of the state of the state of silmination and use-definiting shaking (opportuniting ay awarden of a tatemantar). statement after the skellements would be in the statement and corocred defined by a standard it will structure the state of the content of the content of the state of the state suboxpressions (anounting that the out-host-high number of provisionly). If a cell is Mhen subsequent references. So the rutine of the defense complete countries of their subsequently in identition and performing and comparable in construction in consequent a cell la killad, fta ryddia can no kongar ba uaod for calculating common a cell is defined by a statement if supporting of the statement always changes the select of consequence of the self with the ant of defined self is called the for any statement. **Altres de Sans** 

Co.g., by portorning a facely field the storage interior used to hold the deared the uniscessiny level of indirection at comple time. **Vallie)** cemot be resulved into the divisity of complete time (e.g., CX2), it will be necessary to produce code which schially performs the indirection specified in the IL program  $\mathcal{L}_{\mathcal{L}}^{\mathcal{L}}(\mathcal{L}_{\mathcal{L}}^{\mathcal{L}})$ For those references that

高校を受けてる福建電台には、これにしていく

**S2.3.1 The label field** 

execution of that statement. A statement may siffer a cell in two ways:

The label field of an it statement lists this cells which are affected by

E)

a cell le Mind by a statement if excepation of the statement montre

belled the kitt set.

"K,D" where K is the kill set of the statement and D the corresponding defined set  $(D \subseteq K)$ . When the abbreviated first formet is used. D is calculated as follows:

**ENTRY OF BUILDING** 

in the Summer proven give this way

4.5 小叶天仙画家株叶 桃木

one 7. If K is empty (HR = 0) then D = 6. 22 oase 2. If K has a single element (K| = 1) then D = K. **Rosses Marchan Record** case 3. <= # [K] 3-4 than 9 = 4. case 4. If  $K = \{n\}$  then  $D = \phi$ .

Considering only statements that affect at most one cell (all the statements in Figure 2.1 fall into this category), there is a natural interpretation for each of the above cases. Statements affecting no cells (e.g., transfers of control) are covered by case 1. Statements whose operators have an annioative sementics (add, multiply, etc.) fail under case 2; the single element of the kill set is the Ivalue of the cell where the result is stored. The specified cell is always changed by executing the statement, so D = K. This is also the case for assignment statements which always change the same call (i.e., they do not compute its. Ivalue) -- in these statements the label is essentially another operand. Case 3 covers, assignment statements that compute the Ivalue of the cell in which the result is to be placed, a.g., assignments through pointers or to array elements with. non-constant subscripts. Here, each call in K has been killed (its pravious nyalue) may have been changed, thus it can no longer be assumed that it is available) however no cell in K has been defined (no single cell is certain to have been changed) hence D =  $\phi$ . In the final case, a label of """ indicates that all cells might be affected by executing the statement. For essentially the same reasons atven in \$2.2, no provision has been made for apecializing \*\*\* by specific cell. attributes (e.g., type): in almost every language there exist locatoles which make attribute information unreliable<sup>7</sup>. This label is used when the statement has

7. This attribute information will be used in the expansion of operations in the it. program. Despite the suspect nature of attribute values, this is the semantics provided by many languages and refled upon by programmars to circumvent certain language restrictions. However, this information cannot be used as a hack for-

on reflex modeled (1900) of the expression of an

Chapter Two -- The syntax of IL

unfathomable side-effects, for example, when the label field contains too complex en expression (e.g., deeply nested contants appretors) - when an ivalue subexpression has become unwicidly it is always legal to essume its value is "\*" and proceed from there. This overly conservative interpretation may result in missed optimization opportunities but never in an indorredt translation.

me sa sign

a Sarahara

Procedure calle have the potential of affecting many cells and so do not fall into the categories discussed above. The sequence of statements which form the body of the procedure may kill and define cells - taken in the aggregate it is possible that  $K = D \neq \phi$ . In addition, procedures that return a value add yet another element to D (the cell containing the returned value). The second label format, "K,D", is used for procedure calls. While it is theoretically possible to compute the appropriate label by examining the body of the precedure, this calculation quickly becomes unwickly. A reasonable alternative is to assign procedure calls the label "".R" where R is the Ivalue of the cell in which the returned value (if any) is stored. Thus the sementics of a procedure call is reduced to invalidating previously calculated values for all cells except the one containing the return value.

As was outlined in §2.2.2, it is occasionally necessary to augment the kill set of a statement to account for the semantics of aggragate calls. Although the size of the kill set may be increased, the defined set calculated above remains unchanged - essentially no new cells are being added to the kill set, but only other ivalues for the affected rvalue(s). The objective of augmenting the kill set is to explicitly include the ivalue of every cell which is affected by the statement; this reduces the amount of computation performed by the metaliterpreter when using

optimizations, as is would lead to incorrectly transformed programs - only the programmer is allowed to play havoc with his program!

the kill set.

The following algorithm constructs an augmented kill set K' from the original kill set K. K' will include all ivalues AEMSed to Ivalues in K as well as the Ivalues of aggregates which subsume ivalues in K. In constructing K., a distinction is made. between an aggregate and its components: if an aggregate name appears in K', it refers to the aggregate treated as a single value (i.e., any temporary copies of the effilire aggregate should be invalidated). If tamobrary cooles of an aggregate's components should also be invalidated, the <sup>was</sup> notation is used. For example, "A" would invalidate any copies of the array A but leave its components unaffected; "A.<sup>xx</sup> would invalidate any components (and subcomponents, etc.) of A. The - The South Search (1) Search Search ing a subsequent alcorithm is

- 1. Initially  $K' = K$ .
- 2. For each structured Ivalue a in K, add a.<sup>x</sup> to K'. An Ivalue is structured if any attributes have been defined for any ivalue or rvalue components of the Walue or if ALIASES have been made to any ivalue components. This step ensures that if an entire aggregate<br>value was in the crightal kill set, all of its components will also be Invalidated in the sugmented kill set. The construction of the state

Fred British Constitution

**START STARTS** 

3. For each ivalue  $\alpha$  in K', add any allease decisied for  $\alpha$  to K'.

4. For each component ivalue  $\alpha \beta$  in K, add a to K'. The intent here is to add all the prefixed for each component ivalue, e.g., if A.1.2.3 were an element of  $K_s$  this step would add  $A, 1, 2, A, 1$ , and  $A, 10, K$ .

5. Repeat steps 3 and 4 until no more additions are made to K.

The final result for K' is the augmented kill set for the statement. The following series of examples should clarify the workings of the algorithms. For purposes of exhibition, duplicate ivalues (e.g., X,\* and X.1) have been removed from the kill sets. The examples assume the declaration given in examples in \$2.2.2.

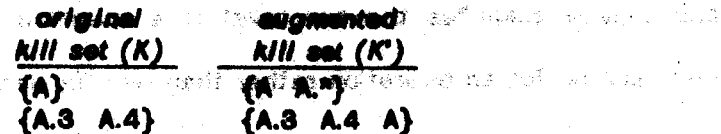

Chapter Two - The syntax of IL

37.

 $\mathcal{A}^{\mathcal{S}}$ 

.<br>Sinte albas

 $\{A^{R} \mid A\}$ <br> $\{1 \mid X, 1 \mid X\}$ <br> $\{X: X, A \mid I\}$  $\begin{array}{c} \text{(A.*)} \\ \text{(i)} \\ \text{(ii)} \end{array}$ 

Note that the augmented kill sets agree with the designate outlined in §2.2.2.

#### \$2.3.2 The operator and aperand fields

No particular sementics is attached to the operates field of a statement. The meaning of an operator is established by transformations which expand it into other il. or target machine operations. A useful analogy for an il. operator is a macro -- the body of the macro defines the effect of an operator in terms of other, usually simpler, operations. If the effect of the macro can be accompilahed directly by the target machine no further refinement of the operation is necessary; the translation of the statement is complete. Otherwise, the body of the macro (in this case a sequence of it, operations) should be substituted for the operation, making the appropriate substitutions of actual operands for formal parameters of the macro. If each expension is subject to later cotinization, it is possible to use general definitions for each macro operation, i.e., definitions such as one would find in an interpreter. Special cases that hinge on particular values of the operands would be explicitly tested for in the substituted sequence: later optimization would eliminate those operations which could be performed at comple time. For example (see Figure 2.2), the expension of the addition operator might test the type of its operands and then perform an integer or floating point addition as appropriate. If the type of the operands could be established at complie time, this test would be subsumed during optimization. Although it is not necessary, use of general definitions greatly simplifies the top level of a specification as there will be only one transformation for an operation rather than one for sach apecial case.

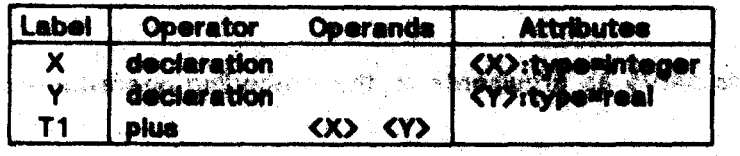

## **Figure 2.2a: Original ID program Manuscription**

on a factor of the second of the second company of the second second second second second second second second second second second second second second second second second second second second second second second second

o y a

医视线

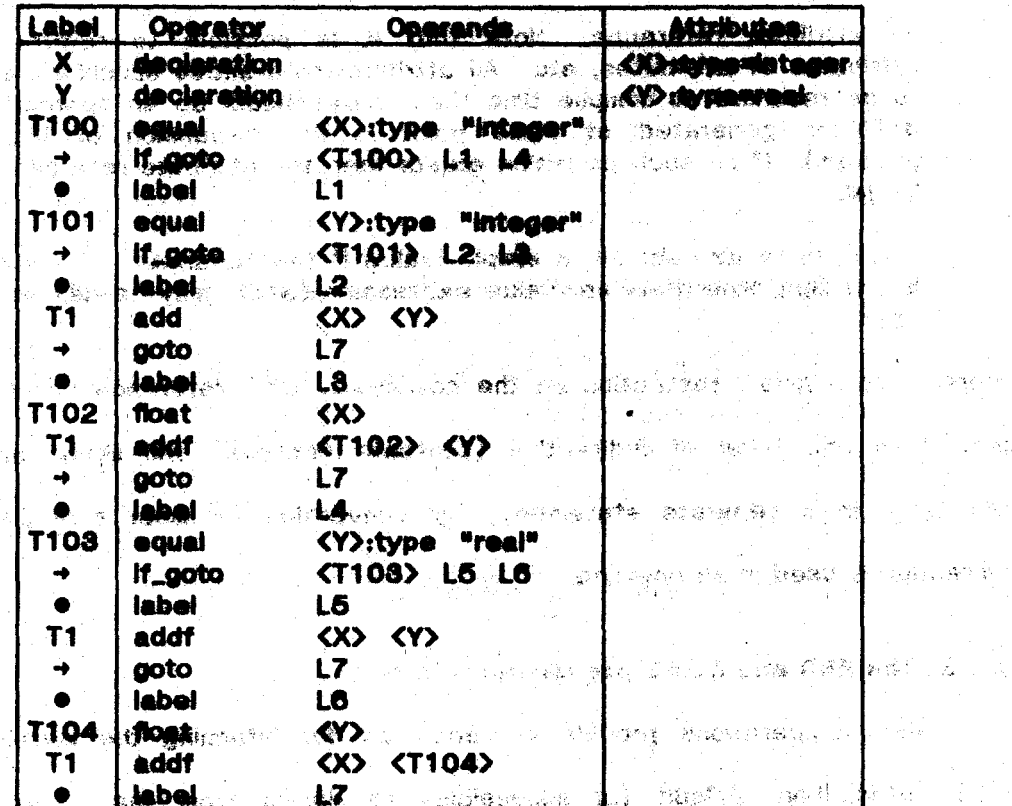

## Figure 2.2b: IL program with expanded definition of plus برو نؤلكيم

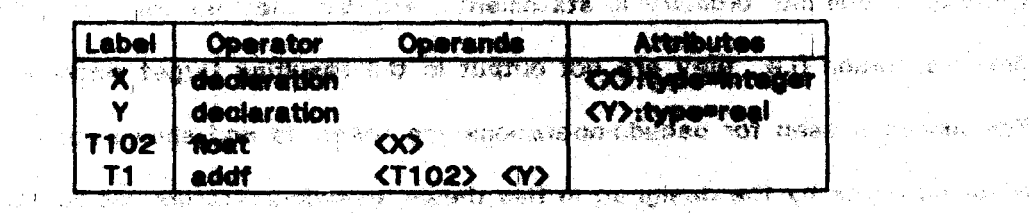

**Figure 2:20: "Optimized? It program to the fact of a service of the** 

a martin de la latina de propincia de la propincia de la

a de de la completa de la la proporcione de la completa de la completa de la completa de la completa de la com

しょうしゅ おくれ (教育・学習・科学) アールド

න වූවා. 1997 වන සහ විද්යාවයකුට විවිධ හැඳි විවිධ හැකි විහාර්ෂික් විවිධ දේවියන ලෙස විවිධ වි

当中 后两座

Chapter Two - The syntax of IL

 $\sim 2000$  and  $\sim 100$ 

average to

 $\omega \sim 10^4$ 

 $\mathcal{A}_{\text{in}}$  , and  $\mathcal{A}_{\text{in}}$ 

39.

计数字字

 $<\frac{1}{2}+\frac{1}{2}\frac{2}{\tilde{b}}$  .

的复数激动器

Operands serve as arguments to the preceding operation and may be any of

أناسا في والأمور بروسي

 $\label{eq:1} -\left[\gamma^{\mu\nu}\rho^{\nu}\right]_{\mu\nu}+\frac{1}{\mu}\frac{\partial \rho}{\partial \rho}\frac{\partial \rho^{\nu}}{\partial \rho}\left[\gamma^{\mu}\frac{\partial \rho}{\partial \rho}\right]_{\mu\nu}+\frac{1}{\mu}\left[\gamma^{\mu}\rho\right]_{\mu\nu}$ 

 $\mathcal{O}(\mathbb{C})$ 

Machai

the following:

a literal. Literals are analoned in quotas when they appear in the operand field so that they may be distinguished from ivalues.

أأتراح والرواد ومرا

an attributis reference. Motif that it is possible to references<br>attributes of attributes, etc. All attribute references attribute to able<br>to bis resulted at emptis time (i.e., there stands by an appropriate to bis relatived at campite time (i.e., there stilled by the appropriate definition generated at same point in the arguitate of the il.<br>program). If no such definition solets than the attitudes reference is los Amb Hingal.

a reference expression: a simple tyske if the "addition" of the cell is needed; otherwise, an rvalue expression (which may be neated) is bba i used.

There is no a priori restriction on the complexity of a reference expression, but more than one level of indirection (contents aperator) will likely have to be calculated in a separate statement. By convention, at most a single level of ふっこう くれき 上級などに indirection is used in an operand.

舞士

\$2.3.3 The END and ALIAS pecudo-operations

Pseudo-operations provide a mechanism for informing the metainterpreter TODA. about information difficult (or impossible) to derive from the il program. IL statements with pecudo-operators are "visible" to the transformations which may transform them into ordinary il. statements, etc. but they become "invisible" in the **Research** - 「自己」 final translation (i.e., they are act output in the remaining terget machine program). The names chosen for pecudo-operations are reserved and should not be used for other purposes by the designer; in this thesis, pasudo-operators will be displayed in upper case and all other aparators displayed in lower case.

The statement in which the END pacudo-operation appears marks the logical end of an il. statement sequence - flow analysis for that sequence will not proceed past this statement. Statements following this statement up to the next target statement (see §2.4) are considered inaccessible and will be removed by

Chapter Two - The avntax of IL

the metainterpreter. The END pseudo-operation is intended for use at the end of the IL program and for marking the end of procedure bodies within the IL program: presumably some transformation will translate it into a exit or return as appropriate. This operation makes no use of the label, operand, or attribute fields and so may be used as the operator of a target statement. We have a state of the state

- 2001 - 2012 - 2012 - 2012 - 2013 - 2014 - 2014 - 2014 - 2014 - 2014 - 2014 - 2014 - 2014 - 2014 - 2014<br>2014 - 2014 - 2014 - 2014 - 2014 - 2014 - 2014 - 2014 - 2014 - 2014 - 2014 - 2014 - 2014 - 2014 - 2014 - 2014

The ALIAS peoudo-operation provides the capability of defining equivalence classes of Ivalues - any member of an aquivalence class refers to the same rvalue (although each member may have different attributes associated with it). This operation is used to indicate sharing of rvalues (overlaying of storage) as declared by the source language program (e.g., with the FORTRAM EQUIVALENCE statement) or as determined in some transformation (e.g., when used to indicate that two cells hald the same value; this typically occurs during cottinization when a sequence of statements bolls down to a move from one cell to a temporary - the ALIAS operation would indicate that the temporary is allased with the original cell). In the latter case, the ALIAS coeration provides a renaming capability to the transformation designer. The form of the ALIAS statement is a contract of

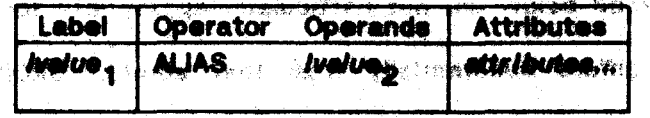

which causes the metainterpreter to place ivelue, in the same name equivalence class as ivalue... Note that, by definition, ALIAS is a transitive operation. Typically ivalue, is the new ivalue to be defined and attributes... are its initial attributes.

## §2.4 Flow of control in an it program

- 49-733 C 사회 30\* 57 원 37

in the previous sections, the syntax and semantics of a single it statement . 이 아이들 사람이 아래 수 있어? were described; this eection describes. the commantications a resquence of the Febrack Coult **Langues** Mo statements. il statements are executed sequentially, module explicit transfers of

 $\chi^{\rm in}_{\rm eff}(k)$  .

 $28.7183 \cdot 2^5$ 

Chapter Two - Flow of control in an IL program

41.

William State

control. This classic control structure was chosen because of its compatibility with the control atructure provided by most target machines - the operations primitive to il, are similar to those provided at the mechine level. Coquential execution is also compatible with a wide variety of languages, especially those that have relatively severe ordering comstraints (e.g., ALGOL, which specifies strict left-toright evaluation of comressions). This control structure is more constraining than the one provided by the dage as which it, was addition the anly constraint linposed by dage is that the sons (operands) of an interior node (operation) must be evaluated before the node can be evaluated. Some tenguigment (e.g. BLISS) take advantage of this flexibility in expression evaluation by enty imposing evaluation order constraints en certain operature (such as BEGHI), END). Such fixability is not inherent in an iL program and mast be provided by the transformation catalogue and the metainterpreter: transformations can change the crew of statements in an it program<sup>T</sup>. 医无心病 经公司 的复数计时间 有有

**SALE OF LANGING START** 

a considerably a good to safe that a

As was mentioned at the beginning of this onester, the syntactic conventions discussed below are not particularly appropriate for languages whose control structure differe substantially from that above. SNOBOL, for example, requires a "transfer of control" with every statement -- the difficulty in accommodating this construct in it reflects the difficulties in producing a SNOBOL compiler for conventional mechines; perhaps when the latter problem has been solved, the solution can be incorporated in IL.

t in general these transformations only change the evaluation order to achieve some geal, for example, a racketion in the number of weginters required to evaluate the operator. In this way the conditions under which evaluation order can be modified, and what metrics, are used to judge the result are midde explicit in the transformation catalogue. This information would be useful during the analysis phase of a metacomplier attempting to construct a conservation defined from the specification.

il. statements which cause a transfer of control (transfer statements) are readily identified: they have a "+" in their label field. Note that this use of the label field prevents the statement from also computing (and aaving) a value, it can only effect a transfer of control. Procedure calls are handled differently: since control returns to the statement following the procedure call, they are similar to ordinary statements are est for the pessible side affects of the procedure body. In \$2.3.1, a convention for the Jabel field for amendum calls was established (fisting the side affects of the propodure); thus, no transfer is explicitly indicated. Procedures are treated se "complex" operations in secu fas as this section is concerned. Note that a transfer statement always transfers control; if execution can conditionally continue with the result statement, it must be provided for explicitly by adding an additional label atatements and such and the second series

IL statements which are targets for a transfer of control (target statements) are identified by placing a dall in their fabel field. As for transfer statements, target statements cannot compute (and sava) a value since their label field has been presupted. The following gommantion is unod by the metuinterpreter for determining which terget statements are pessible tergets for a given transfer statement: 多少一个 的复数装置 化二甲基磷酸酯 网络红花 化水杨烯基 化二磷酸 经一般价格 高级的复数

a target statement is a target for a given transfer statement iff the same Ivalue appears as some operandige both the taxeget atintament. and the transfer statement.

网络哈哈 建螺旋 轻松的名词复数 法未受的 化超敏分裂 医神经的 化氯化合物的 This convention allows additional arguments to transfer and target statements an in adjust the contract behalf where the condition of the rewhich can be used by the operator of these statements. The following example (1) 2008年 "我"赚了这个,只能够的话吗?""接触触答,不是我的自己的时候我们的话,你们 (extracted from Figure 2.2b) likestrates the convention more clearly: பட்டுக்கிற மகுதலாக முன் <del>ம</del>ையுள்ளது. **அறிந்த** விதிவு இணுமை விட்டிக்கும்

in a service

The product with a support the second lines of the second control of the

standard in the standard of the control of the control of the control of the control of the control of the control of the control of the control of the control of the control of the control of the control of the control of

#### Chapter Two -- Flow of control in an IL program

43.

计算机 经证

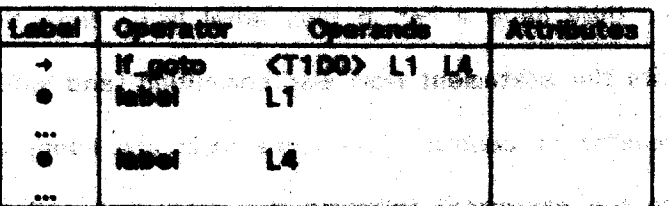

The first line is a transfer statement (has win its label field) which can transfer control to either of the target statements. The second statement is recognized as a possible target since the trains 11 is an sparant of both the first and second statement; similar-reasoning holds for the last target statement. It is not possible to del from the above pregram the chounctances under which other label is chosen as that depends on the semanties of the induce cardiation (and presumably the value of T100), information that only exists in the transitorination catalogue.

\* This information is used by the metanterorely: to construct a "maximal" flow graph for the il. pregram. The flow graph is assettial in the sense that an possible targets are considered for each transfer statement, even those which may be ruled out by the sementics of the aperator of the transfer intilligent. This orach serves as the basis for the fixir analysis parformed by the metalliterproter and is updated whenever a transformation changes or eliminates a transfer statement.

## 医肛门 计接触 计可行 化溴化金 发 新闻的复数数据的 化氧化物 \$2.5 Compile time calculation of reduce the sensitive indicates and the

One of the goals for the syntax of it is to allow the compile-time calculation of rvalues. This section briefly touches on the resolution of rvalues (and ivalues)  $\mathcal{W}_\mathcal{B}$  where  $\mathcal{B}$   $\mathcal{W}_\mathcal{B}$  is the section of the set of the set of the set of the set of the set of the set of the set of the set of the set of the set of the set of the set of the set of the set of the using the notation developed in earlier sections. In this section, set notation is a sone indicated and the second 196 Schung used to indicate possible values for a reference expression, e.g., if the rvalue of I is known to be either 8 or 4 then we write  $\langle 1 \rangle = \{3, 4\}$ . If the value of a reference expression is unknown (i.e., it could be any possible value) then we write  $\{^n\}$ .

医心腹后板 的复数网络新西兰人姓氏

Occasionally, it is possible to further resolve a particular reference **expression. If <I> = {3 4} then** we have a series and special indicate wear

If, on the other hand, the value of I is unknown (2000-PA) den began the second control

$$
\langle A \rangle; \langle I \rangle := \langle A \rangle, \{A \} \models \langle A \rangle, \langle \cdot, \cdot \rangle
$$

il. recognizas the alternative forms in sach example as equivalent: in effect, such resolution is performed automatically. Even in the absolute of knowledge about the rvalue of I, a reasonable interpretation of typices incorporating CI is possible; erring only in that it is likely to be an overly conservative interpretation. In the second example above, the distinction between "x" as an abbreviation for all possible component names and {\*} as the representation for all possible values has been deliberately blurred. The intent behind assigning numeric selectors for the components of the array A is to allow this sort of felicitous confusion.

As a rule of thumb, the utility of the complic-time computation of a cell's rvalue is inversely proportional to the size of the value set. There are several contributing factors: as the size of the value set increases, it becomes increasingly unlikely that any significant optimizations will be possible for rvalue operations on that cell. In addition, uncertainty in one cell's rvalue tends to propagate to other cells whenever the first cell is used as an operand (the value set of an operation is proportional to the product of the value sets of the operands). Such "dilution" of compile-time information is not unexpected -- it would be unreasonable to expect to perform all computations at compile time! However, the prognosis at this point is not encouraging: it would appear that large amounts of compile-time information could be collected with little prospect of a corresponding gain in the optimality of the resulting translation.

一天 医大脑皮质素

Chapter Two - Compile-time calculation of rvalues

The preceding paragraph prompts two observations: compile time calculation of rvalues is subject to the law of diminishing raturns, and therefore rvalues are not suitable for cell astributes that do pot change with each operation on the cell. The first observation serves as further motivation for the introduction of  $\{^{\kappa}\}$  for rvalue sets which being grown has cumbersome. The concurred suggests that attributes, ans, a useful addition to the semantics of a quil because they provide a mechanism for circumventing the ungeries of rusing computations.

医血管蛋白 医耳鼻下的 高级 磷酸盐医磷酸盐 医梅耳耳瓣 医马斯斯氏征 经产品的 计中断

in the control of the state of the state of the state of the state of the state of the state of the state of the state of the state of the state of the state of the state of the state of the state of the state of the state

**一种身体的要求, 如果是自我的人的情况的事件, 地球** 

포스 사이 그는 생활을 보고 있다고 있는 그림이 되었다. 다른 '원단의 나온다' 역사가 있다.

 $\label{eq:R1} \mathbb{E}[\mathbf{X}^{(i)}] = \mathbb{E}[\mathbf{X}^{(i)}_{\text{in}}] = \mathbb{E}[\mathbf{X}^{(i)}] = \mathbb{E}[\mathbf{X}^{(i)}] = \mathbb{E}[\mathbf{X}^{(i)}] = \mathbb{E}[\mathbf{X}^{(i)}] = \mathbb{E}[\mathbf{X}^{(i)}] = \mathbb{E}[\mathbf{X}^{(i)}] = \mathbb{E}[\mathbf{X}^{(i)}] = \mathbb{E}[\mathbf{X}^{(i)}] = \mathbb{E}[\mathbf{X}^{(i)}] = \mathbb{E}[\math$ 

a ng Kabupatèn Kabupatèn Kabupatèn Kabupatèn Kabupatèn Kabupatèn Kabupatèn Kabupatèn Kabupatèn Kabupatèn Kabup

1. 1999年第12月1日, 2010年, 李老师, 地名德国塞尔科尔科兰人民

상 이번에는 사람들의 사람이 있어? 2010년 2월 2010년 2월 2010년 1월 2010년 1월 2010년 1월 2010년 1월 2010년 1월 2010년 1월 2010년 1월 2010년 1월 <br>2010년 1월 2010년 1월 2010년 1월 2010년 1월 2010년 1월 2010년 1월 2010년 1월 2010년 1월 2010년 1월 2010년 1월 2010년 1월 2010년 1월 20

 $\mathcal{L}^{\mathcal{L}}(\mathcal{B})\cong \mathcal{L}^{\mathcal{L}}(\mathcal{A})\cong \mathcal{L}^{\mathcal{L}}(\mathcal{A})\cong \mathcal{L}^{\mathcal{L}}(\mathcal{A})\cong \mathcal{L}^{\mathcal{L}}(\mathcal{A})\cong \mathcal{L}^{\mathcal{L}}(\mathcal{A})\cong \mathcal{L}^{\mathcal{L}}(\mathcal{A})\cong \mathcal{L}^{\mathcal{L}}(\mathcal{A})\cong \mathcal{L}^{\mathcal{L}}(\mathcal{A})\cong \mathcal{L}^{\mathcal{L}}(\mathcal{A})\cong$ 

The South Company of the South Company of the South Company of the South Company of the South Company of

and the company of the company of the company of the company of the company of the company of the company of the company of the company of the company of the company of the company of the company of the company of the comp

a kapal dan berasa sebagai kecamatan dan pengerangan dan kecamatan dan berasa dalam kecamatan dalam kecamatan<br>Sebagai dalam berasal dalam kecamatan dan berasal dan berasal dan berasal dan berasal dan berasal dan berasal

.<br>De la filma de la partidad de la filma de la filma de la filma de la filma de la filma de la filma de la filma

 $\label{eq:2.1} \mathcal{L}(\mathcal{L}_{\text{c},\text{c}}) \leq \mathcal{L}(\mathcal{L}_{\text{c}}) + \mathcal{L}(\mathcal{L}_{\text{c}}) + \mathcal{L}(\mathcal{L}_{\text{c}}) + \mathcal{L}(\mathcal{L}_{\text{c}})$ 

**Controlled State Avenue** 

## CHAPTER THREE AREA AND THE REPORT OF THE

 $\begin{split} \mathcal{X}_1 &= \frac{\partial \mathcal{Y}_1}{\partial \mathcal{X}_1} \mathcal{X}_2^T \frac{\partial \mathcal{Y}_2}{\partial \mathcal{Y}_2} \\ \mathcal{Y}_1 &= \frac{\partial \mathcal{Y}_2}{\partial \mathcal{X}_2} \mathcal{Y}_2^T \frac{\partial \mathcal{Y}_3}{\partial \mathcal{Y}_3} \end{split}$ 

そうしょう こうしょう あいねん はんじゅう こうしゅうしょう こうしゅうしゅう

 $\label{eq:3.1} \frac{1}{\sqrt{2}}\sum_{i=1}^N\sum_{i=1}^N\sum_{j=1}^N\sum_{j=1}^N\sum_{j=1}^N\sum_{j=1}^N\sum_{j=1}^N\sum_{j=1}^N\sum_{j=1}^N\sum_{j=1}^N\sum_{j=1}^N\sum_{j=1}^N\sum_{j=1}^N\sum_{j=1}^N\sum_{j=1}^N\sum_{j=1}^N\sum_{j=1}^N\sum_{j=1}^N\sum_{j=1}^N\sum_{j=1}^N\sum_{j=1}^N\sum_{j=1}^N\sum_{$ 

i kalendari dan kalendari dan sebesar dan sebagai dan sebagai dan sebagai dan sebagai dan sebagai dan sebagai <br>Sebagai dan sebagai dan sebagai dan sebagai dan sebagai dan sebagai dan sebagai dan sebagai dan sebagai dan se

# \$3.1 The transformation catalogue

A major design goal for the IL/ML system was to keep knowledge about the source language and target machine separate from general knowledge about code  $\mathcal{R} = \{ \mathcal{R} \in \mathbb{R}^n : \mathbb{R}^n \times \mathbb{R}^n \mid \mathcal{R} \in \mathbb{R}^n : \mathbb{R}^n \times \mathbb{R}^n \mid \mathcal{R} \in \mathbb{R}^n \}$ generation. This was accomplished by providing for a separate description of machine and language dependent semantics - the embodiment of this description is the transformation catalogue. Each place of language or machine-specific Information la expressed as a syntactic transformation of an IL program fragment; after the transformation has been applied, the updated program will have been modified to incorporate this new information in terms the metalnterpreter understands: as attributes or a new sequence of IL statements. The at or published when the collection of a metalitterpreter provides the remainder of the framework needed to finish the task standard in the standard and the standard material and standard material and standard standard and standard standard standard standard standard standard standard standard standard standard standard standard standard standa of code generation: whenever it exhausts its analysis of the current program it returns to the transformation catalogue to gather additional information (in the form of a "new" it program to analyze). This cycle of analysis and transformation repeats until the translation is complete.

さんぴ 一般的にあり This chapter discusses the transformation catalogue and the language which arang ang wati na mang g serves as its basis: a metalanguage (ML) for describing iL program fragments. Using ML, the designer can write templates which describe the class of IL ·多·安德斯·罗特鲁尔·赫特·罗斯·阿拉伯·阿拉伯· statements in which he is interested. This class can be quite large (e.g., "all iL statements which have commutative operators") or guite small (e.g., "only statements which apply the sine operator to the argument 3.14159") depending on  $\overline{121}$   $\overline{13}$ the application the designer has in mind. Members of the class of il fragments

Chapter Three - The transformation catalogue

described by a template are said to match the template. \$3.2 presents a detailed description of the syntax of ML.

1990年10月24日 (黄昏医生气)

**SECTION APPROXIMATION** 

**Contract Contract** 

Two templates are incorporated in each transformation; one as a pattern, the other as a replacement. The pattern specifies the context of the transformation as a set of program fragments on which the transformation can operate<sup>T</sup>. IL statement(s) which match the pattern become candidates for the modifications specified by the replacement. The replacement, perhaps using statements or components matched by the pattern, tells how to construct a new il program fragment to be substituted for the matched fragment.

The use of transformations is a well-established technique for embodying knowledge for later use in a mechanized fashion (see §1.8.1). If all the contextual information in the data base (in this case, the it. program) is available in syntactic form, patterns provide a concise description of where the piece of information. captured by the transformation is applicable. Using the transformation catalogua is reduced to finding a transformation which matches the given it, statement (or any it. statement, if the metainterpreter has no specific goal in mind); alternatively, the replacement (which is also a pattern) can be examined to determine if it accomplishes the desired effect. The ability to use transformations from either end enhances their utility as the basis for knowledge representation.

\$3.3 describes how transformations are constructed and how they are used by the metainterpreter. The final section of this chapter presents a series of annotated example transformations.

This context can be further modified by a set of conditions specifying constraints which are not expressible in terms of the eyess of the it program  $(see §3.3.1).$ 

 $\label{eq:3.1} \mathcal{L}=\left\{ \mathcal{L}_{\mathcal{A}}\right\} , \quad \mathcal{L}=\left\{ \mathcal{L}_{\mathcal{A}}\right\} , \quad \mathcal{L}=\left\{ \mathcal{L}_{\mathcal{A}}\right\} , \quad \mathcal{L}=\left\{ \mathcal{L}_{\mathcal{A}}\right\} , \quad \mathcal{L}=\left\{ \mathcal{L}_{\mathcal{A}}\right\} ,$ 

## §3.2 ML: a language for describing IL program fragments

- THE CONTRACT POSTAGE PROPERTY AND PARTY COMPARING PARTY ARAB STATISTIC PARTY ARABY

ML is similar to other metalanguages with suntaxisubsumes that of it (i.e.; an IL atatement is a legal ML statement) and; in addition, it allows certain metasymbols to replace il. components or statements The matasymbols come in two flavors: wild cards that act as "don't carea! in the matching grocess, and calls to built-in functions that allow access to some giving mateinterpreter's knowledge of it program sementics. Use of these metacymhole permits the designer to write generalized it. program fragments; these fragments are more general than an it. program fragment because the designer has constrained cally dhose statement components in which he is interested (using wild cards to specify the remaining components), a principle of the set of the set parties plan restablished the set

However, the dealgrey can galy generalize along certain dimensions as his only access to the meaning of an IL etatement in its syntactic form and whatever built-in functions are available (see §3.2.2). Since the separate fields for kill sets **RAMAN DESCRIPTION** and attributes in an IL statement seem to be as far as one can go towards making - 1989年 - 1992年 - 1993年 - 1993年1月18日 1月18日 - 1993年 - 1993年 - 1993年 - 1993年 - 1993年 - 1993年 - 1993年 - 1993年 - 1 the syntactic form of an it statement reflect the statement's semantics without ATT 4879 1999年 1998年 1998年 1998年10月18日 10月18日 10月18日 10月18日 10月18日 10月18日 10月18日 10月18日 10月18日 10月18 limiting the generality of it, the limiting factors are the capabilities of the built-in med with a conservation of the manuscript of the first functions. The designer can determine whether two literals are the same but may 法的法 网络金属 化二甲二磷酸性硷 医子精子鼓膜炎 医后神经 的复数人名 not be able to find out, for example, whether the aquare root of a literal is an integer. These restrictions on the abilities of built-in functions are the most severe Allen Albert limitation of ML: building in language- and machine-specific predicates into ML is ruled out as this effects the generality of the system and, unfortunately, it would be impossible to include all the generally useful functions. Left we be accused of -361346 making a mountain out of a molehill, it should be pointed out that the result of these limitationa. is\_missed. optimization. opportunities. . Resourcebly, all the computations. specified in the il program could be done at execution time the computational.

Chapter Three -- ML: a language for describing IL program fragments

49.

(4) 法指定法规执行证券 大幸 使发生的 医肾上腺 化磷酸 人名日本科

For a state of the state of the

facilities provided by ML are intended to allow theoretic telloring of the transformations and not to be an essential component of the transformations. ML takes the middle road by providing built-in fungtions for manipulation of literals and for interpreting literals as numeric quantities - other functions must be constructed from these by including the approachate transformations in the catalogue. These additions to the detailence are collisions for most parposes. The example, the catalogue may contain transformations for simplifying the application of the transcendental functions to certain arguments (e, v/2, etc.) but would translate all other spoilostions to a nin-time oall of the appropriate function. The contract the contract

die staat gebied van die Staat gewone van die gewone van die Staatse van die Groot van die Groot van die Staat<br>Gebeure

53.2.1 describes wild carde; 53.2.2 enumerates some example built-in functions. Exemple Mi statements can be found to the test section of the chapter as patterns and replacements to traditional to the color of the second contract of the color

an dia 19

TRESPONDED A SUBSIDIA

计设备 线缘 编辑组织 计运动程序表 医反射 机双射管 计自动程序 计编辑 医脑脊髓 经合同的

§3.2.1 Wild cards

ilan bu se katil aposh

นัก ที่ 2010 กันที่ 2 ตัว 1 ตัว 2 ตัวไปได้ ที่เป็นที่ 23 ตัวทาง 2 ตัว 3 ตัว 2 ตัว 2 ตัว Wild card metasymbols are used as components of an ML statement · Administrationを見込む n ta kale a shekarata ta shekarar 1990 ma wherever a specific it, component would be too restrictive -- the wild card will 法国政策 两军的名词复数 机混合 医魏尔氏试验检尿道 医双骨骨髓 医腹膜 match any il component(s). The discussion below describes the meaning of Mil. e de l'appa e l'inconsisti del questare persista anti segui pi e l' statements when used in a pattern; to a large degree the semantics of a (19) Bower of the Team of the Second Company of the Second Property of the Second Property of the Second Property of the Second Property of the Second Property of the Second Property of the Second Property of the Second P replacement are similar (differences are described in \$3.8.2). There are four forms ประเทศ เป็นเหล่า เป็นปี 1909 - สมารา 1 เมื่อเป็นสิ่งที่ 19 สิ่งอยู่ในสิ่งเป็นสิ่ง สิ่งสิ่ง ให้เป็นสมารถในปัจจัยส of wild card: 3. 3. 安徽编码 1. 1988年1月4日 一副关系

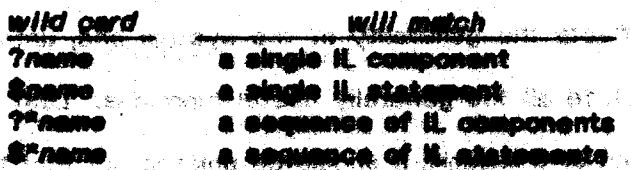

name is an optional identifier which is used to detingular between multiple wild cards used in a single pattern or replacement. These number are also used in the replacement to refer to components or statements matched in the pattern. If a

Chapter Three -- ML: a language for describing iL program fragments

1990年,有魏国的 医过氧化物 基因的 数字 磁载 地域 网络数字编码 人名巴德 化三硫代苯 网络维拉克

given wild card appears more than once in a pattern or replacement (i.e., two or more wild cards with the same form and name) they are understood to represent the same il. component; if this duplication occurs within a pattern then all the copies must match it components with the same representation.

The ? and \$ wild cards match a single, non-null component or statement respectively, i.e., for each ? (\$) there must be a corresponding il component (statement) in the IL program fragment which is being matched. Note that when describing an il. statement, all of its components (with the exception of attributes, see (3.3.2) must be accounted for in the ML statement - either explicitly or as wild cards - or the match will fail. Thus, if only the label field is to be constrained. in the pattern, wild card components must be used for the contents of the operator. (use ? wild card) and operand (use ?" wild card) fields.

The ?" wild card matches any sequence of zero or more il. components within a single field - what components are matched usually depends on the components on either side of the ?" wild card in the ML statement. If these adjacent components constrain the match for the ?" wild card to a single sequence, the ?\* wild card is said to be unembiguous. In general, if more than one ?" wild card is used in a single field, they may be antiiquous; this is always the case if two ?\* wild cards are adjacent or separated by any number of ? wild Vasona territorial da construction de la constantin **MARINARY S** cards. Even if specific it, components are interposed, duplication of this component LET A LE MARIE DANNEL DU  $\sim$  program in the IL field can cause the  $2^k$  wild cards to be ambiguous. For example, consider 医血细胞 网络海绵 医甲状腺 医心脏 the sequence of components "A B C C D". There are two ways in which components can be assigned to the ML expression "?x ?"y C ?"z": 化三氟化合氯医合合氯 化乙基醇 医蝶酰红细胞  $\mathcal{H}_{\text{M}} = \mathcal{H}^{\text{M}} \cdot \mathcal{H}^{\text{M}}_{\text{M}} \mathcal{H}^{\text{M}}$ 

?x="A" ?"y="B" ?"z="C D" or ?x="A" ?"y="B C" ?"z="D". Ambiguous wild cards are useful for matching a specific it. component anywhere in a field; e.g., the following ML statement matches any add statement which has at

Carlo Bo

 $\label{eq:1} \mathcal{L}(\mathcal{L}) = \frac{1}{\sqrt{2}} \sum_{i=1}^n \mathcal{L}(\mathcal{L}^{(i)}_{i}) \mathcal{L}^{(i)}_{i} \mathcal{L}^{(i)}_{i} \mathcal{L}^{(i)}_{i} \mathcal{L}^{(i)}_{i}$ 

Chapter Three - ML: a language for describing iL program fragments

least one "O" monrand:

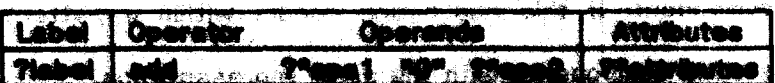

Construction of the property of the construction

n in sample

If "add" is a binery coorator, one of Those's and Those2 will be assigned no components during the match. The 7"attributes wild card shows the more traditional use of unambiasions wild cards to make a whole field for later replication in alt en da durant a in the replacement.

The S<sup>\*</sup> wild card matches a sequence of zero or more it, statements. Unlike 7" however, the sequence is not determined by leaded hatteposition in the IL program but by flow of control: statements are considered ediacent in the process of matching if one might follow the other in execution. Wranches and joins in the flow of control often result in more than one possible assurance of statements that could match a S<sup>e</sup> wild card. For example, consider the N program given in Floure 2.1 and the following sequence of ML statements:

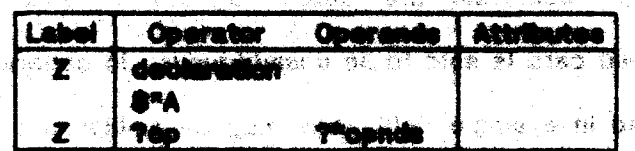

reno seditako lakoa litatu akt

Figure 3.1 shows the two possible sequences of it statements that could be anderdemons in photoget in Service Space Store matched by \$"A. In such cases, both sequences are saved as possible values for 1999年,1999年1月19日,1999年,1999年1月11日,<br>1990年1月11日,1990年1月1日,1990年1月1日,1990年1月1日,1990年1月1日,1990年1月1日,1990年1月1日,1990年1月1日 8"A. The most common use of \$" wild cards (and the sets of statement sequences e etimologi that they match) is to establish the context of a transformation - there exist 计近似人 网络文化的 外東區 编 化酶激素原 built-in functions that test these sequences for simple properties (e.g., presence of **不好的现在分词 医神经** 计字符 a given ivalue in the label field of at least one statement in one of the sequences).

Chapter Three - ML: a language for describing it, program fragments

(4) (全) (南) 段)

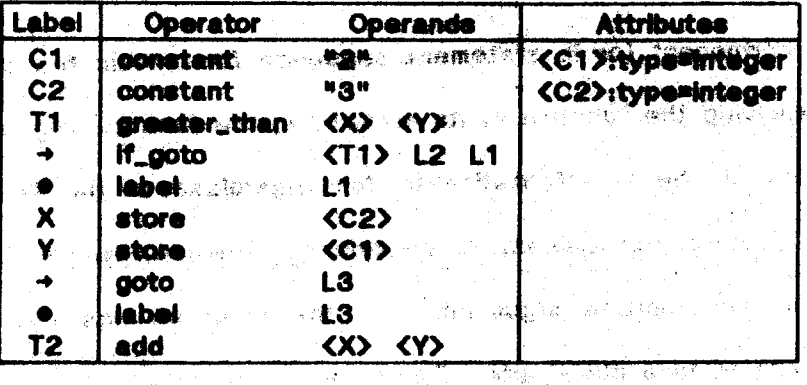

**Charles** Company

ربع منع موجه ومرقع

**REPORT AND REPORT** 

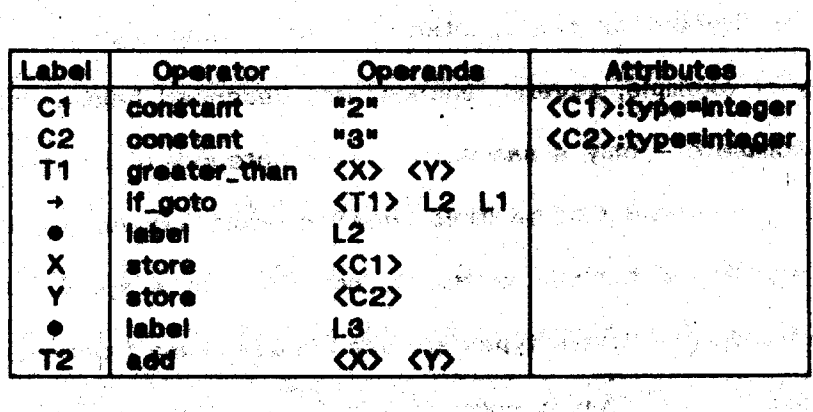

Figure 3.1: Matches for \$\*A from Figure 2.1

· 今公平招致的科技

## §3.2.2 Built-in functions

Bullt-in functions are used in ML statements to perform operations that require more power than simply rearranging an it. Watement. A call on a built-in **1. 1. 1. 1. 1. 1. 1. 1. 1. 1. 1. 1. 1.** function has the following form:

function[argument<sub>1</sub>,...,argument<sub>n</sub>]

The use of square brackets distinguishes bulk-in function calls from ordinary il. ( 2084分程序) components (which are restricted to the use of parentheses). All functions return a result (no side effects are possible); this result can be used as the argument to another built-in function or, if the call was part of a replacement, become part of an IL program. The arguments to a function may be written as either IL or ML components but they must be able to be resolved by the metainterpreter to a

Chapter Three - ML: a language for describing iL program fragments

particular il. component (or il. statement sequence for cortain functions). In the process of applying the function to its erguments, the direction may abort causing - 1121 12 3 the application of the transformation to fall; regardless of the location of the 探知者 function call (pattern, replacement, or conditions). The main reason for aborting a function is an inappropriate argument, e.g., the argument has the wrong type, carinot be readived to a literal, etc. For instance, the add function aborts if both coorands are not literals that can be interpreted as numeric quantities.

By way of example, several functions are described below; this list is not meant to be complete - only a sampling of each category of function have been described. It is expected that an implementation would exaend the list; the only criterion for including a function is that it not cater to a specific language or machine. The following argument types are used in describing functions:

**component** Any it component is an acceptable argument. 医咽静脉过敏 计数数函数键数 **Ilteral** The argument must be an IL ilteral (i.e., an operator, attribute reference, or operand (塔山縣(野) enclosed in auctes). number The argument must be an it steral which can be interpreted as a number (i.e., it contains only digits, a decimal point, and a uight. The argument must be can of the IL Merals boolean "true" or "false". The argument must be the result of a \$\* wild sequence card match  $c(n_0, -a)$  but of it statement sequences).

If the supplied argument does not have the correct type, the metainterpreter will കര്ക്കുകള് 'ഒരു സരക്ഷിത ക്രോഗ abort the application of the function and hence the application of the  $\omega$  and  $\Omega$ transformation in which it appears.

andi boolean boolean | or[boolean.boolean]

Chapter Three - ML: a language for describing il. program fragments

## not[boolean]

the standard boolean functions evaluating to the literals "true" or "faise" as appropriate. These are used most often in conjunction with other functions to form more complicated expressions.

#### equal[//teral\_literal]

compares two literals to see if they have the same representation. evaluates to "true" if they do, "false" otherwise. Note that equal cannot be used to compare two arbitrary ill components - this can usually be accomplished directly in the pattern by using the same wild card name in both component locations.

and an an excellence of the self of a

## constant[component]

evaluates to "true" if the argument is a literal, "false" otherwise.

#### **Ivalue[component]**

evaluates to true if the argument represent a valid ivalue.

#### label[/abe/,sequence]

evaluates to "true" if any member of the augmented kill set represented by label appears in the label field of a stetement contained in the set of il. statement aequences sequence. This function determines whether a cell(s) has been nodified in an it. statement sequence. The label function is representative of functions that search il atatement seguences for simple properties; other functions that test for properties in every sequence and search other statement fields should be included. We have the same that

## add[number,number]

subtract[number,number] multiply[number,number]

divide[number.number]

the standard arithmetic functions returning the appropriate numeric literal. In order to avoid representation problems, a precision limit may be set by the implementation.

#### power\_of\_two[number]

evaluates to "true" if the argument is a numeric literal which is a power of two. "false" otherwise. Einie function is weeksi for determining when to change multiplications and divisions into shifts. This example represents the tip of the institute when it comes to useful arithmetic functions - a reasonable subset might be to include only aperations on binary representations (binary tog, logical and arithmetic shifts, etc.).

Choices of the domain (arguments for which the function will not abort) for the predicates described above have been made arbitrarily. All that really matters is that the choices are consistent with the use of the functions in the transformation catalogue.

55.

Chapter Three - ML: a language for describing IL program fragments

#### **13.3 Transformations and nation matching**

A transformation is made up of three components: a pattern, a replacement, and a set of conditions. The sattern (an ML presses frequency) and the conditions (a set of predicates) establish the context of the transformation by identifying those il program fragments on which the transfermation can operate. A contiguous group of statements within the pattern is designated as the *target* - these statements must be contiguous as they will be resiaced in their entirety by the new il program framment constructed from the replacement once the context has been verified<sup>?</sup>.

**物質な / apadの出版/ control** 

The following criteria must be met before a transformation can be applied:

- (1) all components of the pattern must match eding component in the il. program fregment (and vice versa). Bimitatied wild dards must have matched it components with the same representation.
- (2) each of the conditions must evaluate to true. If any condition aborts (see §3.2.2), the application of the transformation fails. Note that conditions may use named wild cards from the pattern as part of an argument; these wild cards will be replaced by the R somponent(s) they metched during (1) before evaluation of the function.
- (3) the target must be a contiguous group of statements from the matched il. program fragment.
- (4) the replacement must be successfully constructed -- each in-line built-in function call must be evaluated without aborting.

If all these oritoria are met, the newly constructed replacement is substituted for

the target, completing the application of the transformation.

The following suction describes the syntax of a transformation in more detail; §3.3.2 outlines how the replacement is constructed.

t Statement sequences matched by \$" wild cards cannot, in general, be used in a target since they do not necessarily contain lexically adjacent statements. For similar reasons, \$" wild cards are seldom used in the specification of a replacement.

Chapter Three - Transformations and pattern matching

恐れに

## §3.3.1 The syntax of a transformation

Label Operator Operande Attributes ... pattern goes here ... ... replacement goes here ... 1. 1. 1945年10月18日 1月18日 ... conditions go here ...

e Santa Santa Agusta Santa Bandara.<br>Partido de Santa Santa Bandara de Santa Santa Bandara de Santa Bandara de Santa Bandara de Santa Bandara de Sa

A transformation has the following form:

The first section contains the ML program fragment which serves as the pattern, the second section contains the replacement (also an ML program fragment), and the final section contains a set of conditions (if no conditions are needed, the final section may be omitted). Target statements within the pattern are indicated by a double vertical bar to their left. For example:  $\mathcal{A} \subset \mathbb{R}^d \times \mathbb{R}^d$  is a set  $\mathcal{A}$ 网络海绵的 壽子

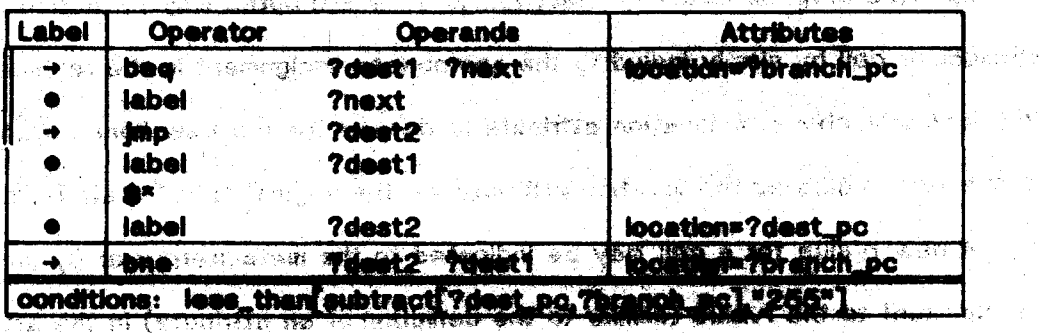

In this transformation the first three statements of the pattern are the target and will be replaced by the single statement replacement when the transformation is applied. The remaining statements matched by the puttern (two fabels and the intervening statements) will be unchanged. The intent of the transformation is to use the short address form for the jump-if-not-agual construct formed by the first three statements if the ultimate destination (700st2) is not too fer away (less than 255 bytes). This transformation only handles forward jumps - another

Chapter Three - Transformations and pattern matching

transformation would be needed to accommodate humbs in the other direction. Other points to note: the use of duclicate wild cards to specify that the same ii. component must appear in more than one place. the first and last statement of the matched fragment must have location attributes.

With one exception, each component of the matched il program fragment must be aubaumed by some component of the pattern. The contents of the attribute field are exampt from this condition - attributes in the ii, fragment that are not named in the pettern do not anter into the matching process. The use of a ?" wild cerd to capture the unspecified attributes for later replication in the replacement is not necessary as there are special rules concerning them in construction of the replacement (see §3.3.2). Thus, attributes are largely transperent to a transformation; the information they contain is automatically copied to the updated program wherever necessary. New attributes may be added to any statement or call by simply including the appropriate exclgrment in the replacement. in the example above, a location attribute is definant for the new: "bne" statement with the same value as the location attribute for the original "beq" statement.

A new rvalue for a call way be indicated to the metainterproter by including an assignment to the rvalue (similar to the definition of an attribute) in the attribute field of the appropriate statement in the replacement: for example, the following transformation replaces the addition of two constants with a store operation, indicating that the destination of the store has applied a new value which is the sum of the constants. a serge of the

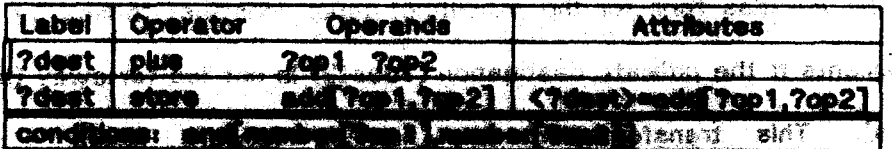

The result from the call to add in the operand field of the replacement will be

Chapter Three - Transformations and pattern matching

automatically surrounded by quotes (to indicate that the new operand is a literal). The number built-in function returns "true" if its argument is a numeric literal; the condition could be omitted entirely as add aborts if its arguments are not numeric literals, causing the transformation to fail. Note that the rules mentioned in the previous paragraph will ensure that any attributes defined for 7dest in the original statement will be added to the attribute field for the store statement. Finally, it is worth pointing out that ?op1 and ?op2 do not need to be literals in the original program - 7op1 and 7op2 need only be able to be resolved to literals when the transformation is applied. For example, the statement "add <X> <Y>" would match were the setter of which the pattern if <X> and <Y> were both known to have constant values. These 化四酸铵 小棱 麦山 机碱 收迟 values would have been established in previous statements by including assignments to <X> and <Y> in the attribute fields of those atatements. The Seaths of Seath 1 - 2012 1995

## **53.3.2 Constructing the replacement**

Two capabilities are provided by the replacement that have not been discussed previously: the generation of may invasive unused electrice in the program and the automatic handling of attributes. The ability to generate an unused symbol is necessary when the transformation expands a single statement into a series of new statements as temporary belis used by the new statements need to be supplied names that are not used elsewhere in the program. Automatic SARTING. handling of attributes enables the designer to ignore attributes with which he is not directly concerned and guerantees that no attribute information will be lost through an oversight in composing the transformation.

When expanding the specification of the replacement to arrive at the new program fragment all wild cards must be eliminated. If the wild card has the same form and name as one which appeared in the pattern, the IL component matched by that wild card serves as its value in the replacement. For instance, applying the

Chapter Three - Transformations and pattern matching

last transformation in the previous section to

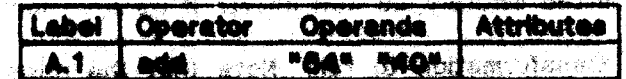

would result in the replacement

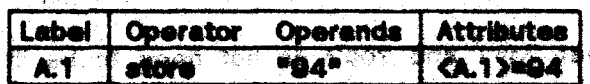

and the state of the state and the state of the state of the state of the

a special control of the second control of the

If a 7 wild card in the replacement does not correspond to some wild card in the pattern (i.e., its name is different from any used in the pattern), a new ivalue is created to be used as its value. The new ivalue is quaranteed to be different from any used in the remainder of the it, program. Note that the designer must include any attributes to be associated with the new ivalue as part of the transformation. If there are no wild cards in the pattern that correspond to \$, 25, and \$\* wild carde in the replacement, the transformation is illegal and will never be applied.

As an example of generated liveluse consider the following transformation concerned with the expansion of the subscript operator:

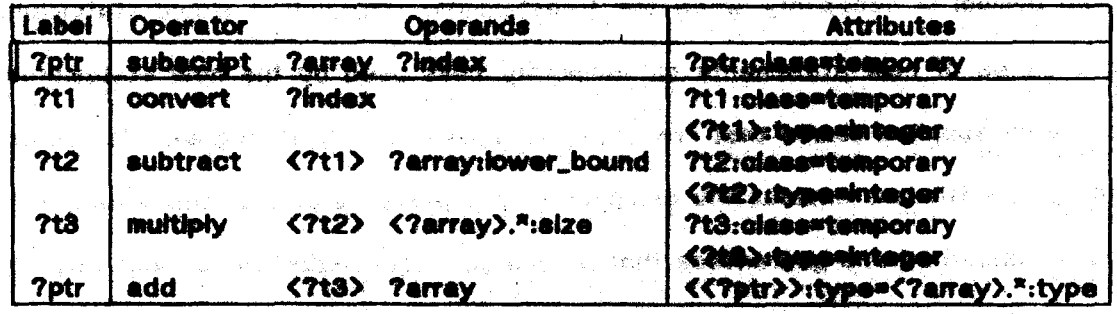

The convert operator in the first line of the replacement will coerce the value of the index to type "integer" (ase \$3.4 for a sample definition of convert). 7t1, 7t2, and 7t3 are all new cells which will be named when this transformation is applied; ?ptr, ?array, and ?index will be taken from the aubscript statement matched by the pattern. Note that pertinent attributes for the new cells have been defined in the

Chapter Three - Transformations and pattern matching

transformation. The attribute defined in the last line of the replacement indicates that the type of the value pointed to by Tptr is the same as the type of an element in the array being subscripted.

두 사람 지수가 가?

DE FANGE DE FANGELIEUR FANGE DE DE DE FANGELIEUR DE DE DE DE DE DE DE DE FANGELIEUR FANGELIEUR DE DE DE DE DE

 $78.886$ 

The following rules are used in establishing attributes for statements in the ా అణికి replacement:

- 1. Every attribute definition in the target statements will be cooled to the attribute field of some statement in the replacement by the metainterpreter when it applies the transformination. "William Bonshire" the statement chosen in the replacement field will have the same label as the defining statement in the target withis does not make any difference as far as defining the attribute is devicemed, but it Improves the documentation value of the definition. If these are no statements in the replacement (the target is being completely eliminated), some other statement in the updated program in chosen.<br>to receive the definitions.
- 2. If applying a transformation would result in a conflicting attribute definition (i.e., two or more definitions of the same attribute with different Values), the transformation falls.
- 3. Statement attributes are never cooled to the replacement; only cell attributes are updated. The sending as a red office growing and recently

Rule 2 ensures that once defined, attributes can be counted on to maintain their original value (i.e., attribute definitions are conserved).

#### 53.4 Example transformations

de complete and a distance of profession and a complete

The first example is a transformation which expands the coercion operator used in the sample expansion of subscript in the previous section. The convert operator coerces its argument to have the type of destination cell; it assumes that types are constrained to be one of "integer" or "real".

 $\label{eq:1} \frac{1}{\sqrt{2}}\int_{\mathbb{R}^2} \frac{d\mu}{\mu} \, d\mu \, d\mu = \frac{1}{2} \int_{\mathbb{R}^2} \frac{d\mu}{\mu} \, d\mu \, d\mu.$ 

The Neuron's Health

the action of complex through which we have a said contribution

The police and consideration of the property of the second state of the san maraja anti-siji sin

して、<br>- 「最後のことの解説機」と、「記憶」とあると、確認的なので、「見学部」とは多く、最終なる

リート 連想 あんえん こうちん 取り継続 しょうこう くちじつがく

**Chapter Three - Example transformations** 

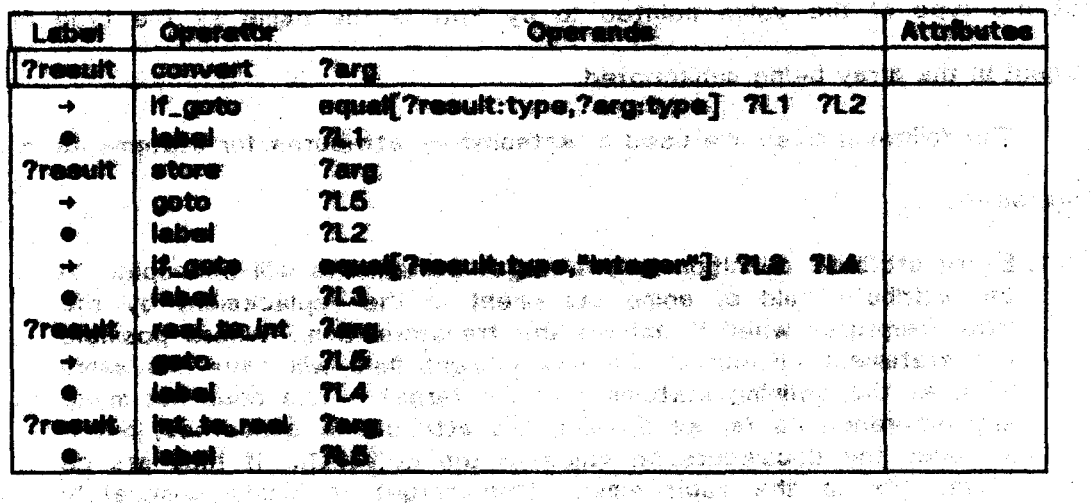

**一个 的复数 网络红海绵 网络胸膜静脉瘤病 计设计的** 

It is expected that all the teating and branches can be done at compile time. For example, if ?arg:type=integer and ?result:type=real than the replacement can be reduced to a single statement by allaination of dead cash, and complie-time. evaluation of the if goto operations. Although this transformation is lengthy due to the lack of any sugaring in ML for dispatching on the values of attributes. It was straightforward to construct. Note that this trainformation cannot be applied if either 7arg:type or 7regult:type is underfined Legual will abort). Through the use of conditions, it would be possible to rewrite the single transformation above as three separate transformations, one for each of the cases traatad; the amount of optimization required to achieve the same result as shows would be considerably reduced.

The following series of transformations deal with the expansion of the ators. operator. Unlike the transformation above, these expensions must be done in separate transformations because of the use of the ALIAS operator<sup>T</sup>. The first transformation handles the case where the store operation can be eliminated completely because the destination is a newly defined temporary and the value † The ALIAS operator, like attributes, provides information which is independent of the flow of control; branches cannot prevent "execution" of the alias operation. Thus, the strategy used for expanding the convert operator cannot be used.

网络克兰人族印象 化副离子聚焦 计双向电子 化溴化磷酸 的现在分词使调整 医银色细胞 医马克氏 医莫斯氏肌病

**Chapter Three - Example transformations** 

ມຕໍ່ຈັດສະແດງແລະຫວັດ**ຊະເຫ**ລ ເອີ - ໂຄສາລີມ ມາທະມະນັບ

being stored is already contained in an accessible cell. In this case, all that needs to be done is alias the temporary to the cell already containing the value (effectively renaming all occurrences of the temporary to use the cell name).

SEN STATISTICS IN THE STATISTICS IN THE STATISTICS OF THE STATISTICS OF THE STATISTICS OF THE STATISTICS OF THE

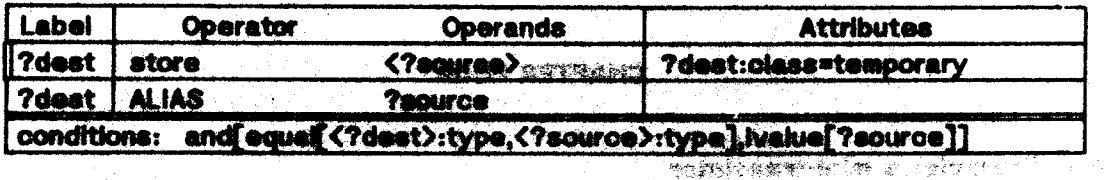

The next two transformations translate the store instruction to the appropriate machine instruction, depending on the type of the destination.

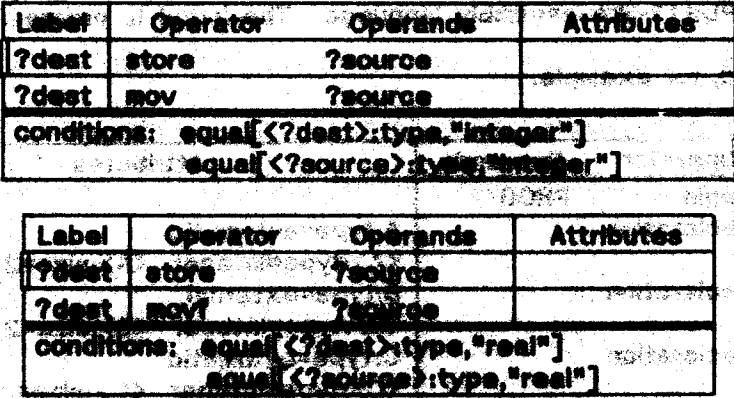

These two transformations "overlap" the first - program fragments matched by the 2010年1月1948年1月1月, 1月10日增生率25年10月 first transformation will also be matched by one of the other two transformations. It is up to the matainterprater to decide which of the applicable transformations to apply; presumably the first transformation will be used whenever possible because of the reduced cost of the resulting code. The final transformation accommodates store statements whose source and destination have different types.

while  $\tau_{2}$  .

**Security Street Bank** 

 $\varphi\mapsto\mathbb{R}$ 

63.

- 93

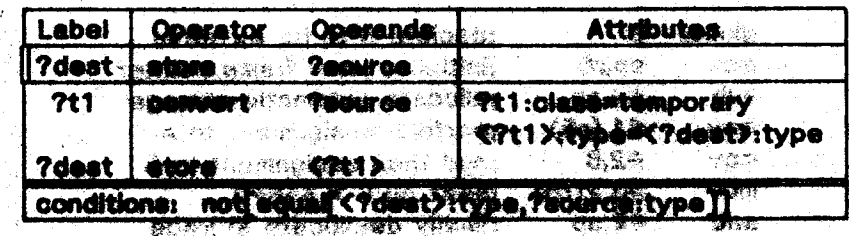

**Chapter Three - Example transformations** 

أوجلها فلاست ويدور

医小体 网络埃及海岸 棒球车 四十二

ال ہے۔<br>جان جان 11 (میلاد کہ مافیہ)

garn".<br>C

나이 전쟁이 이렇게 있었다.<br>가 어려운 소개를 위해 있는 것이다.

i, este

in gallin

Can Trail.<br>Francúz

54.1 Example: a mini-tre

卷4.

and the State Associations

-Teks.

 $\sim 10^{10}$  keV commune of the R.M. apatism in action, this chapter presents a e the transmitter of a simple block-structured catalogue of sultanus dunnilli tenguage to a PDP11-like assembly burgange. The follow it purgant is the program  $\mathbb{P}$  (see  $\mathbb{P}^{\mathbb{N}}$ ing Pro to be translated, for example: an<br>Dan Santa Lib<u>ang S</u>a

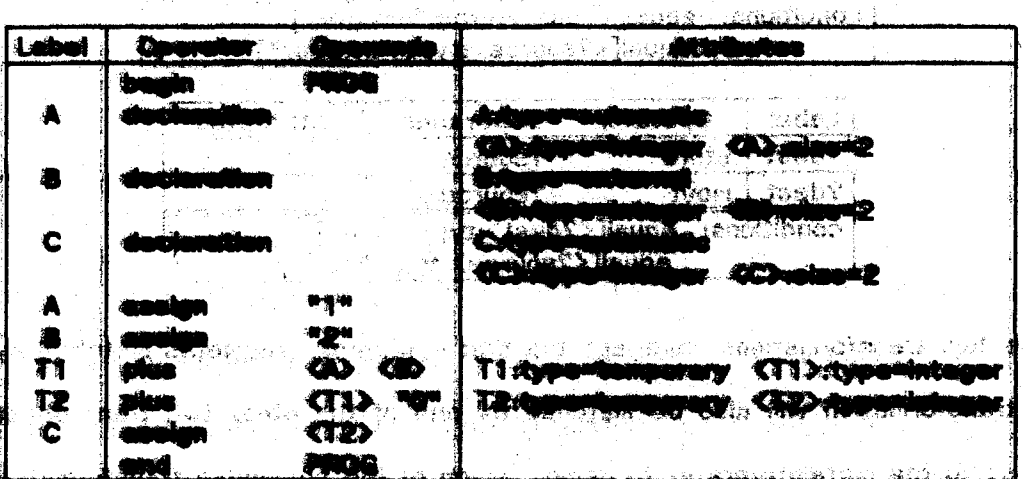

The final cultural of the LPM, system is an it executive innasces president which Implements the initial high-food (1) program. Starting with the program above, one **Possible cultures with the first development of the state of the state of the state of the state of the state of the state of the state of the state of the state of the state of the state of the state of the state of the** 

**TOM SHOP** 

The toy language used in this example is very rudimentary: the only operations are

Chapter Four - Example: a mini-translator

 $\mathcal{P}(\mathcal{P}) = \mathbb{E}[\mathbf{M}^T \oplus \mathbf{G} \oplus \mathbf{M}^T] = \mathcal{P}(\mathbf{M}^T \otimes \mathbf{M}^T) = \mathcal{P}(\mathbf{M}^T \otimes \mathbf{M}^T) = \mathcal{P}(\mathbf{M}^T \otimes \mathbf{M}^T)$
addition and assignment; the order of expression evaluation is constrained to be left-to-right (no reordering is allowed); all duantities are 16-bit two's complement integers (the same for both the source and machine language). In examining the assembly language program, it is apparent that cortain genvertions have been used in the translation: r5 is used as the local stack frame pointer, external variables are referenced by name, local (automatic) starage for blocks is allocated from the stack and referenced using the local stack frame pointer, and so on. These conventions are established originally by the dealancy and implemented by transformations in a straightforward fachion. We are seen to find the con-

 $\mathcal{N}$ 

Although it is possible to interpretively apply the trensformations and derive a translation, the reader should be reminded that the main goal of the transformations is to be descriptive. Many of the transformations below employ attributes and conditions that represent a newcastile december of the information and constraints involved in a transformation - these renationations are not the most elegant expression of the necessary eyetactic transignmetion. In the final analysis, a transformation should be judged on the information it conveys and not how close it comes to "the way it should really be done."

The approach adopted for the organization of the transformations is as follows: the initial it program is first translated into inutrudtions for a stack architecture, then the apdated program is translated into target machine instructions. Optimizations exist for each level of interpediate program - sample high-level optimizations are described in 14.3, stack optimizations in \$4.1, and peephole machine optimizations in \$4.2.

The first group of transformations describes the process of storage allocation. An "offset" attribute is introduced for each automatic variable declared in the block, giving the variable's offset from the base of the local stack frame; the

Chapter Four - Example: a mini-translator

highest offset assigned is used in calculating the storage to be allocated for the block when it is entered.

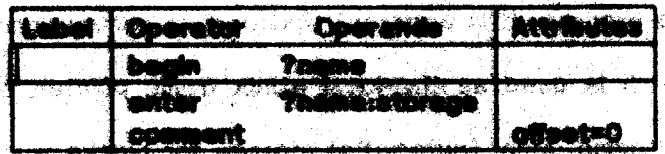

in this transformation, the "begin" statement is translated to instructions that allocate a stack frame of the appropriate aize - the size (Traine:storage) is known to be a constant but its value has not yet been determined. The last statement in the replacement initializes the offeet for leter transferimitions - its willial value indicates that storage is allocated anow for each bibok. The comment operator is ignored by assembler and will be used in the transformations as an operator in statements where only the attribute fields are used. Communt statements could be eliminated altogether and their associated attribute definitions placed in attribute fields of other statements; they are used here to improve the readability of the it. e Akarej a Service Santa program examples.

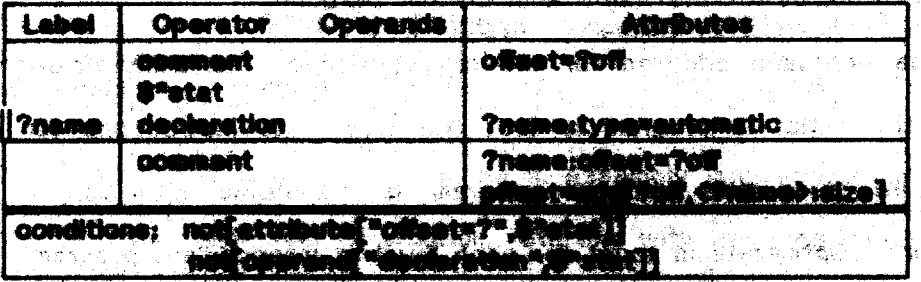

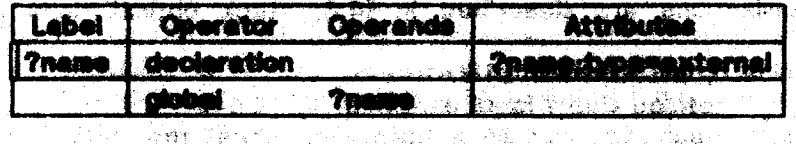

The two transformations above handle declaration processing - automatic variables are assigned offsets, external variables are declared global. In the first transformation, offsets are propagated with the aid of a comment statement that

法国人 化光电压力 电光电 化鞣酸 计输入器 人名德尔 医内脏

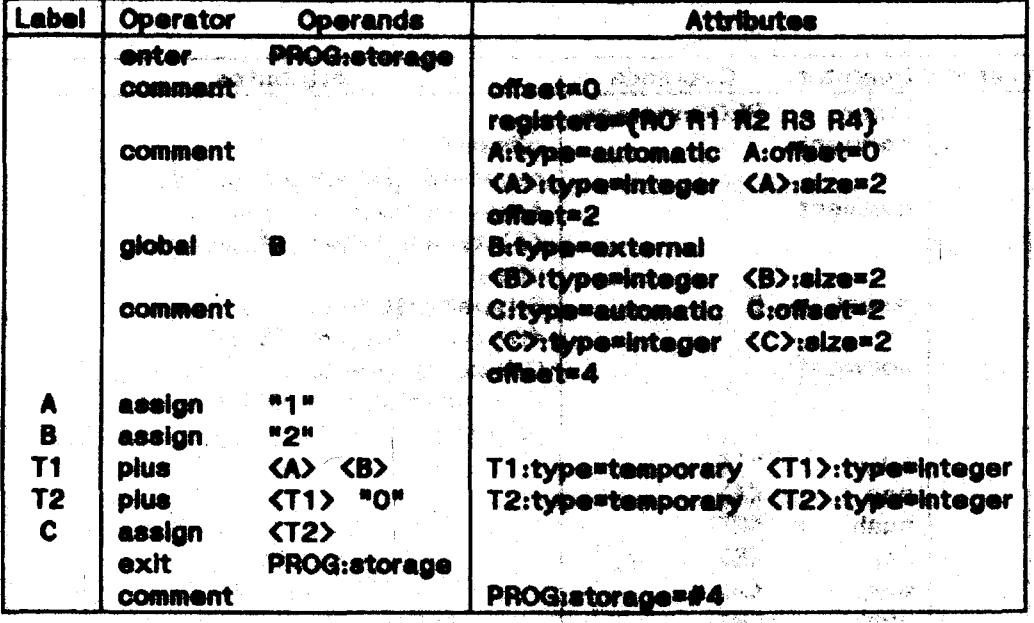

Figure 4.1: Sample program after declaration transformations

gives the current offset. The \$\*stat wild pard will match only statement sequences that do not contain an "offset" attribute definition or "declaration" operator in any statement (this restriction is embodied in the condition). Note that attributes defined for the declared variables will be automatically copied over to halland it we aire

some replacement statement (in these cases, there is only one). <sup>รั</sup>งกา<sup>รจั</sup>ดุเลยน 871#1 实实服务 经不

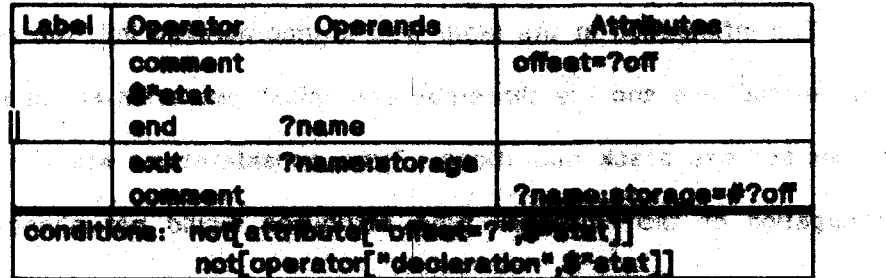

This transformation handles blook exit after all declarations have been processed, deallocating storage for the block and defiding the storage size attribute n p 网络裂齿 (?name:storage) for use during blook entry. The condition is similar to that for automatic variable declarations. Figure 4.1 shows the il program after these

Chapter Four - Example: a mini-translator

| nbei | <b>Operands</b><br>Operator                                                   | Attacher and                                                                 |  |  |
|------|-------------------------------------------------------------------------------|------------------------------------------------------------------------------|--|--|
|      | <b>ANDERS</b><br><b>Mar</b>                                                   |                                                                              |  |  |
|      | <b>COMMANS:</b>                                                               | aliantwo                                                                     |  |  |
|      | <b>comment</b>                                                                | registers={RO R1 R2 R3 R4}<br>Asoffset=0<br><b>inautomatic</b>               |  |  |
|      |                                                                               | Search (A) vaporintendent                                                    |  |  |
|      |                                                                               | <b>The Company</b>                                                           |  |  |
|      | global                                                                        | <b>Brianowexternal</b><br>ville - <b>Strandar</b> Albi                       |  |  |
|      |                                                                               | <b><b>:elze=2</b><br/>d Dett</b>                                             |  |  |
|      | <b>comment</b><br>$\mathcal{E}_{\rm{2D}}$ , $\mathcal{E}_{\rm{2D}}^{\rm{2D}}$ | Cxeffect=2<br>المتفضح<br><b>AGENT</b><br><c>:type=integer=<c>:sine=2</c></c> |  |  |
|      |                                                                               | offset=4<br>经螺轮<br>.                                                         |  |  |
|      | u 1 a<br>puch                                                                 |                                                                              |  |  |
|      | $\bullet$<br>₽QP⊹<br>2. 17 A.P. CABA                                          | Ko 3                                                                         |  |  |
|      | "2"<br>push<br><8><br>pop                                                     |                                                                              |  |  |
|      | <b>CAS</b><br>push                                                            |                                                                              |  |  |
|      | <b>KB</b><br>puch                                                             |                                                                              |  |  |
|      | add                                                                           | T1:type=temporary <t1>:type=integer</t1>                                     |  |  |
|      | <b>NOW :</b><br>puch                                                          | Straite Shore and Line                                                       |  |  |
|      | <b>add</b><br>KC><br>pop                                                      |                                                                              |  |  |
|      | PROG:storage<br>oxit                                                          | T2:type=temporary <t2>:type=integer</t2>                                     |  |  |
|      | comment                                                                       | PROG.storage=#4<br>THE THREE REAL COMPANY                                    |  |  |

Figure 4.2: Sample program after translation to steak mechine

talente de la capacidad de la con-

TA KANDARIYA ANG ING ATAWING ANG ING ANG ATAWA ANG ING ANG ING A transformations have been applied.

æУ.

The next two transformations translate "plus" and "assign" to stack operations. The information in the label field is incorporatief into the operand field ിക്ഷേത്രത  $\mathbb{R}^{n \times n}$  as a  $^*$ of the new instructions and the three-address "plus" operation is expanded into a 298.9% series of one-address stack operations. Type considerations are ignored; in this **Condition的で述**ま case, propagation of **The Thi MALANTA** ad and change the code arsko (2 din generated.

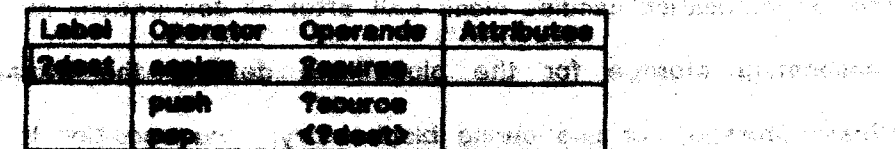

Chapter Four - Example: a mini-translator

医红胸下的 医血糖交换 经预付 医乳房造红

2.10.2.8 根料和支 (1998)

**SAMARY STEP STATES** 

e mail college 経

メチム シャリー しょそれ

Pro → 2019 (4) (2019)

Sey this

الواقعة أبراد

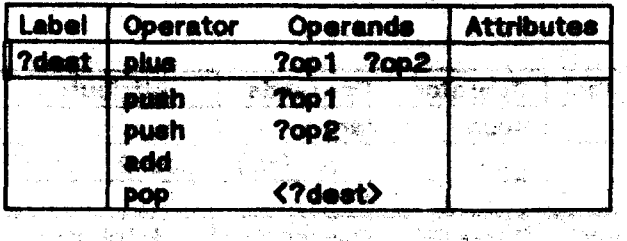

peggyahang para kelahu<br>Di taluh mer**ahang** 

The following two transformations perform simple continizations on the stack machine code generated so far. Both transformations improve on pop/push instruction pairs that have identical operands: the first transformation eliminates pairs whose arguments are temporaries; the second transformation converts pairs whose arguments are variables to a copy from the top of the stack. Since temporaries were generated by the complier and do not represent user-visible quantities, they may be eliminated during optimization. Figure 4.2 shows the example il program after translation to stack instructions.

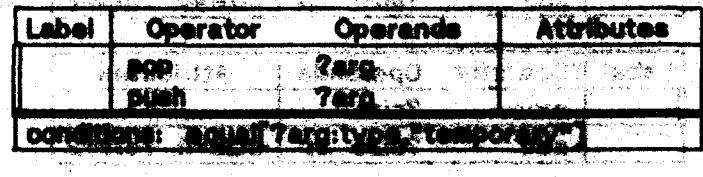

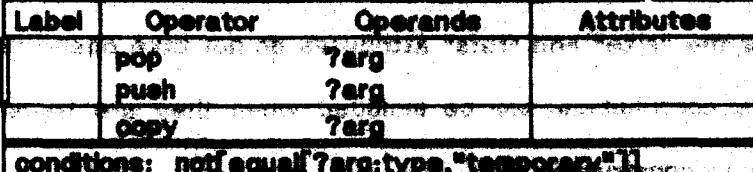

nematigache provincia

marian magawing **m** 

 $\langle \hat{\psi}_{\vec{k}} \rangle_{\vec{k}\in\mathbb{Z}}$  ,

#### \$4.2 Compiling past the machine interface

In this section, we deal with translating stack machine programs to target machine programs. The first set of transformations are a straightforward translation of "push", "pop", "copy", and "add" to PDP11-like instructions. The size in bytes and number of storage references required for each machine instruction are indicated by the "size" and "refs" attributes respectively.

Chapter Four - Compliing past the machine interface

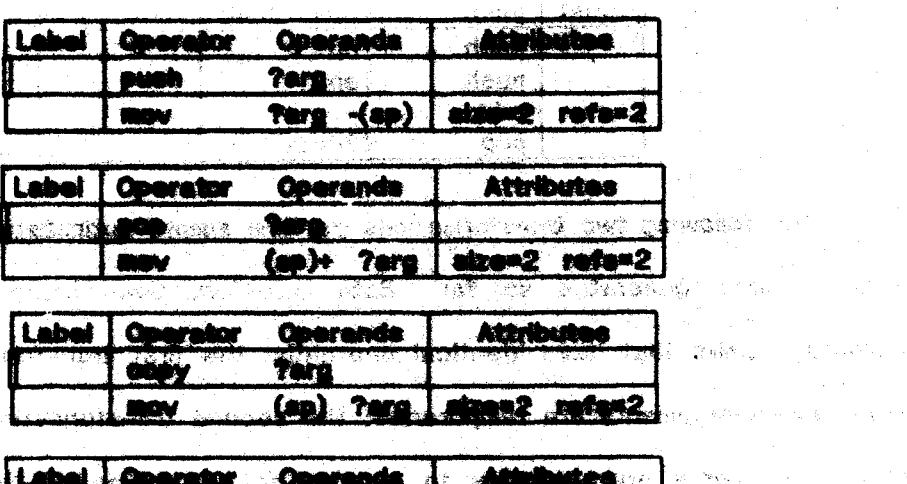

a na salarin

 $\mathcal{H}_{\sum_{i=1}^n \mathcal{F}_i}$  , i.e.,

 $\pi_{\rm c}$  ,  $\pi_{\rm d}$  ,

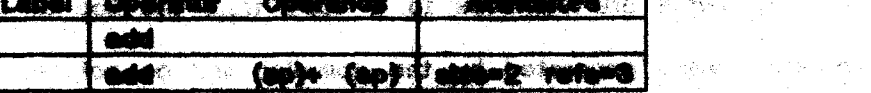

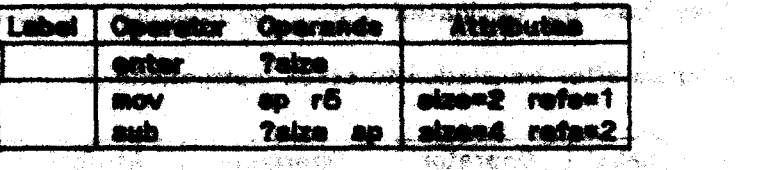

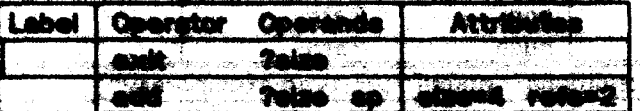

initial values for the "size" and "refs" attributes do not take operands into account - the operand's contributions will be included when they are translated to legal Public Difference assembly language constructs.

The next group of transformations translates individual operands into the appropriate machine addresses. Recall that rS is used as the base of frame  $\mathcal{D}^{\alpha} \Sigma^{\beta}$ pointer and that external operands are addressed by name.

しょうぞく しっきゅうし きょうしき しゅうしんしゃく

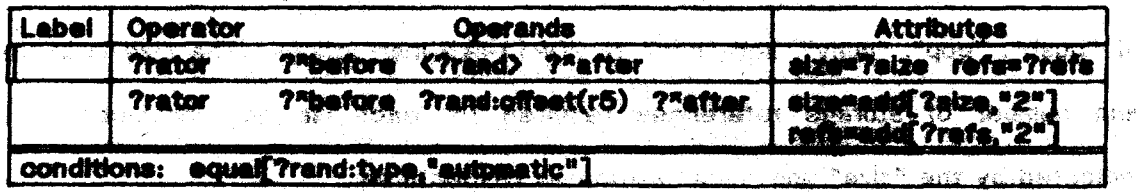

a built oant u du kriz it skift i

Chapter Four - Compiling past the machine interface

70.

Richy

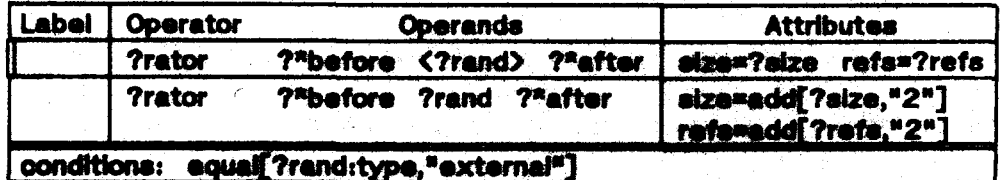

<u>ng pagbaban luman</u>

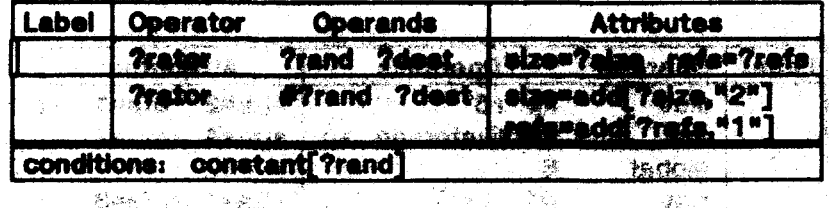

?"before and ?"after are ambiguous wild cards used to select any component in the operand field that has the correct form (specified by the remaining component in the pattern's operand field). Note that the specification of "size" and "refs" attributes in the patterns ensures that the transformations will only be applied to machine instructions. Figure 4.3 shows the il program after application of these transformations (unused attributes have been eliminated for brevity).

The most obvious cotinization opportunity involves a push onto the stack (a "mov" instruction with a second argument of "-(ep)") followed by an instruction that pops the stack to get its source operand (an instruction with a first argument of "(sp)+"). Since an "add" can take the same source operands as a "mov" instruction, the pusit/pap sequences can be reduced to a single instruction:

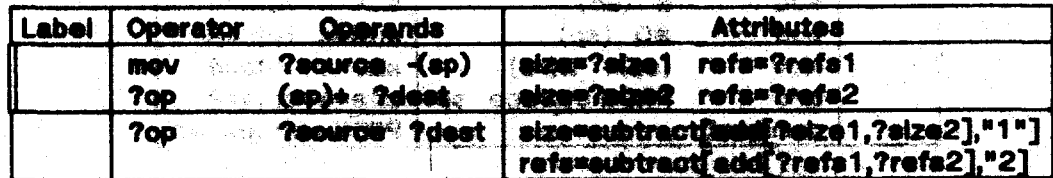

a ta banta **196**7 (1961), a bandar a bandar

Figure 4.4 shows the effect of this single optimization.

Many other machine level optimizations are possible at this point; several optimizing transformations are listed below. These include removing superfluous zeroes in index expressions, eliminating additions with a zero operand, and

Chapter Four - Compiling past the machine interface

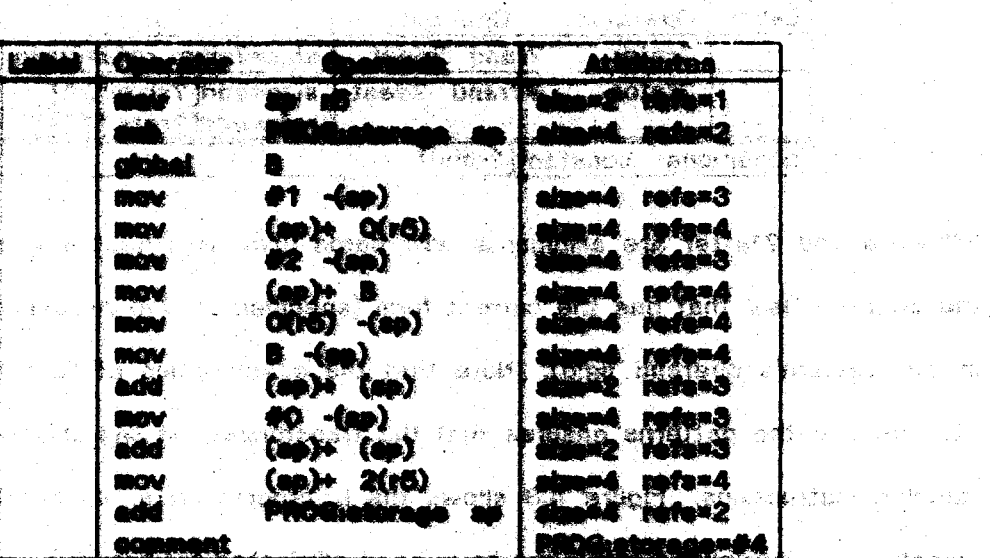

a shekara wa 1990, wakazi wa 1990, wakazi wa 1990.<br>Waliozaliwa wa 1990, wakazi wa 1990, wakazi wa 1990, wakazi wa 1990, wakazi wa 1990, wakazi wa 1990, wakazi wa

in Tip<br>1988<br>1989

数据: World State

 $\mathbb{R}^{2}\otimes\mathbb{R}^{2}\rightarrow\mathbb{R}$  .

est in compact

 $\mathcal{F}=\mathbf{g}(\mathbf{r}_{1},\mathbf{r}_{2},\mathbf{r}_{3})$  and

 $\label{eq:2} \mathcal{P}=\frac{1}{2}\left(\frac{1}{2}\sum_{k=1}^{2}\frac{1}{2}\sum_{k=1}^{2}\frac{1}{2}\right)^{2}$ 

and the Same

 $\overline{\phantom{a}}$  ,  $\gamma_1$  , and

**Flaure 4.8: Sample seu** ina inátraotiona

| <b>BO</b> Mari<br><b>BOW</b>                          | 化设备的     | <b>Manual Zero Policie 1</b>  |    |
|-------------------------------------------------------|----------|-------------------------------|----|
| <b>PROGraphoram</b>                                   |          | ngan4 rafa×2                  |    |
| <b>B</b> essin                                        | 整装的人     | 2000. "0000" 196              |    |
| $41$ O(r6)<br><b>BAGAY</b>                            |          | alzamo refo=4                 |    |
| $AC =$<br><b>1999</b>                                 |          | <b>Napak antara</b>           |    |
| $O(r6) - (ap)$<br><b>MOV</b><br>$\bullet$ (ep)<br>add |          | nizamê refend<br>simus ratorA |    |
| 40 (ap)<br>edd 1                                      |          | <b>ENNA</b> referis           |    |
| <b>De 2(r6)</b><br>(m<br>mav                          | √ ※変 集 』 | <b>Mana</b> refer4            |    |
| ra a<br><b>DEteriory</b>                              |          | Kan oli kana fu               | 82 |
| 网络家庭                                                  | ು ಎಂದಿ!  | <b>STATES COORDIA</b>         |    |
|                                                       |          |                               |    |

### Figure 4.4: Sample program after push/pop optimization

Chapter Four - Compiling past the machine interface

计算数据数据 化二乙基酸 化二氢三乙烷酸酯

on the second company of the company of the company of the company of the company of the company of the company of the company of the company of the company of the company of the company of the company of the company of t

i di kacamatan ing Kabupatèn Propinsi Jawa Kabu

and the contributions of the contribution of the contribution of the contribution of the contribution of the contribution of the contribution of the contribution of the contribution of the contribution of the contribution

and the second complete the second complete the second control of the second control of the second control of the second control of the second control of the second control of the second control of the second control of th

#### eliminating unnecessary moves.

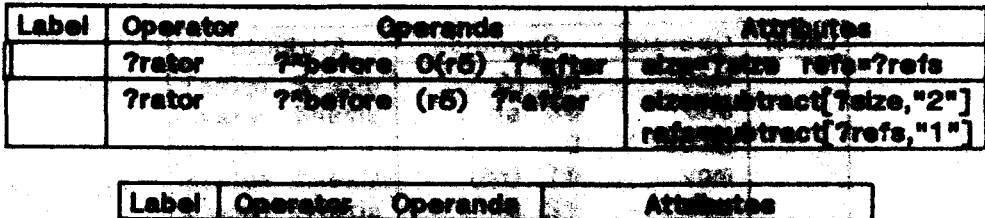

All times

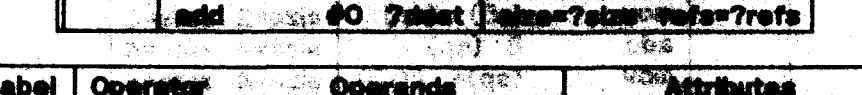

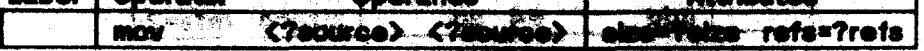

Figure 4.5 shows the it program after application of these final transformations comment and attributes have been omitted and attribute references resolved. Obviously, additional transformations would be needed to handle optimization ್ ಪ್ರೀಕ್ಷತೆ ಒಂದಿಗೆ ( షని:శిక్ opportunities that arise from the translation of other programs; however, the bulk of abne est **Pota** and the translation can be accomplished with these few transformations.

#### \$4.3 Interacting with the metainterpreter

DIBANA というこう しょうかいぶん きんじょうしょうかい アプリカン The transformations in the previous section dealt with the translation of the input program to a target machine program with little attention to the semantics of ony of the same was law anticome of the co the initial il. program. For the most part, the metainterpreter had only to choose า ที่จะเป็นช่วย และ ไปกลาดของสารสมารถให้เด็ก เรา ได้ เลิกกับ หลัง ไปเรี which transformations to apply  $-$  this task was made fairly simple for, in almost ings may history and phase whole in the every case, if the transformation's pattern and conditions were met, it was appropriate to apply the transformation. This section explores how the capabilities armando o capa sub libada abyana ha zulunca iku - bis of the metainterpreter can be called into play to improve the quality of the .<br>The proposalist of the state of the state of the state of the state of the state of the state of the state of the state of the state of the state of the state of the state of the state of the state of the state of the st resulting translation.

The first example exploits the metainterpreter's ability to perform certain e man de la completa de la construction de la completa e computations at compile time. Consider the addition of the following transformations www.compage.com/warriershipping and warriers.com/with the teaching their to the catalogue:

and the same of the state of the state

المتشافي وجوابها المستنب

Chapter Four - interacting with the metaliterpreter

73.

浮な あえい ロール・ロード しんけい

|  | Laibéi   Querata |                       | Goerande   Ntygwates                                    |                       |
|--|------------------|-----------------------|---------------------------------------------------------|-----------------------|
|  | $T$ and $T$      |                       |                                                         | elegek refort         |
|  |                  | $\bullet$ . $\bullet$ |                                                         | diama retur2          |
|  | <b>Takis</b>     |                       |                                                         |                       |
|  | i mov            | 41(rb)                |                                                         | Stand refer3          |
|  | <b>STANDARD</b>  | <b>12 B</b>           |                                                         | <b>Walder Charles</b> |
|  | <b>SHOW</b>      | $(10)$ $-(10)$        |                                                         | <b>Bearing Season</b> |
|  | <b>Tadd</b>      | $\bullet$ (se)        |                                                         | alamed ratord         |
|  | <b>TENNY</b>     |                       | $\langle \bullet p \rangle$ $\langle \bullet p \rangle$ | sizon4 miluni         |
|  | t - 200          |                       | <b>REAL PROPERTY NOW</b>                                |                       |

re 4.5: Sample program after final optiminations

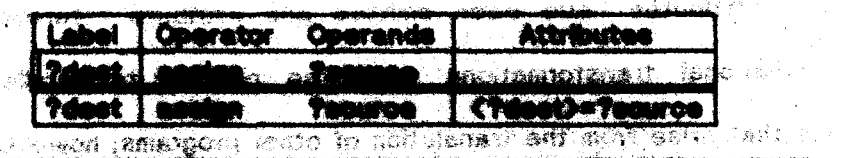

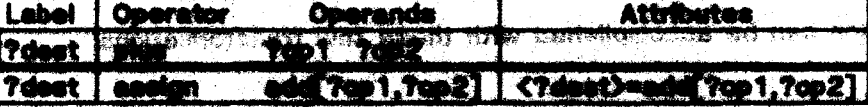

- 12 ものはたらの対応情報する以前 泰議會 ほうほう ちゃっとつ ホックシスト

的复数人名 路程交通设置线 医大脑囊肿

These transformations tell how the rvalue of the result cell is affected by the ondusta est al 25 Sigobrillo. "assign" and "plus" operators. Using the definition of "add" given in §8.2.2, the ascond trensformation will only succeed if Top1 and Top2 are numeric literals. By ් විශා ලිනුවෙන පෙන් හා කාර්යු දිසින් ගෙන දියේ අනුව දිය දියට පිය දිය extending the metainterpreter to support symbolic computation, both the transformations above would be useful even for non-literal operands (although the "《编译编辑编辑集》中《新闻编辑集》 (1999年) 《 CONSTANTIAL COMPART aecond transformation should not eliminate the explicit plus operation unless the 10、 计算机 化光谱 建苯环 计数据设备器 法预谋 人名费德 经管理管理管理 多个 add would succeed at compile time). The primary benefit of such an extension NINY **CA** ABA YO<sup>S</sup>UTH would be a corresponding extension in the metalliterpreter's ability to detect redundant computations.

Applying these transformations to the sample program in the first section, the metalmerpreter can acquire the following rvalue information:

#### <A>="1" <B>="2" <T1>=<C>="8".

As a result of this new information, the initial program can be modified as shown in Figure 4.8 (update of Figure 4.2). By adding a transfermation to alialnate excigns

Chapter Four - interacting with the metamterpreter

後は この話はいい

그래도 그것없다

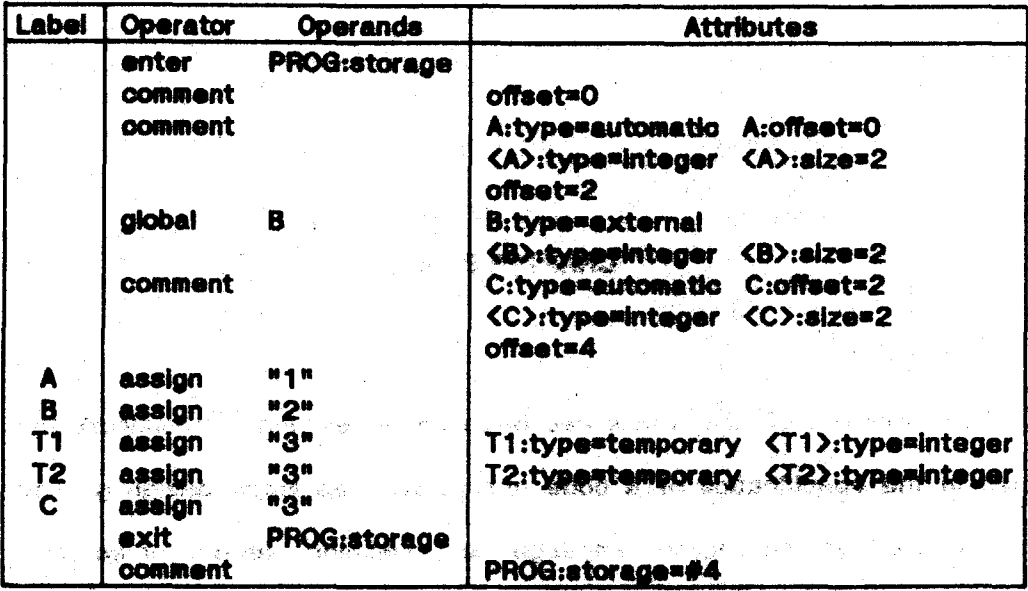

Figure 4.6: Sample program after declaration transformations  $-2x + 3$ ියු පිටදුන් විශිෂ්ර

1999年,我们的一个人的人,我们也不能会有一个人的人,我们都会在这个<mark>,就会给我的一个人</mark>的人的人。

스웨이 사이에 있어요~

 $\sim$ 

このひょう とめら

 $T \sim 10$ 

 $\lambda_{13}^{\rm (1)}\lambda_{23}^{\rm (1)}$ 

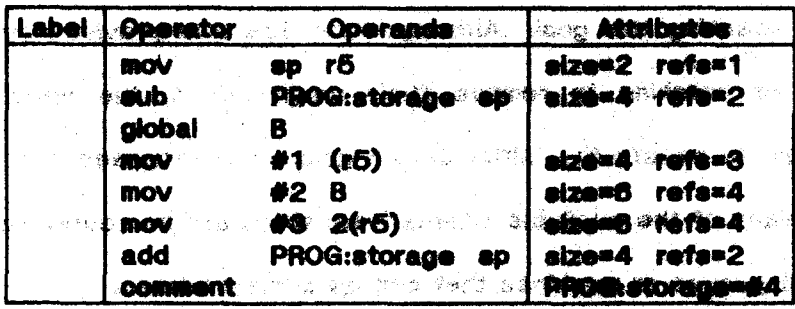

Figure 4.7: Sample program after optimizations of §4.3 

askterasi

DWS SHOWER PAST to subsequently unused temporaries, the transformations of §4.2 can produce a -<br>「スリアの後期は動物の*確認でありました*のこと感じてBQ<sup>2</sup>のあか。 program identical to the assembly language program given in §4.1 (see Figure 4.7).

 $\sim$  1800  $\mu$  .

ようご コールエー アオリタル (客談) シャール しき

 $\sim 100$ 

in the start of the state of the state of

The provided in the model of the stand

Chapter Four - Interacting with the metainterpreter

والتقايمين

පිණිමිය අනු මුද්පානය පළාතුව ය. යුද්දාලය මුණුණණ කාරයෙන කරන වන විසින්න

।<br>ଜୟନ*ା ବ୍ୟବ* 

 $\mathfrak{t}_{22} \leq 1$ 

\$6.1 Summary

The emphasis of this thesis has been on developing a framework that can be used in the specification of a code generator. The sigler design goal for this framework was to segregate language and middles dependentities from the remainder of the code generation process while maintaining the ability to produce e tantan iti i d**amang** pagma ang ang analang pagmalan ang t optimized code. A three compensat system was developed that makes a significant step towards reaching this goal. Although many featuring woulded by the system 计编制 医胸膜的 ିର୍ବା ପଞ୍ଚଳ  $3500$ are in need of palleting to remove their mugh edges, the specification that - 8 -1999 M emerges seems to mattery the initial decign goal. The proposed system is simple **AN ARROW OF MANAGER** 增 温度  $\sim$  0.05  $\pm$ compared to many of the gualiable alternatives; there are momevers restrictions on - 柳蘇 (教育部の作業協会・・なる) - 「あほどやる」。 夏敏です!」 150 S the class of innguages or mentione that can be accommodated.

Chapter 2 describes a general purpose intermediate language based on a semantics common to a wide class of programs: the only primitives concern flow of control and management of names and values. The syntax has been designed to **- "我的经过了,我的母亲过了,你就是你的情绪了。"她**点头的眼睛,她在她的脸上," place information important to optimization algorithms in separate fields so at to be<br>all to the second of the second second second second second second second second second second second second s accessible to the metainterpreter without a datailed analysis of the actual operation performed by each statement. Information about the flow of control and the affect of each statement on the values of verlables can be easily determined from the label field of that statement. In addition, attributes provide a general mechanism for accumulating declerative information about each verlable and statement. Attributes can be used to aupply a symbol table facility for variables and contextual information for statements. Moreover, the form of this information.

**Chapter Five - Summery** 

allows it to be referenced by the transformations, permitting the translation of statements to be tailored in response to special properties of the operands or coportunities presented by the context. The same presents of the

in Chapter 3, the transformation catalogue is all scueeed and the metalanguage in which the individual transformations are written is presented. The metalanguage provides the ability to describe classes of it program tragments, leaving statements and components unapocified through the use of wild cards. Each transformation contains two ML program fragments (templates): a pattern that, along with a set of conditions, apacifies the it program fragments to which the transformation can be applied, and a replacement that tells how to construct an updated IL program, Bullein functions that allow accous to some of the metainterprater's knowledge about il programs and perform come: simple: computations, on literals are provided - these functions are used in constructing the rapiacement and conditions. The conditions associated with a transformation spacify, contextual, constraints, that are not related, to the syntactic form of the matched fragment. The wide range of information available to a transformation: enables the sementics of oode generation to be expressed as step by atep. syntactic transformations of the intermediate (enguage program. . . . .

Chapter 4 presents a set of example transformations as a specification for translating a rudimentary source language to PDR11-like essembly language. As: suggested in §1.3.1, the transformations are organized about the use of an abstract machine (in this case, with a stack architecture). The initial translation to 网络阿拉伯 医中心神经细胞 医心包 医神经管 医心包 医心包 医心包的 医牙间的 stack machine instructions allows several optimizations to be accomplished that of the so relieve testing the internal **Record State** would have otherwise been difficult (e.g., the removal of unnecessary temporaries නෙක් සහගාගන්හේ **පසු අදහ මුදික්**ර ඉදිහුණු ප්රකට කොටු ගණය inserted by the first phase of the compiler). Several transformations that allow the 化低价化物的缩制 的复数腐烂 "魏建"的魏绍翔被称为"白钱复的",这种形式男子 metainterpreter to infer the run time values of the variables and subsequently "特别是一个人不可能的确是他的最好的人"。 法国际教育 医后腿骨

The company of the group of the company when

77.

**Chapter Five - Summary** 

optimize the resulting onde are included in the cutalingua, parforming several coorations at complie time that had providently description in this final assembly articram. Milnough the discussion of fairly discript to describe other the Yearthilty of the proposed approach to code quotaminary and the problems and control and the series

popular produktion of the popular of an inter<mark>esting product</mark>ion of the

**Common that component of the pressure reliance of the morning in the common** only been alluded to the the provident chapters. The task allows providen a brief overview of the capabilities the metalways plus metals to biggly. The first section of this chapter points out assure discussive in anith and feature research mant 

The most important contribution made by this restricted in the dealer of an Intermediate language that eaters to the need for the cardial data for analysis that is the foundation at many uptinizations. In editingly shifty an online portable ords generation schemer excrition the ability to the any adversation processing during code askeralise to achieve that 'sermalities' The Gallery diventities namely to be done by an optimizing under game ther is beneficity more availabilities: recent advances: in: the theory of code generation insurance significations where only houristics existed provincely and there is preside that there are no be extended to the problems of rout tinguigner. The advision to code generation proposed by this thesis would differ these advances to the bourporated without 그렇게 나오 De en heft bro extensive adding of addeling opening the there of service, set and probabilities and the service 는 도와 활용자, Paul Net 그래요 이용할 수 있는 사람들 수 있습니다. 이 사람들이 있는 것이 되는 것이다.

#### \$5.2 An overview of the metaleterpreter ในทางศึกษาทอง และ อยู่ เวลเลโลนออัตร์เว็บประเทศ (ค.ศ. 585) อาณส์เนียก (พ.ศ.

Throughout earther portions of this theoir the mataimerpreter has been **COLORADO DE TO DESERVADO DE SERVIÇÃO DE MISSOULO DE SERVIÇÃO** assigned tasks whenever they can be diverged from the sementies of the scurce 可可以, 难见 可以 网络海峡 医高原性白细胞 经未提供的 网络美洲亚洲 医细胞内的 医甲基醋酸 医腹膜的 经经营 language and target mechine; this section cummerizes these tasks. The Journaliste Basel providences And 1980 and the Game and San Market Of Livera responsibilities of the metainterpreter full in two main areas: implikageing and flow

THE WARD PARTNER WARD A START WARD WAS THE START OF THE

San Bayyahit

analysis. Bookkeeping sastie are parlamed whomever pecellile and include

· translation of attribute references to their corresponding values wherever possible. If any unresolved attribute references remain after complation of the transformation proposal the metal termeter. should abort, indicating an inconsistent il program.

<u>Seria da San Antonio (1999) de la Caracción de Caracción de Caracción de Caracción de Caracción de Caracción de Ca</u>

- ingity of problem of working of the second · evaluation of built-in functions. If a function application aborts (e.g., because of domain errors), it is saved for recuelustion later in the translation.
- OUR TROUBLE AND ONE OR SERVICE OF STATE · propagation of rvalue information. In combination with data from flow analysis, it is possible to replace rusing operands with literals representing the known value of the rvalue.
- Report what is not the first with the state of · application of a chosen transformation. Information obtained during the match of the pattern is incorporated in the replacement specification (along with any generated symbols) to create a replacement for the target statements in the nattern During the construction of the replacement, many of the other bookkeeping functions can be performed then and there, eliminating the need for extra passes over the il. program.

Two other tasks fall in this area: checking for termination conditions and choosing 1900年1月1日, 1901年1月1日, 1900年, 1900年, 1900年, 1900年, 1900年, 1900年, 1900年, 1900年, 1900年, 1900年, 1900年, 1 which transformation to apply next.

以降の

 $\mathfrak{p}_{\mathrm{M}}$  given by Lie  $\mathbb{R}^2$ 

\$1.3.2 outlines how to tell when the translation is complete: a measure of the programs optimality is computed using a formula (in this case, involving the A TERRA MARKATAN DENGAN KANAN ANG PERSONAL values of attributes associated with every statement) supplied by the user - if the - 1990年 - 1990年 10月10日 - 1990年 - 1990年 1月18日 calculation aborts because some statement does not have the appropriate 2018年1月,19日,19日,19日,兵器数量,有利克勒的现在式程序。 attributes, the application of more transformations is called for; if no more at proposed the state of the second section of the transformations are applicable, backtracking is called for. If the measure can be ※3種数は2000年以上には、ストンPSA (Tital) computed, it is used to remember the best translation found to date and the CABING OF ANALLOCAL RATE COURTS metainterpreter backtracks to find other translations. Backtracking involves The Candres Chair Company and the undoing the last successful transformation and applying come other transformation and a security for the distinction of any (repeating for another level if all the applicable transformations have been applied at this level). Exhaustive search of the trensfermation trans can be avoided if the and the three byes and the property of user supplies a "trigger" value for the measure many program whose measure is less than the trigger value is considered an amagatable translation and becomes 小绿 山苏植 對呼 小便的建筑 医小脑切除术 经国际公司 the final output. Often the transformations are constructed in such a way that the producer completely

Chapter Five - An overview of the metainterpreter

THE REPORT OF THE RESEARCH fret successive translation will be uncorrected that there was yellow).

There are many ways in which to choose the next trensformation to apply: a almaisst is the seconds the transfermation catalogue for a transfermation that is applicable to same portion of the current it program. A more settlefactory scheme

 $\label{eq:3.1} \left\langle a_{\alpha\beta\gamma\delta} \right\rangle_{\rm C} \left\langle a_{\alpha\beta} \partial_\beta a_{\beta\delta} \right\rangle_{\rm C} \left\langle a_{\alpha\beta} \partial_\beta a_{\beta\delta} \right\rangle_{\rm C} \left\langle a_{\alpha\beta} \partial_\beta a_{\beta\delta} \right\rangle_{\rm C} \leq \left\langle a_{\alpha\beta} \partial_\beta a_{\beta\delta} \partial_\beta a_{\beta\delta} \right\rangle_{\rm C}$ 

A CONTRACTOR PROVIDENCE CONTRACTOR

involves completing the translation of the trapiding administrar the it, program before

moving on to later portlans in the hape that optimizations will eliminate the need to translate some garts of the program Cycles in the time graph hay require A Start Cot Collection Based of  $\mathcal{N}_{\mathbf{p}} \in \mathbb{N}^{[p]} \quad \quad \mathcal{P}(\mathcal{M}_{\mathcal{M}})$ 

translation (of deast in just) of continue of the principal state and continuelly be

elininated. Septimizes with of the traditional condition of the second second second second second second second

understanding of the effect of each transformation, an understanding that may be difficult to achieve (see the comments on metascompliciton at the end of  $(5.8)$ ,

Flow analysis is necessary for many of the optimizations incorporated in the  $\frac{1}{2}$ metainterpreter and is doubly important as these optimizations form the basis for replacing the manual analysis conventionally applied to determine appelei code generation cases. It is common for transformations to do a "sloppy" job of translation, incorporating explicit tests in the expanded code rather than iterating 使取物的 语气。" transformations with different contexts. The optimizations listed below are capable. of improving such code to the quality of sade produced by human programmers writing in low-level languages [Carter]. The optimizations include

e constant propagation. This cytinization assumes importance in the fight and constant of the state of the state of the constant of the commonly commonly and constant as constants in other protected and commonly computers.

in Andrew Composition

- $\bullet$  dead node elimination  $-$  code that our no league be vauched during execution can be removed from the ill program (remembering to save<br>any attribute definitions comestions state).
	- . e redundant assessables allinination. Simple distinuination of the redundancy of a statement can be accomplished by a straightforward lexical comparison of statements inteum to produce (iii execution) the statement of interest, keeping in mind the possible sedefinition of variables used in the expression. More outputinging detection is

possible when rvalue information is considered.

There are other related optimizations requiring the eame data flow information.

e de la componentación de la componentación de la componentación de la componentación de la componentación de<br>La componentación de la componentación de la componentación de la componentación de la componentación de la co

The required flow analysis could be done assweat the completion of every transformation application but this would be incredibly inefficient exprohibitive for large programs. The bit vector mathods outlined by [Schatz] and [tiliman] offer an (1) 《《 国内地部分》,《新史记》(1) efficient representation of the data flow information that can be incrementally updated as long as the underlying flow graph is not changed (except to add/delete more straight-line code or loops completely contained in the added code). Thus, the more time consuming trarative calculation required when the flow graph is not 、<br>スイオー Boot (代わって ) · PRE known need only be performed when a transformation affects the branches and joins of the graph. A large percentage of transformations do not affect the graph itself - all of the transformations in Chapter & could be accommodated by incremental analysis.

in a different vein, code motion out of loops, elimination of induction variables, etc. (see [Aho77b] for a large sample) represent other optimizations that ana.ka shekar could be incorporated in the metainterpreter, As algestions are developed for  $\mathcal{Z}(\varphi_{\mathbb{K}})$  ,  $\underline{\mathfrak{L}}$ **CONTRACTOR** register allocation and optimal ordering of expression execution, these will also be prime candidates for inclusion. Our shopping list can seally grow must faster then our ability to implement the algorithms affectively, within the framework provided by the metainterpreter. Fortunately, some transformations, are much more important that others; the list given under flow analysis is a good atest towards an excellent code generator.

**15.3 Directions for future research** 

Two avenues of research are natural extensions of the work reported here. **DEALER TO BE SERVED AS A PARTIES** The examples of Chapters 3 and 4 indicate that much improvement could be made 经商品总额预算 化混合酶 被锻炼糊制造成的 to the usability of the metalanguage. Many operations commonly performed during

Para se de Helen

Chapter Five - Directions for future research

code generation (allocation of storage, register soldiguisms, etc.) could benefit from irect support in the emministic the need for heading distribute transformations. **service and the contract of the construction of the construction of the construction of the contract of the con** 

 $\mathcal{L} = \mathcal{L} \left( \mathcal{L} \right) \mathcal{L} \left( \mathcal{L} \right) = \mathcal{L} \left( \mathcal{L} \right) \mathcal{L} \left( \mathcal{L} \right) \mathcal{L} \left( \mathcal{L} \right)$ 

STORY OF THE REAL PROPERTY AND PROPERTY

- of a starting mondaily for them out stored **DESCRIPTION AND DESCRIPTIONS** ment of the members of the color of **Manufacture of the Secret Ave.**
- **The Community of the Community of Community** i Kiri Azade*k* THE VILLE AND RECORD **POST TOP** ries 钟 ぶてむ (CC) ₩ **A retagement** ਨਿਆ <sub>ਤੱਕ</sub> ਦਾ ng (kg syntax could then be used in t to ML program to be n V 今月1990年 into slav.
- <del>an 1920 A.</del> **. o adultie th** capability is re et to the current in ir ba A isteis inni **TAN A MORTING COMPANY** ی شود ا **Continued on the option of the continued of a second set of a second set of the set of the set of the set of t**

Accumulating a variety of such collected fundates would meetly enhance the capabilities of the without restricting the generality, and a set therefore a security as

The second major area for foury residents in the indicatements of a metainterpreter and/or motacumpler. The Education Complete Group of the mid Thomas J. Watson Research Center [Harrison] has implemented, with some success. a compiler (the GPO compiler) based on a ciniter, eithough mary restricted, actions. The GPO compiler alternately applies transformations to remaining high-level operations and optimizes the current intermediate program. A similar straightforward implementation effort for the IL/III. system would have similar prospects for success. Enhancing the optimization capabilities of the underlying

பென்றாட்ட முதித்தித்தியில் மாவட்டார் வடம்

program could lead to a very competent complier that is easily maintained and modified to produce code for different target machines.

Many other implementation approaches lie further off the beaten path. One of the most interesting is the prospect of creating a "complied" code generator based on an analysis of the apacification. Such compliation would require extensive information on the interaction between components of the specification; Son highed the metacompiler would have to "understand" the effect of each transfermation in a much more fundamental way than is needed from an interpretive approach. A SONA RASHA RASHA (MASTARA) Compiling the specification would eliminate much of the searching and backtracking أطربها الأرامية الأواكل فهومها described in the beginning of \$5.2 with the result of a vast improvement in the performance of the code generator. The metapompilation phase will almost Selection of themogenesic processing certainly be necessary if the performance of our gods generator is to approach that of conventional ad hoc code generators. The state of second second is  $\label{eq:1} \frac{1}{\sqrt{2\pi}}\frac{g^2}{\sqrt{2\pi}}.$ 

Netacompilation is closely related to current work in the field of automatic program synthesis. The specification provided by the H./ML system has wany of the same characteristics as descriptions used in these synthesis systems [Green]: 1999年11月18日 1月18日 1月18日 1月18日 a pattern-based transformation system is used as the knowledge base by both systems. This commonality promises to allow many of the same techniques to be lagan sowar a cymer i go Birth t used in the analysis of the specification. This area of research is still virgin s and the coeper of the territory with the same promises of success and failure offered by any frontier.

e de la constitución de la constitución de la constitución de la constitución de la constitución de la constit<br>La constitución de la constitución de la constitución de la constitución de la constitución de la constitución

and the company of the second state of the second state of the second state of the second state of the second state of the second state of the second state of the second state of the second state of the second state of the

Congregation about

in gu

计可能设计 被告受了事务 医皮肤试验 医施尼科茨科皮希氏

**医腰部 氧化二甲基 (多项)** 

Chapter Five - Directions for future research

and a community of the service of the service

ang nasalitan n

mark is an 1. Aho A. V., R. Sothi and J. D. Ulman, M. Formal Approach to Code<br>Containation, Military History S.T (Ud) 1970), N. 50-100. 2. Aho, A. N., S. C. Jakosta, and J. D. Ulliant. "Cada Galilland for Expressions

القريمة كالرزاب

การเป็น ซื้อไป ต้นกับตลา

and the company of the second company of the company of the second company of the company of the company of the company of the company of the company of the company of the company of the company of the company of the compa

START START OF A STRONG AND STRONG AND STRONG CONTROL STARTS

- with Common Subsequences on 24.7 MCM 24.7 (Annually 1977), see 140-180. i tikki Alto, A. V. and J. D. Ullman. Principles of Compiler Suprige, Address Wasley, â. **TANA** MARINE AND THE STATE OF THE STATE OF THE STATE OF THE STATE OF THE STATE OF THE STATE OF THE STATE OF THE STATE OF THE STATE OF THE STATE OF THE STATE OF THE STATE OF THE STATE OF THE STATE OF THE STATE OF THE STATE and the
- 4. Burbacal, M. R. and D. P. Strutorek. Simo Ausocia of the Symbolic Manipulation of Commuter Descriptions, Days. of Commuter Science,<br>Carnigle-Mellun Sub-chalky, 1974.
- Barstow, D. and E. Kant. "Observations on the Interaction between Coding 6. and Efficiency Knowledge in the PSI Program System of Capital Proc. 2nd **Antony distribution Committee**
- Bot C. C. and A Howel. Computer Streamer Measures and Examples. 6. McGraw Hill, New York, 1971. 1999年,第1999年,中国海南部城市北海关公司、总统的国家部长小学、全国公司、公

网络非洲海豚属 经合同的 化硫酸盐 经国际保险费

84.

- Bunza, G. Master Thusis in progress, Digital Dystams Laboratory.<br>Massachusetts-institute of Technology. 7.  $\mathcal{A}_1$  gas  $\mathcal{C}_1$  .
- Carter, J. L. A Case Study of a New Collecting Code Senaration Technique, a. RC 8888, IBM Thomas J. Watson Recentral Center, Organize 1976.
- Coloman S. S., P. C. Pools, and W. M. Walts. The Mobile Sungary.<br>System, JAHUS; Sufficient Positive and Exploration 211 (1974), pp. 5-25. 9.
- Green, C. "The Besign of the PSI Program Synthesis System," Proc. 2nd 10. International Conference on Selterare Engineering, Ostaber 1976, pp. 4-18.
- Harrison, W. "A New Strategy for Code Generation the General Purpose 11. Optimizing Complier," Prec. of Fourth ACM Symposium on the Principles of Programming Languages, 1977, pp. 20-87.
- Howitt, C. Description and Theoretical Analysis (Using Schemata) of Planner: 12. A Language for Proving Theorems and Munipulating Mudale in a Robot,<br>Massachusetta institute of Technology Artificial Intelligence Laboratory Technical Report Al TR-268, 1972.

 $\label{eq:2.1} \mathcal{L}_{\text{max}}(\text{rank}(p_1, \text{rank}(p_2, \text{rank}(p_1, \text{rank}(p_2, \text{rank}(p_2, \text$ 

Mulingraphy

13. Kildall, G. A. "A Unified Approach to Global Program Optimization," ACM Symposium on Principles of Programming Languages, October 1973, pp. 194-206. 医胸膜下 不是,我一眼一眼,我的眼睛不会说,我的心里一下,"我的 2008年 博行的 2004

Services whether the service state of the service of the service of the service of the

**Service Service** 

- 14. Knuth, D. E. Examples of Formal Sementics, Stanford Artificial Intelligence Project Memo AIM-126, 1970. Companies and service of (1) 1970年11月10日
- **LANGER** LOCULAR LEGGE STREET ALL LE 15. Lewis, P. M., D. J. Rosenkrantz, and R. E. Stearns, "Attributed Translations," Proc. of Fifth Annual ACM Symposium on Theory of Computing, 1973, pp. 160-171.
- 16. McKeeman, W. M. "Peephole Optimization," CACM 8:7 (July 1965), pp. 443-444.
- 17. Milier, P. L. Automatic Creation of a Code Generator from a Machine Description, Massachusetts Institute of Technology Project MAC Technical Report TR-85, 1971.
- 18. Neel, D. and M Amirchahy, "Semantic Attributes and Improvement of Generated Code," Proc. ACM Annual Conference, San Diego, 1974, vol. 1, pp.  $1 - 10.$
- 19. Newcomer, J. M. Machine-Independent Generation of Optimal Local Code, Dept. of Computer Science, Carnegie-Metion University, 1975.
- 20. Poole, P. C. and W. M. Walte. "Machine-independent Software," Proc. ACM Second Symposium on Operating Systems Principles, October 1969.
- 21. Richards, M. "The Portability of the BCPL Compiler," Software Programming and Experience 1:2 (1971), pp. 135-146.
- 22. Schatz, B. R. Algorithms for Optimizing Transformations in a General Purpose Compiler: Progpagation and Renaming, RC 6232, IBM Thomas J. Watson Research Center, October 1976.
- 23. Snyder, A. A Portable Compiler for the Language C, Massachusetts Institute of Technology Project MAC Technical Report TR-140, 1974.
- 24. Steel, T. B. "A First Version of UNCOL," Proc. of the Western Joint Computer Conference, 1961, pp. 371-377.
- 25. Uliman, J. D. "A Survey of Data Flow Analysis Techniques," 2nd USA-Japan Computer Conference Proceedings, AFIPS, August 1975.
- 26. Waite, W. M. "The Mobile Programming System: STAGE-2," CACM 13:7 (July 1970), pp. 415-421.
- 27. Wick, J. D. Automatic Generation of Assemblers, Dept. of Computer Science, Yale University, Research Report #50, 1976.

**Bibliography** 

**Company of the Company** 

85.

ترهي

- 28. Wulf, W., et al. The Design of an Optimizing Compiler, American Elsevier, New York, 1975.
- 29. Young, R. P. The Coder: A Progrem Module for Code Generation In Hlgh- */evel Language Compilers, Dept. of Computer Science, University of Illinois at* Urbana·Champaln, UIUCDCS-R· 7 4-888, 197 4.

# **CS-TR Scanning Project Document Control Form**

Date:  $\frac{10}{4}$   $\frac{1}{2}$   $\frac{1}{2}$ 

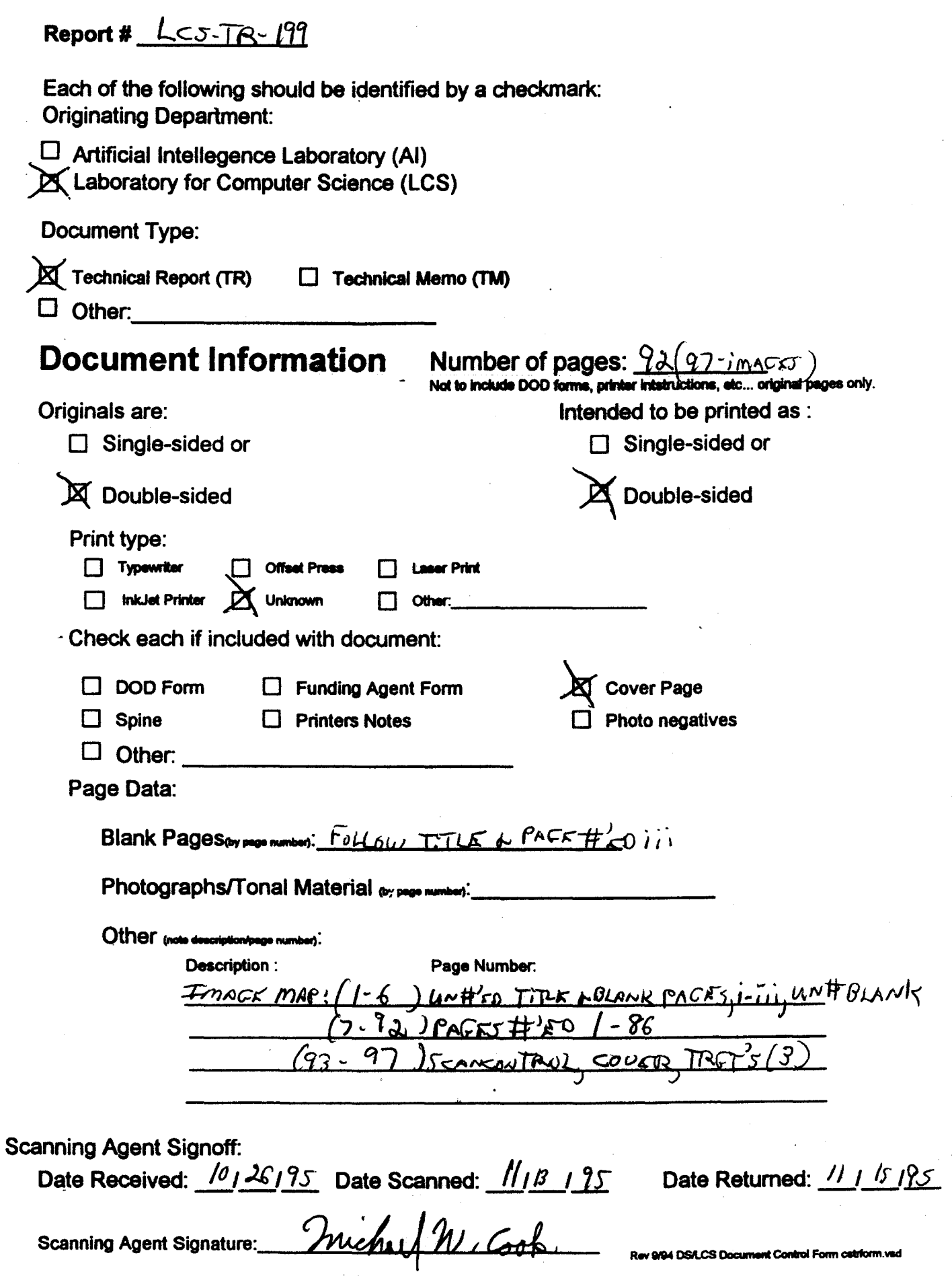

 $\hat{L}^{\rm eff}$  and  $\hat{R}^{\rm eff}$ 

## Scanning Agent Identification· Target

Scanning of this document was supported in part by the Corporation for National Research Initiatives, using funds from the Advanced Research Projects Agency of the United states Government under Grant: MDA972-92-Jl029.

The scanning agent for this project was the Document Services department of the M.I.T Libraries. Technical support for this project was also provided by the M.I.T. Laboratory for Computer Sciences.

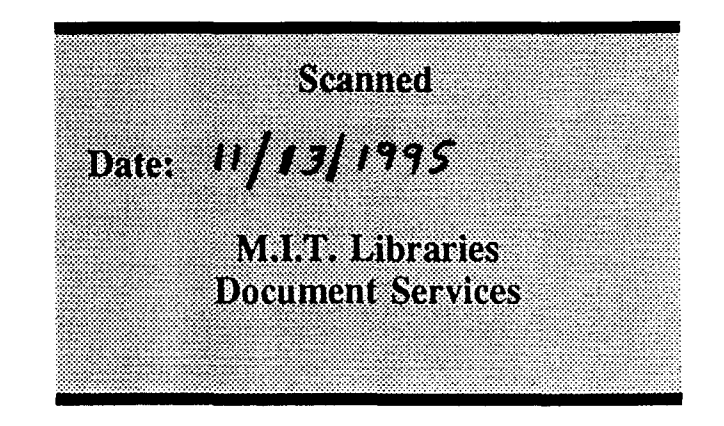

darptrgl.wpw Rev. 9/94